ISSN 2500-0403

# *3 3* ВЕСТНИК

## БАЛТИЙСКОГО ФЕДЕРАЛЬНОГО УНИВЕРСИТЕТА им. И. КАНТА

Серия

## Физико-математические и технические науки

N<sub>o</sub> 2

Калининград Издательство Балтийского федерального университета им. Иммануила Канта 2021

**Вестник Балтийского федерального университета им. И. Канта. Сер.: Физико-математические и технические науки.** — 2021. — № 2. — 116 с.

#### *Редакционная коллегия*

*4 4* проф., Институт физико-математических наук и информационных техноло-*А.В. Юров,* д-р физ.-мат. наук, проф., Институт физико-математических наук и информационных технологий, БФУ им. И. Канта (главный редактор); *С.В. Мациевский,* канд. физ.-мат. наук, доц., Институт физико-математических наук и информационных технологий, БФУ им. И. Канта (ответственный редактор); *Н.Л. Великанов,* д-р техн. наук, проф., Институт транспорта и технического сервиса, БФУ им. И. Канта; *В.Е. Захаров,* д-р физ.-мат. наук, гий, БФУ им. И. Канта; *А.И. Иванов,* д-р физ.-мат. наук, проф., Институт физико-математических наук и информационных технологий, БФУ им. И. Канта; *С.А. Ишанов,* д-р физ.-мат. наук, проф., Институт физико-математических наук и информационных технологий, БФУ им. И. Канта; *С.Б. Лебле,* д-р физ.-мат. наук, проф., Институт физико-математических наук и информационных технологий, БФУ им. И. Канта; *И.В. Карпов*, д-р физ.-мат. наук, проф., Институт физико-математических наук и информационных технологий, БФУ им. И. Канта; *С.И. Корягин,* д-р техн. наук, проф., Институт транспорта и технического сервиса, БФУ им. И. Канта; *С.П. Кшевецкий,* д-р физ.-мат. наук, проф., Институт физико-математических наук и информационных технологий, БФУ им. И. Канта; *И.Б. Петров,* д-р физ.-мат. наук, проф., чл.-кор. РАН, факультет управления и прикладной математики, Московский физико-технический институт (государственный университет); *А.А. Шананин,* д-р физ.-мат. наук, проф., чл.-кор. РАН, факультет управления и прикладной математики, Московский физико-технический институт (государственный университет); *Б.Н. Четверушкин,* д-р физ.-мат. наук, проф., академик РАН, Институт прикладной математики им. М.В. Келдыша РАН; *А.А. Шпилевой,* канд. физ.-мат. наук, доц., Институт физико-математических наук и информационных технологий, БФУ им. И. Канта

> *Учредитель* Балтийский федеральный университет им. Иммануила Канта

> > *Редакция* 236001, Россия, Калининград, ул. Гайдара, 6

> > *Издатель* 236001, Россия, Калининград, ул. Гайдара, 6

> > *Типография* 236001, Россия, Калининград, ул. Гайдара, 6

Издание зарегистрировано в Федеральной службе по надзору в сфере связи, информационных технологий и массовых коммуникаций. Свидетельство о регистрации СМИ ПИ № ФС 77-65005 от 04 марта 2016 г.

Тираж 1000 экз.

12+

Дата выхода в свет 16.06.2021 г.

© БФУ им. И. Канта, 2021

## **СОДЕРЖАНИЕ**

## *Математика и математическое моделирование*

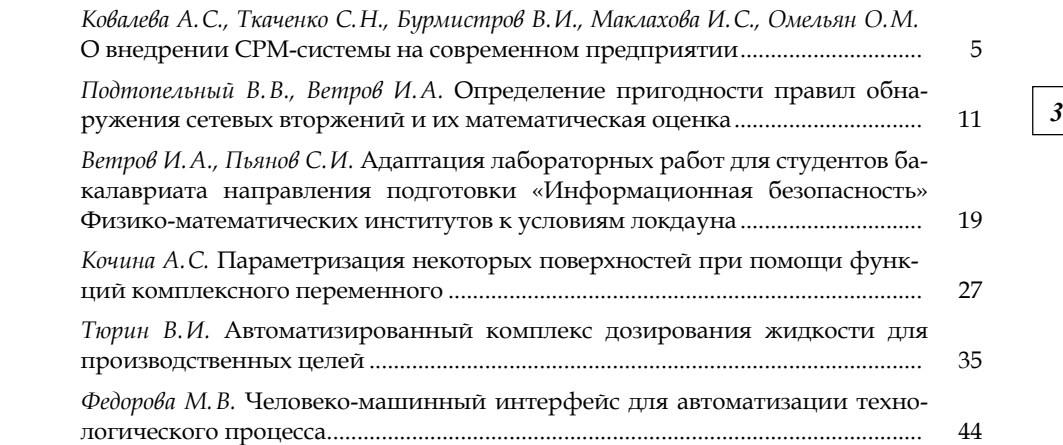

## *Теоретическая и экспериментальная физика*

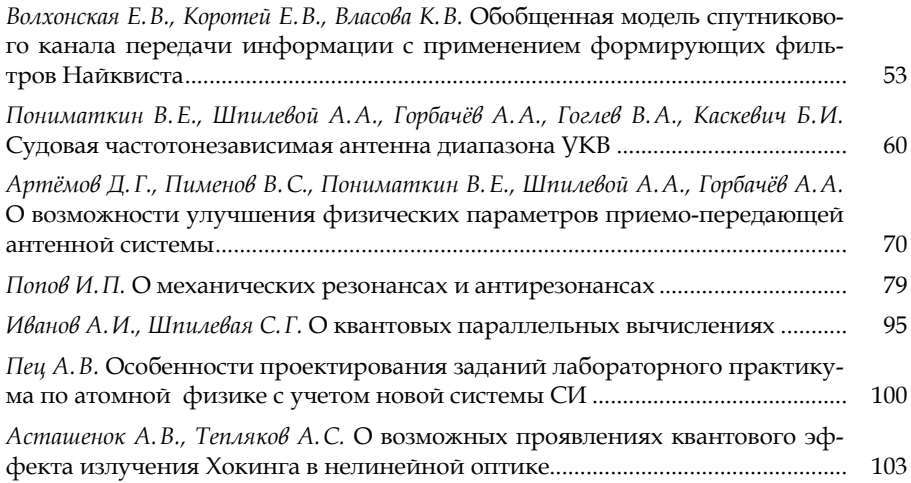

## **CONTENTS**

## *Mathematics and math modeling*

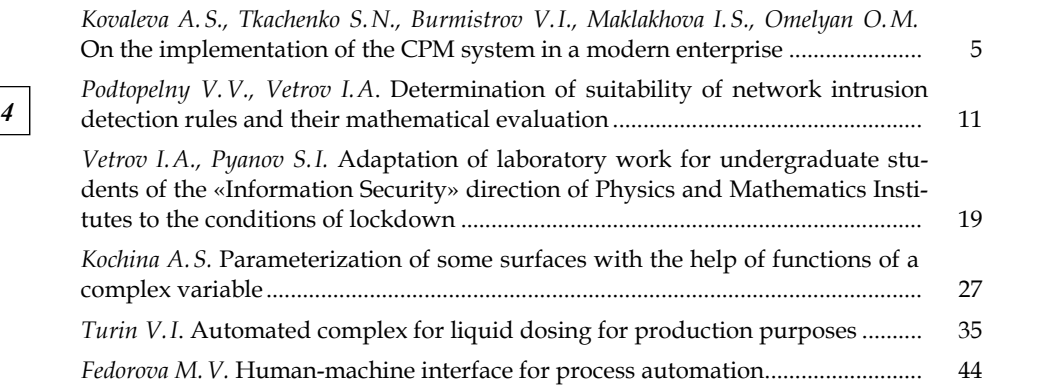

## *Theoretical and experimental physics*

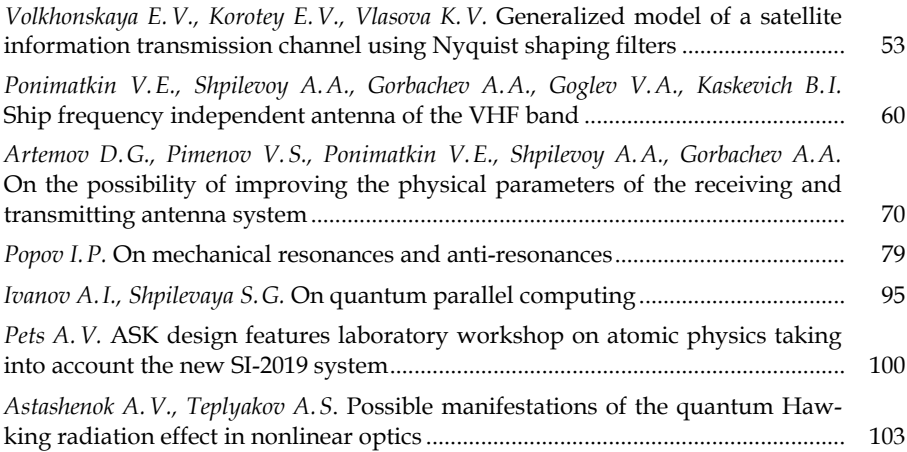

УДК 339.187.2

## *А.С. Ковалева, С.Н. Ткаченко, В.И. Бурмистров И.С. Маклахова, О.М. Омельян*

## *5 5* **НА СОВРЕМЕННОМ ПРЕДПРИЯТИИ О ВНЕДРЕНИИ CRM-СИСТЕМЫ**

Поступила в редакцию 22.03.2021 г. Рецензия от 03.04.2021 г.

*В работе представлен анализ преимуществ CRM-системы при ее использовании в деятельности магазинов розничной торговли. Путем системного анализа были выделены семь основных преимуществ. Выполнен анализ требований к CRM-системе, внедряемой на предприятии розничной торговли. По этим требованиям возможно осуществить отбор системы, наиболее подходящей конкретному магазину.*

*The paper analyzes the advantages of the CRM system when it is used in the activities of retail stores. Seven main advantages were identified through a systematic analysis. The analysis of the requirements for the CRM system implemented in the retail enterprise is performed. According to these requirements, it is possible to select the system that is most suitable for a particular store.* 

**Ключевые слова:** CRM-система, магазин розничной торговли, информатизация, цифровая торговля

**Keywords:** CRM system, retail store, informatization, digital trading

### **Введение**

В настоящее время CRM-системы уже довольно прочно заняли свое место среди прочих систем автоматизации бизнеса. CRM (от англ. Customer Relationship Management) — система управления взаимоотношениями с клиентами [1]. Как видно из названия, основное предназначение данного вида систем — это повышение лояльности клиентов компании с целью максимизировать прибыль от продажи им товаров. Разберемся, какую пользу она способна принести магазину розничной торговли.

Рынок систем управления взаимоотношениями с клиентами очень велик. Согласно оценкам Института проблем предпринимательства, около 14% российских компаний используют системы управления взаимоотношениями с клиентами [2].

© Ковалева А.С., Ткаченко С.Н., Бурмистров В.И., Маклахова И.С., Омельян О.М., 2021 *Вестник Балтийского федерального университета им. И. Канта. Сер.: Физико-математические и технические науки. 2021. № 2. С. 5—10.*

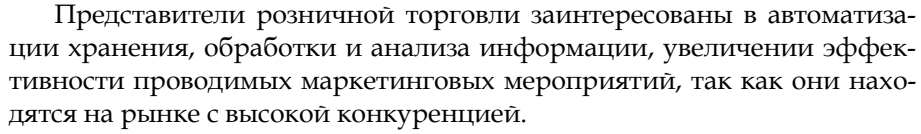

В ходе своей работы практически любой магазин сталкивается с различными трудностями. Основная проблема заключается в том, что компания теряет клиентов. В любом бизнесе важно привлекать новых клиентов, но еще важнее следить, чтобы постоянные клиенты не ушли к другим компаниям.

Для этого компания ведет учет клиентов, однако в рамках данной деятельности обычно и возникают проблемы. В лучшем случае подобный учет автоматизирован, для этого могут быть использованы информационные продукты, например программы от компании 1С. В других случаях сотрудники компании могут вести учет клиентов, используя самые различные средства, от ведения списка покупателей вручную до его составления в табличном процессоре Excel. Так же проводится анализ количества реализованной продукции, составляют отчеты. Поэтому часто получается, что информация о клиентах либо не оцифрована, либо хранится на разных носителях: в записных книжках сотрудников, в локальных файлах на компьютерах.

В этом случае ключевая для компании информация не консолидируется в одной базе данных и может быть частично потеряна. Из-за отсутствия единого места хранения информации о клиентах может произойти потеря истории продаж по конкретному клиенту и, как следствие, в системе долгосрочного планирования взаимоотношений с клиентами будут возникать пропуски, ошибки и иные артефакты.

Вследствие наличия ошибок в базе данных становится трудно выполнить автоматизацию аналитики по различным атрибутам клиентов: количеству покупок, времени последней покупки, предпочитаемым товарам, по которым можно было бы спланировать дальнейшие взаимодействия. Все это ухудшает взаимодействие, и клиент может уйти.

Возможны различные ситуации, связанные с организацией работы самих сотрудников магазина. В отсутствие CRM-системы теряются звонки, заявки, письма. Клиент звонит по номеру телефона компании, его звонок не отслеживается, соответственно, клиент не получает обратной связи, в результате сотрудник упускает возможность взаимодействия и клиент опять же уходит.

Многие вышеперечисленные проблемы характерны для компаний, в которых не выполнена автоматизация в части CRM-системы. Целью данной работы является проведение системного анализа различных аспектов работы магазина розничной торговли с CRM-системой и формулирование основных преимуществ от ее внедрения.

#### Анализ возможностей CRM-системы

CRM-система оказывает влияние на уровень обслуживания клиентов, уровень продаж и маркетинговых мероприятий. При должном использовании будут достигнуты положительные результаты в коммуникации с клиентом. CRM-система может предложить компаниям возможности по решению трудностей магазина благодаря своему функционалу.

*Единая база данных с информацией о клиентах и продажах.* Вести контроль за клиентской базой позволит хранение сведений об имени, контактах, покупках, в том числе о списке и количестве приобретаемых товаров, наличии бонусных карт, звонках, отправленных сообщениях в системе. Теперь при обращении клиента будет возможно идентифицировать его в режиме реального времени, исчезает необходимость повторного сбора информации.

*7 7* клиентов на группы по различным критериям. Особенностью CRM яв-*Сегментация клиентской базы.* Система позволяет разделить всех ляется то, что сегментировать покупателей можно по разнообразным атрибутам: демографической информации, предпочитаемым товарам, количеству покупок. Поскольку вся информация собрана в едином хранилище, провести разделение на группы не составляет труда и не занимает большого количества времени. Возможность сегментации покупателей позволяет формировать специальные предложения для определенных категорий клиентов. CRM-система позволяет определить, что целевая аудитория выбрана правильно.

*CRM-маркетинг.* После сегментации клиентов можно переходить к организации рассылок с индивидуализированными предложениями. Возможности системы обширны: организация отправки почтовых сообщений, смс-рассылка или отправка сообщений в социальных сетях, которые настроены под каждого клиента из базы компании. В результате взаимодействие происходит индивидуально, клиенту приходит персонализированная реклама в социальных сетях, шаблоны с продающим текстом. Например, магазин цветов может делать отличающиеся рассылки для женщин и мужчин в преддверии Восьмого марта. Таким образом, компания при помощи инструментария CRM-системы побуждает клиентов совершить повторную покупку, создавая позитивный образ компании.

*Телефония.* При ее подключении все звонки начинают учитываться в CRM-системе и привязываться к конкретному профилю клиента, то есть информация не выходит за рамки CRM. Можно видеть, какой сотрудник и сколько говорил с каким клиентом.

*Управление сотрудниками.* Контролировать можно не только учет клиентов, но и работу менеджеров. Для того чтобы они не забывали перезвонить клиенту, существует механизм постановки задач. Можно запланировать встречу или звонок, и система уведомлений напомнит сотруднику о запланированных делах.

*Аналитика по CRM.* Аналитика включает и отчеты по продажам магазина, и отчеты по работе сотрудников, и прочие отчеты по маркетинговым мероприятиям, количество зависит от конкретной системы. К примеру, по отправляемым почтовым сообщениям можно видеть процент прочитавших и перешедших по ссылке в письме, следовательно можно будет оценить эффект от организованной рассылки.

Воронка продаж как инструмент аналитики. Этот инструмент представляет собой маркетинговую модель, состоящую из нескольких стадий, которые ведут клиента от первого знакомства с товаром до его покупки. Инструмент наглядно показывает при помощи визуальных форм, на каком этапе интерес клиента теряется, что позволяет в дальнейшем доработать скрипт продаж и повысить количество клиентов, которые совершили целевое действие - покупку.

Учитывая весь рассмотренный выше функционал, присущий CRMсистеме, последняя позволяет розничному бизнесу автоматизировать многие свои процессы и достигать бизнес-целей. Если в компании заинтересованы развивать долгосрочные взаимоотношения с клиентами, то CRM принесет несомненную пользу магазину.

## Требования к CRM-системе, внедряемой на предприятии розничной торговли

Внедрение эффективных взаимоотношений между покупателями и магазином позволит:

• учитывать всю информации о клиенте и совершенных им взаимодействиях с магазином;

• сегментировать клиентов для организации и проведения разнообразных промоакций;

• изменить методы привлечения клиентов, сменив их на более эффективные;

• контролировать взаимодействия между сотрудниками компании и клиентами;

• проводить анализ продаж для организации долгосрочных взаимоотношений с клиентом.

Исходя из указанных проблем и предложений по их решению выдвигаются требования для CRM-системы. Внедряемая система должна соответствовать следующим критериям:

1) наличие хранилища данных;

2) ведение клиентской базы;

3) возможность учета бонусов клиентов;

4) возможность сегментации клиентов;

5) наличие инструментов аналитики;

6) подключение корпоративного электронного почтового ящика к CRM-системе для рассылки писем;

7) подключение телефонов для учета звонков от клиентов / к клиентам;

8) возможность подключения СМС-рассылок (информирование о начислении бонусов, списании бонусов);

9) контроль каналов коммуникаций (учет, откуда поступила заявка от клиента);

10) распределение прав доступа между различными категориями сотрудников магазина (продавцы должны иметь доступ только к документам продажи и просмотру данных о покупателях, и не должны иметь возможности удалять или экспортировать информацию в системе);

11) интеграция с учетной системой — синхронизация данных о покупателях и товарах по следующим характеристикам:

• покупатель: имя, дата рождения, город проживания, цель покупки, предпочтительный канал связи, отметка о согласии на рассылку, периодичность покупок, статус покупателя, наличие карты скидок, количество бонусов;

• карта скидок: номер карты, процент скидки, город выдачи карты;

• товар: название, характеристики, цена;

*9 9* рованные пользователи; покупатели, оформившие заказ; покупатели, 12) интеграция с интернет-магазином, необходимая для получения информации о пользователях, которые регистрировались в личном кабинете. В системе как покупатели должны учитываться все зарегистриоформившие и оплатившие заказ.

Также компании необходимо, чтобы CRM-система дополнительно имела:

1) поддержку со стороны разработчика;

2) возможность работы с установленным количеством работников (обычно это не более ста человек);

3) коробочную версию, которая устанавливается на собственном сервере.

Автоматизированная информационная система должна иметь отраслевую направленность на розничную торговлю, что позволит учесть специфику компании. Только та CRM-система, которая соответствует задачам и целям внедрения, правильно определенным требованиям к ее функциональности, способна стать эффективной в процессе эксплуатации.

#### **Выводы**

На основе проведенного анализа сформулированы преимущества от внедрения CRM-системы в деятельность магазина розничной торговли, которые имеют как универсальный характер (характерны для всех хозяйствующих субъектов), так и уникальный (реализуются существуют только применительно к магазинам).

Также сформулированы требования к CRM-системе, среди которых возможности ведения клиентской базы, сегментации клиентов, проведения аналитики, подключения каналов коммуникации (почта, телефония и т.д.), интеграции с учетной системой и интернет-магазином.

На основе обозначенных преимуществ и требований к CRM-системам, используемым в розничной торговле для привлечения клиентов, можно будет проводить анализ конкретных систем для выбора наиболее подходящей тому или иному магазину.

В качестве примеров подобных систем, которые ориентированы на розничную торговлю, пользуются наибольшим спросом на российском рынке и имеют техническую поддержки, можно выделить следующие: «Битрикс24», amoCRM, «Мегаплан», Creatio, «Простой бизнес». Они соответствуют тем требованиям, которые представлены выше, и обладают рассматриваемыми преимуществами.

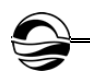

#### **Список литературы**

1. *Customer* Relationship Management (CRM). URL: https://www.gartner.com/ en/information-technology/glossary/customer-relationship-management-crm (дата обращения: 31.03.2021).

2. *ИПП* исследовал рынок CRM в России // Сайт Института проблем предпринимательства. URL: https://ipp.spb.ru/news/company/ipp-issledoval-rinok-CRM-v-rossii?fbclid=IwAR03fqIR7ck8XDlROMauv\_DGfCZteQaI-ZBPkJyOKdTB0C8 6LLtAN61FZjE (дата обращения: 07.04.2021).

#### **Об авторах**

*10 10* Алина Сергеевна Ковалева — магистрант, Балтийский федеральный университет им. И. Канта, Россия.

E-mail: kovalevaalina05@gmail.com

Сергей Николаевич Ткаченко — канд. техн. наук, доц., Балтийский федеральный университет им. И. Канта, Россия. E-mail: tkasergey@yandex.ru

Валерий Иванович Бурмистров — ст. преп., Балтийский федеральный университет им. И. Канта, Россия. Е-mail: VBurmistrov@kantiana.ru

Ирина Сергеевна Маклахова — ст. преп., Балтийский федеральный университет им. И. Канта, Россия. Е-mail: imaklakhova@mail.ru

Ольга Михайловна Омельян — ст. преп., Балтийский федеральный университет им. И. Канта, Россия.

Е-mail: MOmelyan@kantiana.ru

## **The authors**

Alina S. Kovaleva, Master's Student, Immanuel Kant Baltic Federal University, Russia.

E-mail: kovalevaalina05@gmail.com

Dr Sergey N. Tkachenko, Associate Professor, Immanuel Kant Baltic Federal University, Russia.

E-mail: tkasergey@yandex.ru

Valery I. Burmistrov, Assistant Professor, Immanuel Kant Baltic Federal University, Russia.

Е-mail: VBurmistrov@kantiana.ru

Irina S. Maklakhova, Assistant Professor, Immanuel Kant Baltic Federal University, Russia.

Е-mail: imaklakhova@mail.ru

Olga М. Omelyan, Assistant Professor, Immanuel Kant Baltic Federal University, Russia.

Е-mail: MOmelyan@kantiana.ru

## *В.В. Подтопельный, И. А. Ветров*

## **ОПРЕДЕЛЕНИЕ ПРИГОДНОСТИ ПРАВИЛ ОБНАРУЖЕНИЯ СЕТЕВЫХ ВТОРЖЕНИЙ И ИХ МАТЕМАТИЧЕСКАЯ ОЦЕНКА**

Поступила в редакцию 16.04.2021 г. Рецензия от 30.04.2021 г.

*11 11 Рассмотрены проблемы, возникающие при выявлении сетевых атак с помощью систем обнаружения вторжений в корпоративной сети предприятия. Рассмотрены особенности формирования сигнатур сетевых атак. Исследуется проблема совпадения параметров сетевых вторжений и параметров поврежденных пакетов. Для оценки пригодности правил обнаружения сетевых атак и последующего их контроля предложен способ модернизации компонентного состава систем обнаружения вторжений. Рассмотрен способ математической оценки пригодности правил обнаружения сетевых атак.* 

> *The article deals with the problems that arise when detecting network attacks using intrusion detection systems in the corporate network of an enterprise. The features of the formation of signatures of network attacks are considered. The problem of coincidence of parameters of network intrusions and parameters of damaged packets is investigated. To assess the suitability of the rules for detecting network attacks and their subsequent control, a method for upgrading the component composition of intrusion detection systems has been redesigned. A method of mathematical evaluation of the suitability of the rules for detecting network attacks is considered.*

**Ключевые слова:** риск, информационная система, сетевая атака, сетевое вторжение, модуль

**Keywords:** risk, information system, network attack, network intrusion, module

#### **Введение**

На современном этапе развития технологии защиты сетевых данных системы обнаружения сетевых вторжений (СОВ) разрабатываются как комплексное (многосоставное) программное решение. Функционал подобных систем может расширяться за счет подключаемых специфических дополнений (модулей), при этом каждое дополнение реализует какой-либо отдельный функционал. Типовая архитектура систем обнаружения вторжений предполагает следующий набор основных модулей:

- модуль захвата сетевого трафика;
- модуль анализа захваченного трафика;
- модуль базы правил, сетевых сигнатур;
- дополнительные подключаемые модули.

Основные задачи приведенных модулей следующие: получить данные о трафике, разобрать его и с помощью модуля анализа выявить

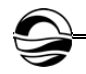

маркеры (особенные признаки, данные сетевых пакетов), свидетельствующие о присутствии вредоносного воздействия на защищаемые ресурсы. Принадлежность маркеров к указателям на атаки определяется путем сравнения полученного с присутствующими в базе СОВ данными правил в том порядке и в том контексте, который предполагает правило базы.

Анализируются следующие события и параметры правил, их особенности [5]:

- запрос к закрытым портам;

- непредусмотренная алгоритмом протокола ТСР последовательность флагов (если соединение отсутствует и при этом принимается пакет с флагом, отличным от SYN, то это означает нарушения порядка соединения, что указывает на ведение атакующих действий);

- большое количество попыток подключиться к портам сетевых служб (открыть соединения) за один промежуток времени;

- неправильные контрольные суммы пакетов протоколов транспортного уровня (TCP, UDP);

- неправильная последовательность флагов ТСР-протокола при отладке сеанса (неправильная последовательность флагов при открытии соединения или в ходе соединения, например ACK пакет до SYN);

- попытки открытия соединений с одного порта сетевого узла к другому порту того же узла;

- обращение с портов, которые открыты для передачи данных;

- совпадение IP-адреса назначения сетевого пакета любой сетевой службы с IP-адресом хоста;

- последовательный опрос портов и др.

Некоторые сетевые параметры могут определяться как маркеры атаки только тогда, когда они используются совместно с другими маркерами или при определенных условиях их проявления. При этом их фиксация может указывать на простую ошибку передачи данных в сети. Таким образом, само выявление сигнатурных маркеров в некоторых случаях не гарантирует того, что атака была в действительности. Более того, повышается вероятность получения ошибочных сетевых пакетов при работе в сетях большого масштаба, а также при некорректной настройке маршрутизирующих устройств. Поэтому, чтобы снизить большое количество ложных срабатываний СОВ, многие маркеры могут намеренно не учитываться при настройке правил фильтрации сетевых пакетов. Соответственно, при эксплуатации системы обнаружения вторжений довольно часто возникают ситуации, при которых малозаметные (плохо интерпретируемые) сетевые атаки оказываются успешными. При этом СОВ остается работоспособной и может отсеивать большой массив других атак.

## Определение специфики подготовки безопасного активного аудита информационной безопасности АСУТП

Очевидно, что успешность нападения может зависеть не только от наличия незарегистрированных уязвимостей в компонентах корпоративных информационных сетей, но и от некорректных правил систем обнаружения атак, неправильно или недостаточно полно описывающих признаки атакующих воздействий. Некорректность описания может быть связана с множеством различных факторов, в том числе и новизной атаки. Параметры таких нападений могут быть неизвестны специалистам информационной безопасности. Более того, сами драйверы операционной системы могут по-разному реагировать на воздействие различных атакующих систем (в таблице 1 приведены особенности реагирования различных операционных систем на операции сетевой разведки) [5].

*Таблица 1* 

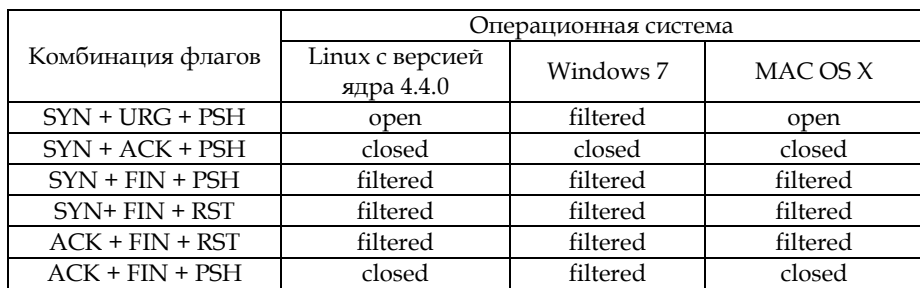

#### *13 13* **Вывод Nmap на запрос с определенными флагами**

В другом случае описание параметра времени в правиле резко осложняется неравномерной зависимостью скорости сканирования от количества портов тестируемого сетевого узла. В таблице 2 можно видеть сильный разброс значений времени отклика при полуоткрытом SYN-сканировании с помощью утилиты Nmap. На показатели сканирования могут влиять следующие факторы [5]:

— показатель загрузки трафика в сети в период сканирования;

— пропускная способность сетевого интерфейса;

— количество пакетов, которые отправляет Nmap в данный промежуток времени.

*Таблица 2* 

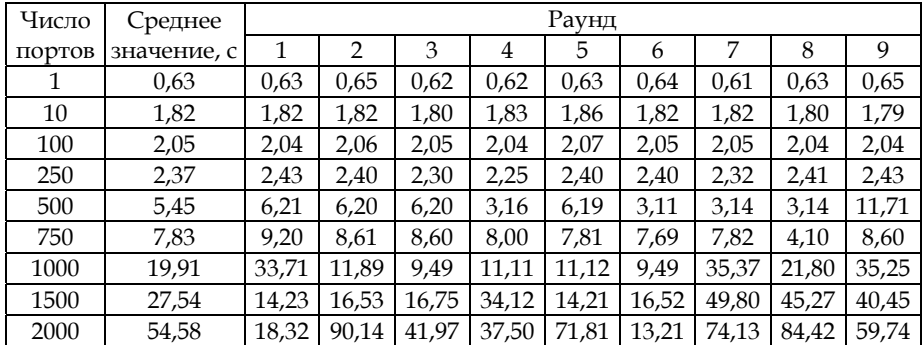

**Результаты полуоткрытого SYN-сканирования**

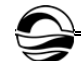

При анализе трафика следует рассматривать период аномальной нагрузки и количество сетевых пакетов за контрольный период. Эти параметры не всегда явно сигнализируют об атаке, и их значение может зависеть от не связанных с вредоносной деятельностью факторов.

К параметрам, которые однозначно (явно) маркируют присутствие вредоносной активности или ошибочная интерпретация которых наименее вероятна, можно отнести:

1) наборы флагов, которые не соответствуют стандарту соединения по TCP-протоколу (RFC-793);

2) наличие в ТСР-пакете порта узла-источника, равного 0 (нельзя использовать нулевой порт);

3) несоответствие указанных контрольных сумм пакетов их оригинальным суммам.

Таким образом, среди маркеров сетевых атак можно выделить два типа: явные и косвенные. Очевидно, что не все косвенные маркеры можно игнорировать. Однако при намеренном учете в правилах всех косвенных признаков вероятность ошибки при определении атаки будет возрастать. Подобная ситуация складывается со множеством различных правил разнотипных сетевых атак. Требуется ввести в систему обнаружения механизм с функциями экспертной системы, который позволит определить успешность работы базы правил СОВ по итогам аудита инцидентов с указанием необходимости коррекции отдельных наборов правил (их параметров).

Для анализа корректности работы правил можно применить методы определения надежности информационных систем. Предполагается, что период, учитываемый в расчетах, охватывает заранее заданный период [3]. Тогда интенсивность отказов работы СОВ будет рассматриваться как интенсивность (среднее число) фиксаций пропущенных атак при последующем определении статистики инцидентов за контрольный период времени. Поскольку отказы функции распознавания СОВ касаются отдельных видов атак и, соответственно, правил, сопряженных с выявлением этих атак, то для каждого набора этих правил будет своя величина интенсивности отказов. Соответственно, интенсивность отказов СОВ равна сумме интенсивностей отказов каждого набора правил, сработавшего некорректно, что фиксируется в результатах аудита корпоративной системы. Сумма интенсивностей отказов рассчитывается следующим образом [6]:

$$
A = \sum_{i=1}^{n} a_i \tag{1}
$$

где А — интенсивность отказа СОВ всей базы правил;  $a_i$  — интенсивность отказа одного набора правил для одной атаки (определяется после аудита).

Вероятность исправной работы базы наборов правил  $P(t)$  в течение заданного периода t с учетом интенсивности отказов по набору правил определяется следующим образом:

$$
P(t) = e^{-At}.\tag{2}
$$

 $14$ 

Vчитывая специфичность множества различных правил СОВ, можно рассчитать для каждого набора правил вероятность исправной работы  $(p_i(t))$  и вычислить вероятность исправной работы базы правил в целом для системы. Исходя из практического использования СОВ, можно сказать, что достаточно одного пропуска атаки, чтобы признать, во-первых, базу правил скомпрометированной, а во-вторых, подтвердить необходимость модификации правил скомпрометированного блока. При этом заданный критерий не означает, что рассчитывать вероятность исправной работы всех наборов правил не нужно, поскольку в действительности применение любого набора правил не исключает вероятность возникновения ошибки.

Помня о множестве ошибочных информационных пакетов, присутствующих в сети, следует отметить, что не все события, связанные с инцидентами безопасности, могут считаться признаками атаки и, соответственно, являться достаточной причиной для внесения изменений в базу правил СОВ, но при этом и игнорировать их нельзя.

Для решения задачи по определению целесообразности внесения изменений в описание маркеров правил (характеристики или условия в правиле) можно использовать один из методов формализации риска, суть которого состоит в определении порога допустимости поражения системы и использовании его для разделения рисков на избыточные и допустимые. Формула определения риска каждого блока правил в этом случае следующая [3]:

$$
R_i = P_{ni} * I_i,\tag{3}
$$

где  $i$  – номер пары;  $P_{ni}$  – вероятность реализации угрозы по отношению к «парному» активу;  $I_i$  – воздействие реализации этой угрозы на актив;  $R_i$  – величина риска.

В качестве «воздействия реализации угрозы на актив» можно использовать параметр, указывающий на компрометацию правил. Он принимает значение 0 или 1. Поскольку риски с параметром компрометации 0 нивелируются, целесообразно рассматривать риски правил СОВ со параметром компрометации 1, которые будут равны заданной в формуле вероятности неисправной работы. Порог допустимости определяется как величина вероятности появления ошибочного пакета при отсутствии реализации атакующих воздействий  $(R_a)$ . Тогда риски считаются допустимыми, если для всех *i*-пар  $R_i \leq R_a$ . Соответвенно, избыточные риски, которые требуется нейтрализовать, будут превышать значение  $R_a$  [3].

Далее необходимо определить период между двумя ближайшими по времени зарегистрированными маркерами неопознанных атак, между которыми должен быть хотя бы один маркер опознанного нападения СОВ. Присутствие в данном случае зарегистрированного маркера атаки необходимо для того, чтобы подтвердить работоспособность базовых наборов правил, иначе расположенные подряд маркеры атак, не обработанные системой, будут указывать на тотальную неработоспособность базы правил СОВ.

Период между двумя ближайшими по времени неопознанными атаками указывает на время успешной работы СОВ при активной фильтрации трафика до первой фиксации маркера неопознанного в дальнейшем нападения. Данный параметр называется «наработка на отказ правил» (Н). Он фактически указывает время актуальности сигнатурной базы правил и в целом работоспособности системы и рассчитывается по следующей формуле [6]:

$$
H = \frac{1}{A} \,. \tag{4}
$$

 $16$ 

Параметр времени восстановления Н. будет оцениваться как время, которое потребуется для актуализации правил обнаружения атак (его следует рассматривать как показатель нивелирования канала несанкционированного доступа). При этом система должна получить новые модификации правил (правила с корректно обработанными параметрами). Параметр времени восстановления позволяет определить коэффициент готовности возобновления правильной фильтрации входящих пакетов  $(K_m)$  и выявить, насколько этот коэффициент готовности соответствует тому показателю, который бы означал возможность возобновления работы системы без каких-либо критических повреждений. Таким образом, коэффициент готовности СОВ возобновить корректную фильтрацию сетевых данных будет рассчитываться по формуле

$$
K_w = \frac{H}{\left(H - H_r\right)}\,. \tag{5}
$$

Соответственно, можно также вычислить коэффициент неготовности (K<sub>nnn</sub>) системы (неподготовленности базы правил) к возобновлению фильтрации сетевых данных:

$$
K_{\scriptscriptstyle nw} = 1 - K_{\scriptscriptstyle w} \,. \tag{6}
$$

Приведенный математический аппарат можно использовать для определения эффективности работы базы правил уже после обнаружения проблем в области безопасности сетевой инфраструктуры предприятия, то есть после аудита. Решение о внесении изменений в правила СОВ, очевидно, должен принимать специалист в области информационной безопасности. Использование математических методов в отдельном модуле для определения успешности работы набора правил СОВ позволяет увеличить эффективность механизмов обна ружения сетевых атак и снизить вероятность ошибочных подтверждений нападений.

#### Выводы

Таким образом, прежде чем вводить в эксплуатацию СОВ в корпоративной сети на граничном узле или на узле внутреннего сегмента, требуется решить ряд дополнительных задач, связанных с определением правильности работы базы правил механизмов защиты сетевой инфраструктуры. Первоначально необходимо собрать статистку отказов СОВ за контрольный период (*t*). Затем требуется выявить целесообразность встраивания в СОВ модуля, контролирующего эффективность работы правил системы обнаружения. При положительном решении нужно, используя функционал дополнительного модуля (механизма) оценки эффективности правил системы защиты, определить, насколько необходимо внесение изменений в базу правил СОВ. Механизм оценки эффективности правил СОВ предполагает выявление следующих параметров:

— сумма интенсивностей отказов каждого набора правил;

*17 17* — вероятность исправной работы базы наборов правил;

— порог допустимости (величина вероятности появления сетевого пакета с ошибкой);

— время наработки на отказ базы правил;

— коэффициент готовности СОВ возобновить корректную фильтрацию сетевых данных.

#### **Список литературы**

1. *Аверичников В.И., Рытов М.Ю., Кувылкин А.В., Рудановский М.В.* Аудит информационной безопасности органов исполнительной власти : учеб. пособие. М., 2011.

2. *Астахов А.* Введение в аудит информационной безопасности. 2018 // GlobalTrust Solutions. URL: http://globaltrust.ru (дата обращения: 29.01.2018).

3. *Галатенко В.А.* Управление рисками: обзор употребительных подходов (ч. 2) // Jet Info. 2006. №12. URL: https://www.jetinfo.ru/upravlenie-riskami-ob zor-upotrebitelnykh-podkhodov-chast-2/ (дата обращения: 12.11.2020).

4. *Горбачев И.Е., Глухов А.П.* Моделирование процессов нарушения информационной безопасности критической инфраструктуры // Тр. СПИИРАН. М., 2015. Вып. 1 (38). С. 112—135.

5. *Программа* для обнаружения методов скрытой сетевой разведки : свид. о гос. регистр. программы для ЭВМ №2017661931 / Н.А. Котов, В.В. Подтопельный ; заявитель и правообладатель Федеральное государственное автономное образовательное учреждение высшего образования «Балтийский федеральный университет им. Иммануила Канта» ; заявка №2017618776 ; заявл. 30.08.2017 ; опубл. 25.10.2017.

6. *Щеглов А.Ю.* Защита компьютерной информации от несанкционированного доступа. СПб., 2004.

#### **Об авторах**

Владислав Владимирович Подтопельный — ст. преп., Балтийская государственная академия рыбопромыслового флота ФГБОУ ВО «КГТУ», Россия. E-mail: ionpvv@mail.ru

Игорь Анатольевич Ветров — канд. техн. наук, доц., Балтийский федеральный университет им. И. Канта, Россия.

E-mail: vetrov.gosha2009@yandex.ru

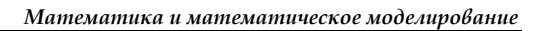

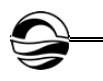

## **The authors**

Vladislav V. Podtopelny, Assistant Professor, Baltic State Academy of Fishing Fleet, Russia.

E-mail: ionpvv@mail.ru

Dr Igor A. Vetrov, Associate Professor, Immanuel Kant Baltic Federal University, Russia.

E-mail: vetrov.gosha2009@yandex.ru

## *И. А. Ветров, С.И. Пьянов*

## **АДАПТАЦИЯ ЛАБОРАТОРНЫХ РАБОТ ДЛЯ СТУДЕНТОВ БАКАЛАВРИАТА НАПРАВЛЕНИЯ ПОДГОТОВКИ «ИНФОРМАЦИОННАЯ БЕЗОПАСНОСТЬ» ФИЗИКО-МАТЕМАТИЧЕСКИХ ИНСТИТУТОВ К УСЛОВИЯМ ЛОКДАУНА**

*19 19* Поступила в редакцию 12.04.2021 г. Рецензия от 25.04.2021 г.

> *Предложены рекомендации по проведению лабораторных работ в дистанционном формате по техническим дисциплинам в период пандемии за счет разработки и применения автоматизированных информационных систем в виде обучающих программ и программных тренажеров.*

> *The article offers recommendations for conducting laboratory work in a remote format in technical disciplines, during the pandemic, through the development and use of automated information systems in the form of training programs and software simulators.*

**Ключевые слова:** пандемия, локдаун, лабораторная работа, информационная безопасность, обучающая программа, программный тренажер

**Keywords:** pandemic, lockdown, laboratory work, information security, training program, software simulator

В последние полтора года в связи с распространением коронавирусной инфекции образовательные организации различного уровня столкнулись с существенной проблемой проведения занятий в удаленном (дистанционном) режиме. И если переход на дистанционные формы обучения не является новинкой и некоторые учебные заведения часть занятий проводили в дистанционной форме еще до пандемии, то в период локдауна, когда вводится режим полного ограничения социальных контактов в связи с пандемией нового коронавируса SARS-CoV-2, перевод всех форм обучения на дистант становится проблемой для учебных заведений. Особенно существенна она для инженерных дисциплин, где проведение лабораторных работ требует присутствия студентов в учебных классах (лабораториях) для контактного взаимодействия с реальным оборудованием. Кроме того, особенность ФГОС ВО по УГСП «Информационная безопасность» заключается в том, что подготовка специалистов и бакалавров таких направлений при реализации программы с применением исключительно электронного обучения (дистанционных образовательных технологий) не допускается (п. 1.6) [1; 2]. Возникает противоречие: с одной стороны, в период

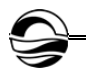

*20 20* аппаратных тренажеров, полностью имитирующих реальные техничелокдауна распоряжением руководства учебных заведений все участники образовательного процесса переводятся на дистанционную форму обучения, и это правильно. С другой стороны, для выполнения требований образовательных стандартов проведение лабораторных работ по техническим дисциплинам требует присутствия преподавателей и студентов в учебных кабинетах, что является неприемлемым в условиях пандемии. Один из подходов для разрешения данного противоречия создание в учебных заведениях виртуальных лабораторий по изучению и использованию программно-аппаратных и технических средств защиты информации на основе обучающих программ и программноские средства. Назовем их автоматизированными обучающими средствами (АОС) [3]. Такие лаборатории создаются в Институте физикоматематических наук и информационных технологий (ИФМНиИТ) БФУ им. И. Канта и в период пандемии полностью оправдали себя для изучения технических дисциплин без снижения качества обучения студентов. Создание таких лабораторий авторами ведется уже более десяти лет, и за этот период накоплен значительный опыт в данном направлении, которым мы хотим поделиться в представленной статье.

Начнем с классификации АОС. Опыт разработки таких обучающих средств позволил создать их классификацию и разделить на следующие группы, которые применяются на разных этапах подготовки: электронное учебное пособие, обучающая программа, программный тренажер и программно-аппаратные тренажеры. Данные программные продукты отличаются друг от друга целями, задачами, назначением, сложностью изучаемого учебного материала, составом исходных данных. На рисунке 1 приведены некоторые структуры электронных пособий и обучающих программ, которые используются в основном для изучения программно-аппаратных и технических средств на начальных этапах освоения того или иного оборудования. В основном такие АОС имеют удобный интерфейс с возможностью копирования материала и включают в себя учебный теоретический и практический материал в различных формах представления (текст, рисунки, картинки, фото, мультимедиа и др.), контрольные вопросы и задания, режим изучения аппаратуры (отображение на ПК основных трактов структурных, функциональных и принципиальных схем оборудования; имитация прохождения сигналов по трактам с их отображением на схемах; вывод их на экран, основное назначение блоков и элементов; банк данных по типовым неисправностям оборудования и методам их устранения; возможность ввода исходных данных при анализе причин неисправностей и вывода результатов оценки действия обучаемого при поиске неисправностей), видеоматериалы, различные режимы обучения (автоматизированный и ручной), техническую и специальную литературу (инструкции пользователя, технические описания, формуляры и т.д.), тестовые проверочные вопросы в онлайн-режиме, оценочные средства и др.

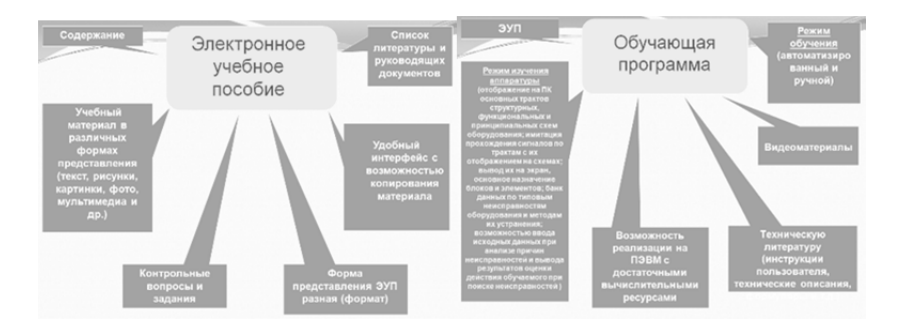

*21 21* Рис. 1. Структура электронного учебного пособия <sup>и</sup> обучающей программы

В свою очередь, программные и программно-аппаратные тренажеры в значительной степени отличаются от перечисленных программных средств обучения. Это более сложные структуры, которые требуют определенной подготовки для их создания и, соответственно, могут использоваться не только в процессе обучения студентов в вузе, но и для переподготовки и повышения квалификации специалистов по защите информации в учебных центрах, а также на предприятиях-изготовителях для подготовки ими своих специалистов. На рисунке 2 приведены примеры некоторых структур программных и программно-аппаратных тренажеров для сложного оборудования. В данном типе тренажеров применены различные способы изучения технических средств и тренировки обучаемых, максимально приближенные к работе с реальным оборудованием, которое имитируется на ПК или работает совместно через специально создаваемый интерфейс с действующими техническими средствами защиты информации.

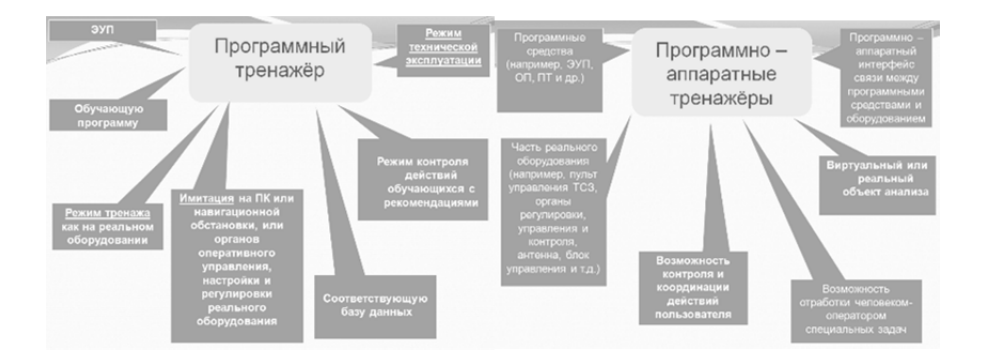

Рис. 2. Содержимое и структура программных и программно-аппаратных тренажеров

Данные автоматизированные обучающие системы позволяют проводить практические и лабораторные работы в условиях перевода всех форм обучения на полный дистант, то есть в условиях локдауна, когда нет возможности для реализации очного формата обучения.

В ИФМНиИТ БФУ им. И. Канта в 2020 г. на основе разработанного коллективом авторов ряда обучающих ресурсов в виде программных тренажеров было организовано проведение лабораторных работ по ряду дисциплин подготовки специалистов и бакалавров по защите информации в дистанционном формате. Представленные программные продукты позволили студентам изучить и отработать вопросы учебной программы, не снижая качества подготовки из-за сложившихся условий в период пандемии.

*22 22* заменят студентам контактного взаимодействия с программно-аппарат-По нашему мнению, никакие программные тренажеры, даже самые современные и максимально имитирующие реальное оборудование, не ными и техническими средствами защиты информации. Однако в современных условиях, когда возможны подобного рода вспышки эпидемий, они позволяют на достаточном уровне отработать учебный план по проведению всех форм занятий.

Ниже приведены рекомендации по реализации подобных автоматизированных обучающих систем, позволяющих изучить некоторые программно-аппаратные и технические средства защиты информации на примере детекторов нелинейных переходов и комплекса радиомониторинга и анализа сигналов (типа «Кассандра») [4; 5].

Начало работы программных тренажеров осуществляется из основного окна, которое содержит режимы, позволяющие перейти от начального изучения устройств к последующему обучению и отработке навыков по использованию, техническому обслуживанию и поиску неисправностей изучаемого оборудования, например, «Основные сведения», «Структура», «Устройство», «Работа», «Поиск неисправностей», «Сведения об устройстве» и т.д. (рис. 3).

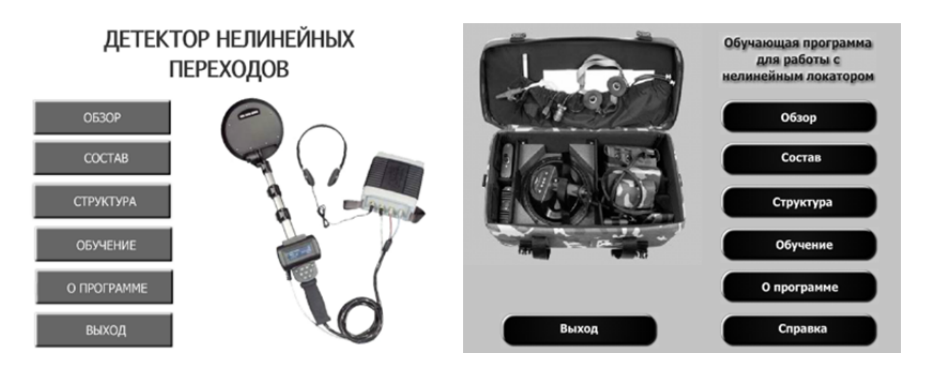

Рис. 3. Основное окно обучающей программы

Далее, выбирая тот или иной режим, обучаемый переходит в подпрограммы изучения состава, структуры, назначения элементов, трактов прохождения сигналов, структурных, функциональных или принципиальных схем, а также к теоретическому материалу по предмету изучения (рис. 4, 5).

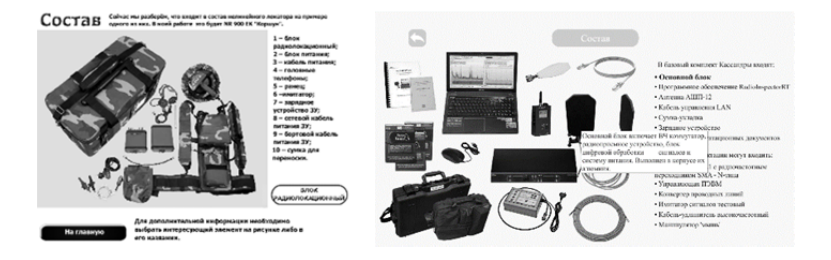

Рис. 4. Изучение состава устройств по функциональным схемам

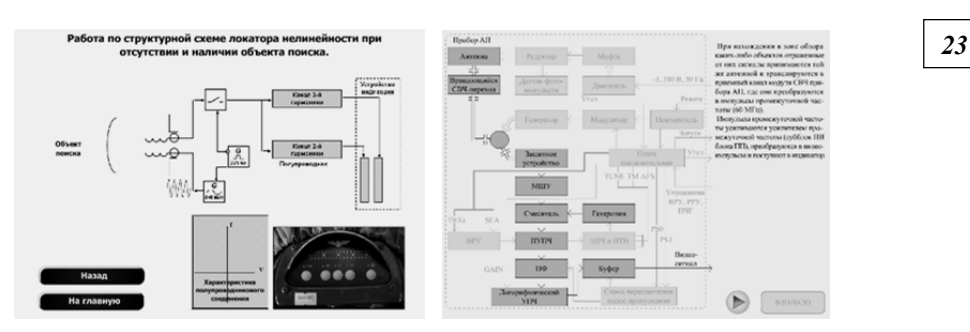

Рис. 5. Изучение структуры устройств и трактов прохождения сигналов по функциональным схемам

При этом широко используется анимация изображения, акцентирующая внимание обучаемого на важных элементах тех или иных схем. Также с ее помощью происходит последовательная подсветка блоков в порядке прохождения того или иного сигнала.

После изучения принципов работы устройства пользователь переходит непосредственно в режим обучения, состоящий из теоретической и практической частей и двух режимов — автоматического и ручного изучения работы с оборудованием (рис. 6).

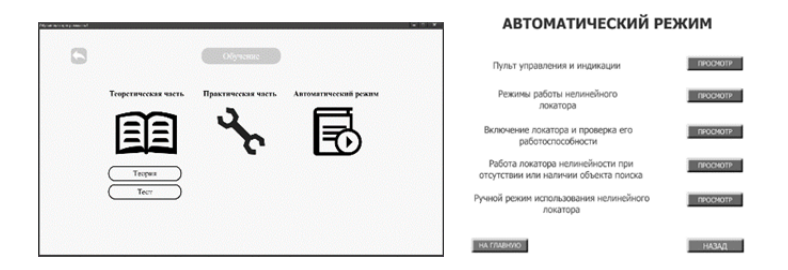

Рис. 6. Основные учебные режимы

В автоматическом режиме программа «показывает» пользователю, как необходимо работать с изучаемым оборудованием — от включения до всестороннего использования (назначение регулировок, порядок включения и выключения, работа в различных режимах по поиску «закладок», мониторингу радиочастот и т.д.). При этом на экране полно-

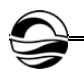

стью имитируется обстановка на реальном оборудовании. Пользователь внимательно изучает порядок работы с оборудованием, а для полного усвоения материала могут использоваться различные видеоуроки.

После изучения работы с оборудованием в автоматическом режиме пользователь переходит к ручному режиму работы с программой (рис. 7), в котором самостоятельно повторяет все операции, усвоенные при изучении в автоматическом режиме. При этом программный тренажер контролирует действия пользователя, оценивает их оптимальность и в случае неудовлетворительного усвоения материала прерывает работу в ручном режиме и возвращает пользователя к изучению теоретического материала и автоматическому режиму обучения.

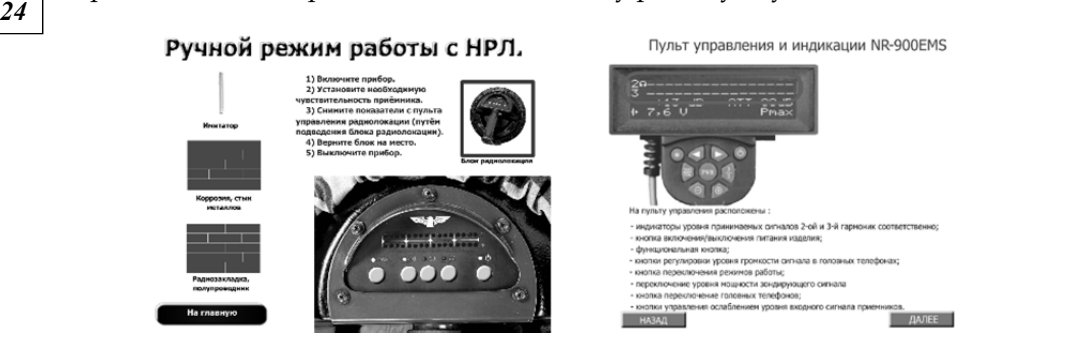

Рис. 7. Самостоятельная работа пользователя в ручном режиме изучения оборудования

После отработки практических вопросов в ручном режиме пользователь переходит к решению тестовых заданий, включающих в себя (в зависимости от задач и объемов задания) теоретические и практические вопросы. Блок контроля (тестовых вопросов) может содержать вопросы для проверки знаний студентов, а также повышения квалификации и переподготовки специалистов по защите информации. Поэтому объем подобного проверочного блока постоянно пополняется и, в зависимости от вида занятий, используется индивидуально (рис. 8).

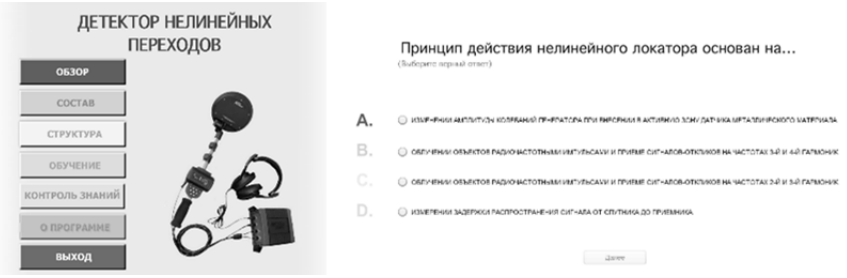

Рис. 8. Тестовый режим проверки знаний пользователя

Для создания подобных автоматизированных обучающих систем используются современных языки программирования высокого уровня и среды программирования, которые позволяют реализовать все возможности методологии информатизированного обучения при создании самых современных программных и программно-аппаратных тренажеров для решения важной задачи — качественной подготовки специалистов по информационной безопасности, эксплуатирующих существующие средства защиты информации.

*25 25* технического средства. Например, данные программные разработки реализованы программными средствами платформы Adobe Animate со встроенным объектно-ориентированным языком программирования ActionScript, который базируется на библиотеках JavaScript. С помощью встроенного языка можно запрограммировать объект на выполнение различных задач пользователя, это и позволяет наглядно демонстрировать работу

В ИФМНиИТ БФУ им. И. Канта данные программы и тренажеры могут быть использованы для проведения практических занятий и лабораторных работ по следующим дисциплинам:

— для специальности 10.05.01 «Компьютерная безопасность» — дисциплины «Техническая защита информации», «Аппаратные средства вычислительной техники», «Математические методы диагностики компьютерных систем», производственная практика;

— для направления подготовки 10.03.01 «Информационная безопасность» — дисциплины «Техническая защита информации», «Программно-аппаратные средства защиты информации», «Информационная безопасность автоматизированных систем», «Информационная безопасность корпоративных систем», «Аппаратные средства вычислительной техники», производственная практика.

Разработанные обучающие программы и программные тренажеры практически реализованы и внедрены на практике в учебный процесс для обучения специалистов по информационной безопасности различного направления [4; 5].

#### **Список литературы**

1. *ФГОС* ВО — специалитет по специальности 10.05.01 Компьютерная безопасность : утв. приказом Минобрнауки России от 26.11.2020 г. №1459. Доступ из справ.-правовой системы «КонсультантПлюс».

2. *ФГОС* ВО — бакалавриат по направлению подготовки 10.03.01 Информационная безопасность : утв. приказом Минобрнауки России от 17.11.2020 г. №1427. Доступ из справ.-правовой системы «КонсультантПлюс».

3. *Детектор* нелинейных переходов : свид. о гос. регистр. программы для ЭВМ №2020663535 / И.А. Ветров, А.Ю. Сохарева ; заявитель и правообладатель Федеральное государственное автономное образовательное учреждение высшего образования «Балтийский федеральный университет им. Иммануила Канта» ; заявка №2020662850; заявл. 23.10.2020 ; опубл. 28.10.2020.

4. *Программа* для реализации алгоритма изучения комплекса радиомониторинга : свид. о гос. регистр. программы для ЭВМ №2020667176 / И.А. Ветров, М.Е. Саяпина М.Е. ; заявитель и правообладатель Федеральное государственное автономное образовательное учреждение высшего образования «Балтийский федеральный университет им. Иммануила Канта» ; заявка №2020662889 ; заявл. 23.10.2020 ; опубл. 21.12.2020.

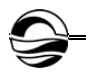

5. *Ветров И.А.* Использование методологии интенсивного информатизированного обучения для подготовки судовых специалистов // Морская индустрия, транспорт и логистика в странах региона Балтийского моря: Новые вызовы и ответы : матер. VIII Междунар. конф. Калининград, 2011. С. 395—403.

#### **Об авторах**

Игорь Анатольевич Ветров — канд. техн. наук, доц., Балтийский федеральный университет им. И. Канта, Россия. E-mail: vetrov.gosha2009@yandex.ru

*26 26* Сергей Иванович Пьянов — инженер-исследователь, войсковая часть 42155, Россия.

E-mail: radar.balt@mail.ru

## **The authors**

Dr Igor A. Vetrov, Associate Professor, Immanuel Kant Baltic Federal University, Russia.

E-mail: vetrov.gosha2009@yandex.ru

Sergej I. Pyanov, research engineer, military unit 42155, Russia. E-mail: radar.balt@mail.ru

## *А.С. Кочина*

## **ПАРАМЕТРИЗАЦИЯ НЕКОТОРЫХ ПОВЕРХНОСТЕЙ ПРИ ПОМОЩИ ФУНКЦИЙ КОМПЛЕКСНОГО ПЕРЕМЕННОГО**

Поступила в редакцию 25.01.2021 г. Рецензия от 20.02.2021 г.

*27 27 Рассматриваются параметризации некоторых поверхностей с использованием функций комплексного переменного, которые позволяют получать различные координатные сетки. Описана возможность моделирования тел при помощи задания общей области проецирования.* 

> *Parameterizations of some surfaces using functions of a complex variable are considered, while obtaining different coordinate grids. The possibility of modeling bodies by setting the General projection area is described.*

**Ключевые слова:** комплексная функция, конформные отображения, параметризация поверхностей, моделирование поверхностей

**Keywords:** complex function, conformal maps, parameterization of surfaces, surface modeling

Как известно, регулярная поверхность в окрестности каждой точки допускает бесчисленное множество параметризаций. Рассмотрим некоторые из них, используя функции комплексного переменного.

Будем брать в качестве областей параметров области, задаваемые при помощи комплексного переменного

$$
z = x + iy, \ z = re^{i\varphi}.
$$

Выбирая переменные  $(x, y)u(r, \varphi)$  различным образом, можно задать различные элементарные области. Далее, используя функции комплексного переменного, задающие топологическое отображение, можно получить новые элементарные образы и координатные линии, причем новые координатные линии будут ортогональны. Покажем это.

Пусть задана функция комплексного переменного

$$
f(z) = u(x,y) + iv(x,y).
$$

Здесь и далее будем рассматривать аналитические функции.

Обозначим за *y*-линии  $r_y\{u(x_0,y); v(x_0,y)\}$ , за *x*-линии  $r_x \{u(x,y_0); v(x,y_0)\}\.$  Тогда касательные к этим линиям имеют вид

$$
r_{y}=\left\{u_{y};v_{y}\right\}, r_{x}=\left\{u_{x};v_{x}\right\}.
$$

© Кочина А.С., 2021

*Вестник Балтийского федерального университета им. И. Канта. Сер.: Физико-математические и технические науки. 2021. № 2. С. 27—34.*

Так как функция  $f(z)$  – аналитическая, то выполняются условия Коши - Римана, то есть

$$
\begin{cases} u_x = v_y \\ u_y = -v_x \end{cases}.
$$

Тогда

$$
r_y \cdot r_x = u_y \cdot u_x + v_y \cdot v_x = u_y \cdot v_y + v_y \cdot (-u_y) = 0.
$$

Таким образом, у-линии и х-линии при любом отображении с помощью аналитических функций задают ортогональную сетку на плоскости.

Можно сделать вывод о том, что с помощью системы

$$
\begin{cases} u = \text{Re}f(z) \\ v = \text{Im}f(z) \end{cases}
$$

мы имеем возможность задавать различные области Оху с ортогональной сеткой.

Эти области также можно взять в качестве проекций некоторых поверхностей, тем самым осуществляя параметризацию этих поверхностей.

Рассмотрим параметризации некоторых элементарных поверхностей.

Зададим параметризацию кругового конуса:

$$
\Omega_1: \left\{ \text{Re}f(z), \text{Im}f(z), |f(z)| \right\}.
$$

Нетрудно заметить, что

$$
(Ref(z))^{2} + (Imf(z))^{2} = |f(z)|^{2}.
$$

Данное равенство является каноническим уравнением кругового конуса. Используя различные функции  $f(z)$ , можно задавать параметризации этого конуса, тем самым вырезая из него различные части. Рассмотрим некоторые виды параметризации конуса.

1. Прямоугольная параметризация.

Множество точек

$$
z = x + iy
$$
,  $x_0 \le x \le x_1$ ,  $y_0 \le y \le y$ .

задает прямоугольную область D. Тогда параметризация конуса, проекция которого на плоскость Оху есть область D, имеет вид (рис. 1)

$$
R(x,y) = \left\{x,y,\sqrt{x^2+y^2}\right\}.
$$

28

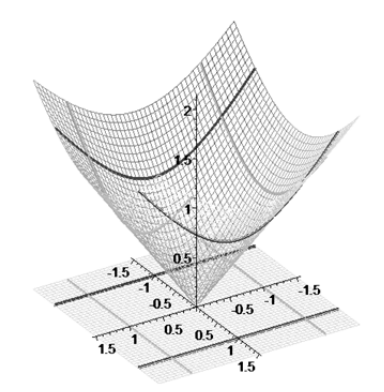

Рис. 1. Параметризация с помощью функции  $f(z) = z$ 

2. Параболическая параметризация.

Рассмотрим функцию  $\omega = f(z) = z^2 = x^2 - y^2 + 2xyi$ , тогда другая параметризация конуса имеет вид (рис. 2)

$$
R(x,y) = \{x^2 - y^2, 2xy, x^2 + y^2\}.
$$

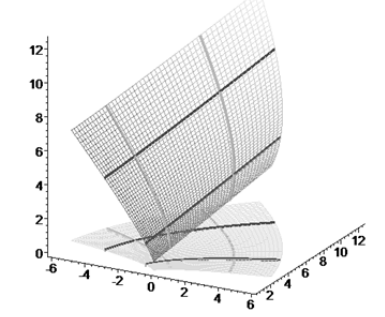

Рис. 2. Параметризация с помощью функции  $f(z) = z^2$ 

Следует отметить, что в данном примере в качестве области D рассматривается прямоугольник, не содержащий начало координат, так как нарушается условие однолистности  $(f'(z) \neq 0, \forall z \in D)$ . Действительно,  $f'(z) = 2z \neq 0$  ⇔  $z \neq 0$ .

3. Полярная параметризация.

Рассмотрим множество точек D таких, что

$$
z = \rho e^{i\varphi}, \ \rho_0 \le \rho \le \rho_1, \ \varphi_0 \le \varphi \le \varphi_1.
$$

В общем случае это множество является кольцевой областью. Тогда параметризация конуса приобретает вид (рис. 3)

$$
R(\rho,\varphi) = \{\rho \cos \varphi, \rho \sin \varphi, \rho\}.
$$

29

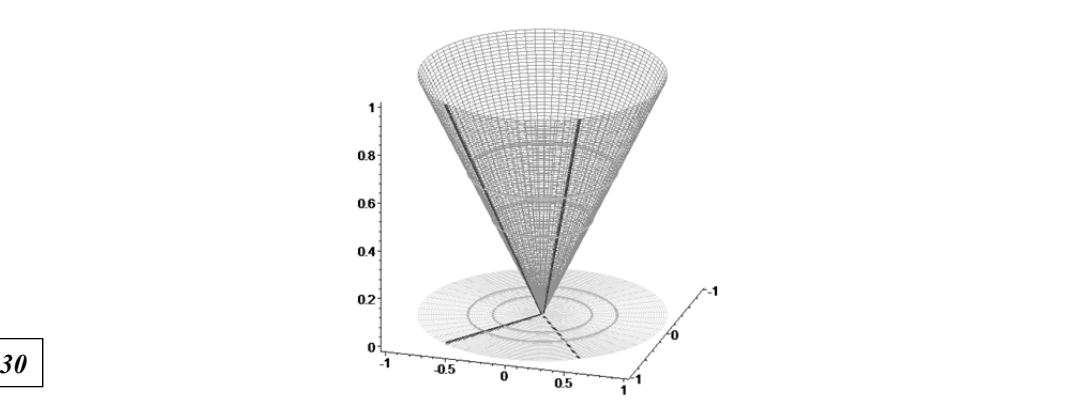

Рис. 3. Полярная параметризация

4. Рассмотрим функцию  $\omega = f(z) = \sin z$ .

Найдем действительную и мнимую части функции  $f(z)$ , а также ее модуль:

$$
f(z) = \sin(\rho e^{i\varphi}) = \sin(\rho \cos\varphi + i\rho \sin\varphi) =
$$
  
=  $\sin(\rho \cos\varphi) \cosh(\rho \sin\varphi) + \cos(\rho \cos\varphi) \sin(\rho \sin\varphi),$   

$$
|f(z)| = \sqrt{\sin^2(\rho \cos\varphi) \cosh^2(\rho \sin\varphi) + \cos^2(\rho \cos\varphi) \sin^2(\rho \sin\varphi)},
$$
  

$$
|f(z)| = \sqrt{\sin^2(\rho \cos\varphi) + \sin^2(\rho \sin\varphi)}.
$$

Тогда параметризация конуса имеет вид

$$
R(\rho,\varphi) = \begin{cases} \sin(\rho\cos\varphi)ch(\rho\sin\varphi),\\ \cos(\rho\cos\varphi)sh(\rho\sin\varphi),\\ \sqrt{\sin^2(\rho\cos\varphi)+sh^2(\rho\sin\varphi)}. \end{cases}
$$

Изобразим его (рис. 4).

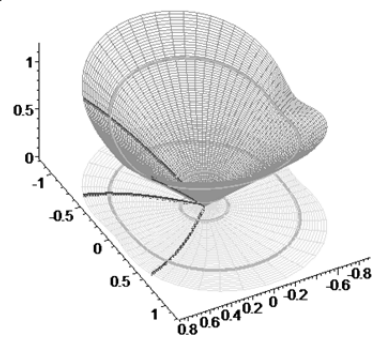

Рис. 4. Полярная параметризация при помощи  $f(z) = \sin z$ 

5. Рассмотрим множество точек

$$
z = \rho \cos \varphi e^{i\varphi}, \ \ 0 \leq \rho \leq \rho_1, \ -\frac{\pi}{2} \leq \varphi \leq \frac{\pi}{2},
$$

которое задает внутренность окружности диаметра  $\rho_1$ , проходящей через начало координат. Для параметризации конуса используем функцию  $f(z) = z^2$ . Образом этой окружности является кардиоида (рис. 5).

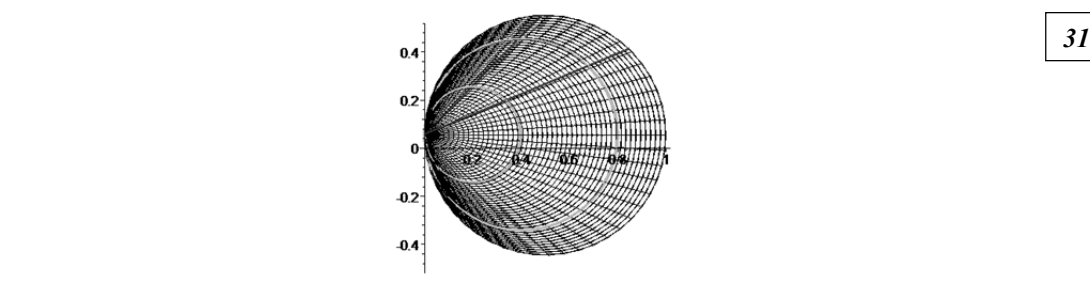

Рис. 5. Множество точек  $z = \rho cos \varphi e^{i\varphi}$ 

Тогда уравнение конуса имеет вид

$$
R(\rho,\varphi) = \begin{cases} \rho^2 \cos^2 \varphi \cos 2\varphi \\ \rho^2 \cos^2 \varphi \sin 2\varphi \\ \rho^2 \cos^2 \varphi \end{cases}.
$$

Изобразим его (рис. 6).

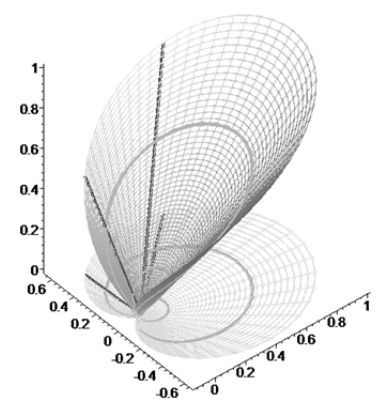

Рис. 6. Полярная параметризация конуса при помощи отображения  $f(z) = z^2$ 

6. Используя параметризацию

$$
\Omega_{2}: \left\{Re f(z), Im f(z), |f(z)|^{2}\right\},\
$$

можно задавать параболоид вращения, так как

$$
(Ref(z))^{2} + (Imf(z))^{2} = |f(z)|^{2}.
$$

Рассмотрим параметризацию параболоида, используя в качестве прообраза множество точек из примера 5, а в качестве функции  $f(z) = z^2$ .

Тогда уравнение параболоида будет иметь вид (рис. 7)

$$
K(\rho,\varphi) = \left\{ \rho^2 \cos^2 \varphi \cos 2\varphi, \rho^2 \cos^2 \varphi \sin 2\varphi, \rho^4 \cos^4 \varphi \right\}.
$$

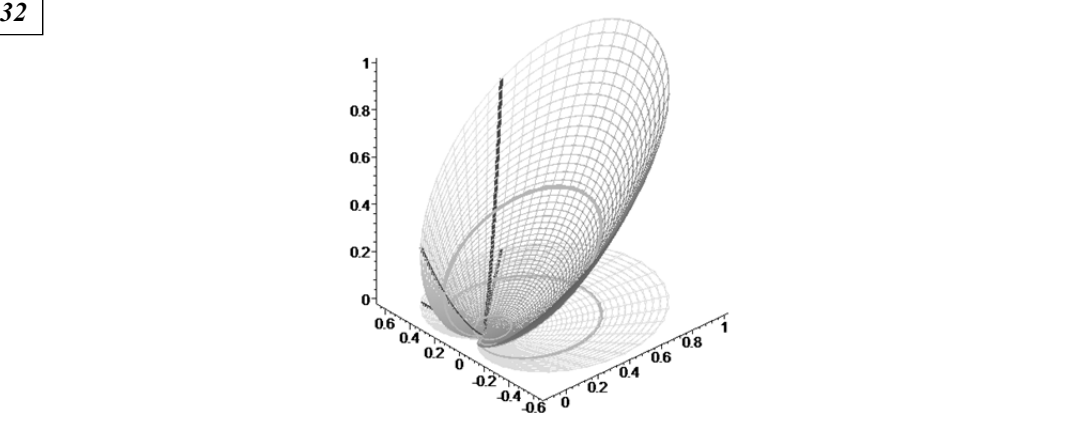

Рис. 7. Параметризация параболоида при помощи отображения  $f(z) = z^2$ 

7. Задание цилиндра.

Рассмотрим множество точек

$$
z = \rho e^{i\varphi}, \ \ \rho_0 \le \rho \le \rho_1, \ \ \varphi_0 \le \varphi \le \varphi_1,
$$

которое задает некоторую область *D*, являющуюся проекцией цилиндра. Тогда уравнение такого цилиндра имеет вид

$$
\Omega_{3}: \left\{ \text{Ref}\left(\rho_{1}, \varphi\right), \text{Imf}\left(\rho_{1}, \varphi\right), h \right\}, \ \varphi_{0} \leq \varphi \leq \varphi_{1}, \ h_{0} \leq h \leq h_{1}.
$$

Таким образом, задавая область проекций поверхностей при помощи комплексных функций, можно комбинировать участки поверхностей и создавать составные поверхности (склейки).

Построим склейку, состоящую из трех поверхностей: плоскости  $z = 0$ , цилиндрической поверхности и конуса, проекциями которых на плоскость  $z = 0$  являются кардиоиды.

Рассмотрим множество точек

$$
z = \rho \cos \varphi e^{i\varphi}, \ \ 0 \leq \rho \leq \rho_1, \ -\frac{\pi}{2} \leq \varphi \leq \frac{\pi}{2} \ \ (\text{puc. 5}).
$$

Область на плоскости  $z = 0$  зададим с помощью функции  $f(z) = z^2$ :

$$
R_1(\rho,\varphi) = \left\{Ref(z), Imf(z), 0\right\} = \left\{\rho^2 cos^2 \varphi cos 2\varphi, \rho^2 cos^2 \varphi sin 2\varphi, 0\right\}.
$$

Поверхность конуса задается следующим образом:

$$
R_2(\rho,\varphi) = \{r_{2x}(\rho,\varphi), r_{2y}(\rho,\varphi), r_{2z}(\rho,\varphi)\} =
$$
  

$$
= \{Ref(z), Imf(z), |f(z)|\} =
$$
  

$$
= \{\rho^2 cos^2 \varphi cos 2\varphi, \rho^2 cos^2 \varphi sin 2\varphi, \rho^2 cos^2 \varphi\},
$$
  

$$
0 \le \rho \le \rho_1, -\frac{\pi}{2} \le \varphi \le \frac{\pi}{2}.
$$

Цилиндрическая поверхность имеет вид

$$
R_3(h,\varphi) = \{Re(f(\rho_1,\varphi),Imf(\rho_1,\varphi),h\})
$$

$$
= \{\rho_1^2 \cos^2 \varphi \cos 2\varphi, \rho_1^2 \cos^2 \varphi \sin 2\varphi, h\},\
$$

где

 $0 \le h \le r_{2z} (\rho_1, \varphi)$ 

или

$$
0 \le h \le \rho_1^2 \cos^2 \varphi.
$$

Изобразим полученное тело (рис. 8).

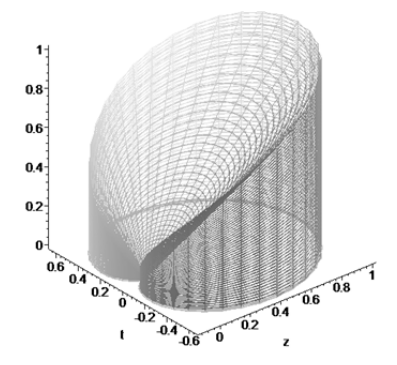

Рис. 8. Цилиндрическая склейка

Таким образом, с помощью функций комплексного переменного создаются области, которые можно использовать в качестве проекций различных поверхностей. Это дает возможность для моделирования более сложных геометрических объектов.

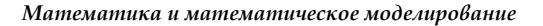

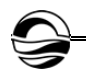

#### **Список литературы**

1. *Краснов М.Л., Киселев А.И., Г.И. Макаренко Г.И.* Функции комплексного переменного. М., 2003.

2. *Клочко Т.В., Парфенова Н.Д.,* Решение задач комплексного анализа средствами MAPLE. Харьков, 2009.

3. *Кочина А.С.* Замечательные кривые как образы окружностей и прямых при конформных отображениях // Дифференциальная геометрия многообразий фигур. Калининград, 2018. Вып. 49. С. 101—106.

#### **Об авторе**

*34 34* Александра Сергеевна Кочина — ст. преп., Балтийский федеральный университет им. И. Канта, Россия.

E-mail: a\_kochina@mail.ru

## **The author**

Alexandra S. Kochina, Assistant Professor, Immanuel Kant Baltic Federal University, Russia.

E-mail: a\_kochina@mail.ru

## *В.И. Тюрин*

### **АВТОМАТИЗИРОВАННЫЙ КОМПЛЕКС ДОЗИРОВАНИЯ ЖИДКОСТИ ДЛЯ ПРОИЗВОДСТВЕННЫХ ЦЕЛЕЙ**

Поступила в редакцию 02.05.2021 г. Рецензия от 15.05.2021 г.

*35 35 предназначенного для дозирования жидкости на производстве. Рассмот-Представлены этапы разработки автоматизированного комплекса, рены основные виды дозирующих устройств, выбран метод дозирования. Охарактеризованы основные компоненты для комплекса по дозированию жидкости, разработана принципиальная схема платы управления, произведена доработка компонентов печатной платы, а также разработка программной части такого комплекса.* 

> *The article considers the following points: consideration of the main existing dosing devices, and the choice of the dosing method; consideration of the main components for a liquid dosing complex; development of a schematic diagram of a control board, revision of components of a printed circuit board, as well as development of a software part of such a complex.*

**Ключевые слова:** дозатор, печатная плата, принципиальная схема, плата управления, контроллер

**Keywords:** dispenser, printed circuit board, circuit diagram, control board, controller

На сегодняшний день невозможно представить компанию «Автотор», осуществляющую конвейерное производство автомобилей, без какой-либо автоматизации. Назрела необходимость в разработке автоматизированного комплекса, работа которого будет заключаться в сканировании VIN-кода автомобиля вместо ручного поиска, программной обработке номера и последующем задании количества масла, заливаемого в систему кондиционера автомобиля непосредственно через дозатор. При этом важно также, чтобы поддерживался ручной ввод.

Такой комплекс должен быть быстродействующим и доступным для самого широкого круга пользователей. Для сотрудников и администраторов функционал должен быть разделен: сотрудник работает только с внешней системой (осуществляет сканирование штрих-кода и впрыск масла), не взаимодействуя с программной частью.

Дозатор чаще всего представляет собой устройство, благодаря которому осуществляется впрыск его содержимого. Дозаторы используются для дозирования жидкостей, газов, паст, сыпучих твердых материалов. Такое дозирование происходит либо путем постоянного расхода с установленной погрешностью, либо в виде порций.

Дозаторы делятся на два вида: однокомпонентные (одноканальные) и многокомпонентные (многоканальные), с помощью которых осуществляется выдача порций одного или нескольких продуктов.

> © Тюрин В.И., 2021 *Вестник Балтийского федерального университета им. И. Канта. Сер.: Физико-математические и технические науки. 2021. № 2. С. 35—43.*

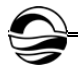

Источником управления любого дозатора является автоматический регулятор. Наибольшая эффективность достигается, если основная часть или регулятор представляет собой микроЭВМ.

Мы произвели сравнение следующих дозирующих устройств [1]:

- 1) объемный дозатор;
- 2) весовой дозатор;
- 3) двухканальное дозирующее устройство;
- 4) пневматический дозатор;
- 5) дозатор постоянного давления.

*36 36* кратное использование дозатора, корректность решения поставленной В результате был выбран дозатор постоянного давления, имеющий ряд преимуществ: простота, надежность, точность дозирования, многозадачи [2].

В целях дальнейшей оптимизации мы предложили в качестве решения, позволяющего уменьшить затраты времени на доливку масла, использовать двухканальное дозирующее устройство, которое будет включать две емкости: расходную и весовую (а не одну, как в дозаторе постоянного давления). Таким образом, не нужно будет постоянно отключать дозатор, снимать емкость и доливать масло — достаточно просто пополнять расходную емкость.

Следующим не менее важным моментом стал выбор стека необходимых компонентов для создания дозирующего устройства. Рассмотрим основные компоненты.

**1. Сканер штрихового кода.** Сканер позволяет считывать штрихкоды, нанесенные на различные места, например на упаковку товара или обычный лист формата А4. Затем он передает эту информацию в кассовый аппарат, компьютер или POS-систему.

За основу был взят сканер модели PowerScan D8330. Он использует систему зеркал и линз, позволяющую считывать штрихкод независимо от ориентации, и может легко считывать штрихкод на расстоянии до полуметра. Эта модель включает в себя считывающее устройство (пример см. на рисунке 1) и провода для подключения к питанию и к компьютеру. С помощью этого устройства возможно достичь наибольшей автоматизации.

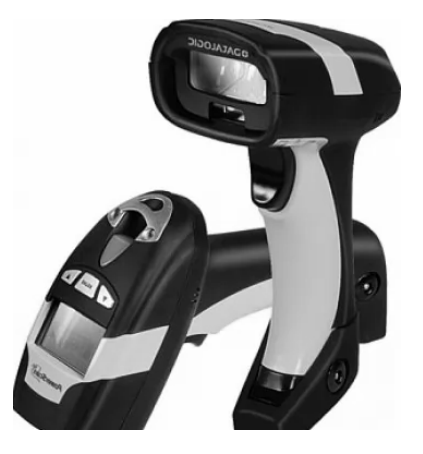

Рис. 1. Пример сканера штрихкода
**2. Тензометрические датчики.** Тензодатчики — это устройства, которые обычно применяются для измерения воздействия на объект внешних сил. Они измеряют деформацию напрямую, что может использоваться для косвенного определения напряжения, крутящего момента, давления, прогиба и многих других величин [3].

*37 37* ствительности). Из трех видов датчиков (проволочные, из фольги и полупроводниковые) для работы был выбран датчик из фольги, поскольку он является более гибким, что позволяет устанавливать фольгу в более удаленных и ограниченных местах и на широком диапазоне криволинейных поверхностей [4]. Также он обладает наибольшей точностью за счет высокого калибровочного коэффициента (для обеспечения высокой чув-

**3. Аналого-цифровые преобразователи.** С их помощью возможно преобразовать входное напряжение в пропорциональное число [5], которое соответствует количеству жидкости для дозирования в систему кондиционера автомобиля. Основными способами преобразований считают параллельный, взвешивания и счета. В системе используется первый из представленных, поскольку он не только прост, но и эффективен с точки зрения скорости, ограничен только задержками распространения компаратора и затвора. Но у такого преобразователя есть минус — для большого количества выходных битов задержка распространения компаратора и затвора является наиболее ресурсоемким процессом.

Перейдем к рассмотрению самой важной части — программной реализации. Прежде чем собрать весь комплекс и отдать на тестирование, необходимо было подготовить печатную плату, схему платы управления и все это запрограммировать.

Частично печатная плата была готова. Суть ее доработки заключалась в том, что за счет добавления ряда компонентов стала возможна максимальная оптимизация, подключение сканера и работа с ним.

Рассмотрим компоненты, которые были добавлены к печатной плате.

**1. Интегральная схема MAX232** (рис. 2) служит для преобразования сигнала последовательного порта RS-232 в сигналы, пригодные для использования в цифровых схемах [6].

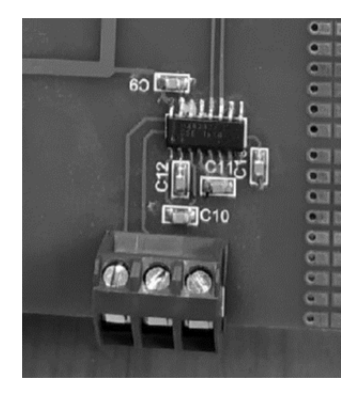

Рис. 2. Интегральная схема MAX232

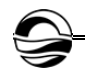

В нашем случае к ней подключается сканер штрихкода, после сканирования схема позволяет обработать считанный код в программе. А сопоставить коду необходимое число для дозировки позволяет уже написанный код в программе.

На рисунке 3 можно увидеть основную функцию проверки VIN-кода по маске. Маска должна быть задана в таком формате: "A\*B\*C", где \* любой символ. Она должна иметь размер до 17 символов, поскольку идентификационный номер содержит именно это количество символов. Функция отработает корректно, даже если символы содержатся в середине или в конце номера.

```
38 38
                     int vinLength = strlen(maxk);
                     For (i = 0; i < maskLength; i++) {
                        int maskIdx = 0;
                        if (mask[0] := vin[i]) continue;
                        For (j = i; j < vinLength; j++) {
                            // Last iteration
                           if (maskIdx == (maskLength - 1) && mask[maskIdx] == vin[j]) {
                               is_correct_vin_number = true;
                               return;
                           \vert// Correct mask item
                           \overline{\textbf{i}}f (mask[maskIdx] == vin[j] || mask[maskIdx] == '*') {
                               maskIdx++continue;
                            // Incorrect mask item
                            break:is_correct_vin_number = false;
                  \, }
```
Рис. 3. Проверка идентификационного номера по маске

Ниже можно увидеть пример кода, с помощью которого проверяется корректность идентификационного номера по всем маскам, которые были заданы в программе.

```
float all_masks_compare(char *vin) {
    int i;
    For (i = 0; i < SIZE OF STRUCT; i++) {
        mask_compare(arr_portions[i].mask, vin);
        if (!is_correct_vin_number) continue;
        return arr portions[i].portion;
    \vertreturn 0.0;
\mathbf{1}
```
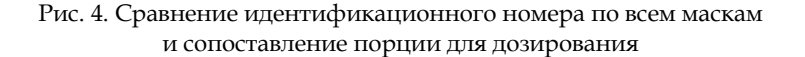

**2. LCD-дисплей** является обязательной частью большого количества печатных плат (рис. 5). С его помощью можно отследить корректность работы программы, вывести сообщения об успехе или неудаче [7].

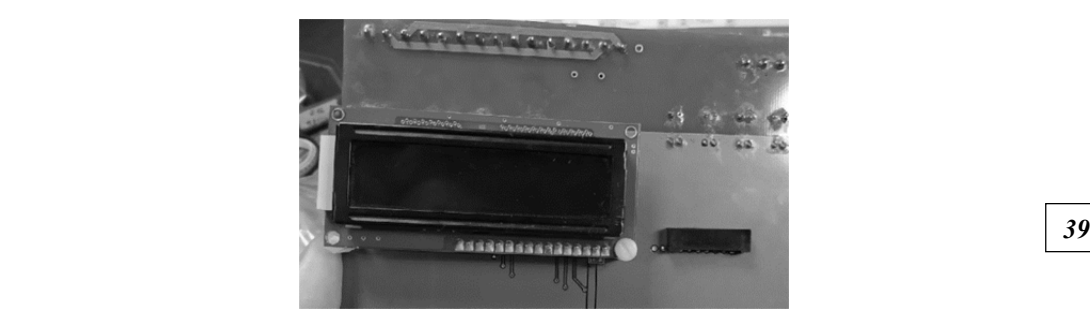

Рис. 5. LCD-дисплей, который используется в качестве принтера

Затем была разработана принципиальная схема платы управления, выполняющая следующие основные задачи:

1) содержит общую информацию о принципах взаимодействия в схеме;

2) позволяет легко воссоздать по ней заново целевое устройство благодаря чтению символов и следуя их взаимным соединениям.

Принципиальная схема разработана в программе P-CAD. Она отображает все компоненты, из которых состоит печатная плата (рис. 6).

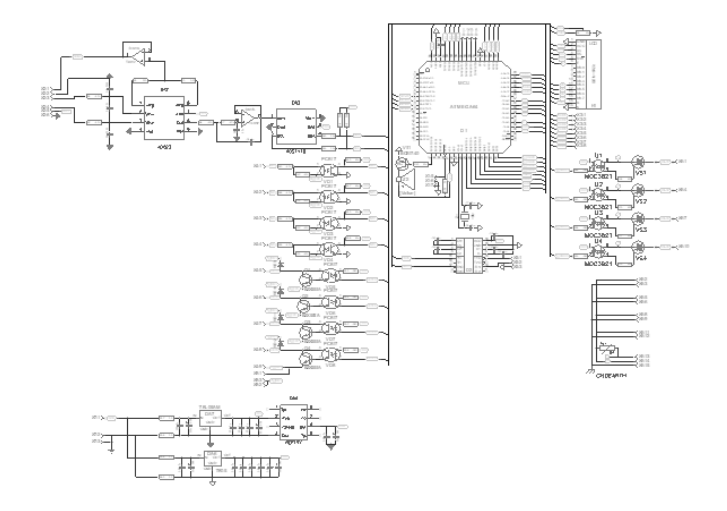

Рис. 6. Принципиальная схема платы управления

Печатная плата (рис. 7) является двусторонней, на обратной стороне располагается LCD-дисплей. Как можно заметить, принципиальная схема действительно полностью соответствует печатной плате. По ней с легкостью можно воссоздать плату заново.

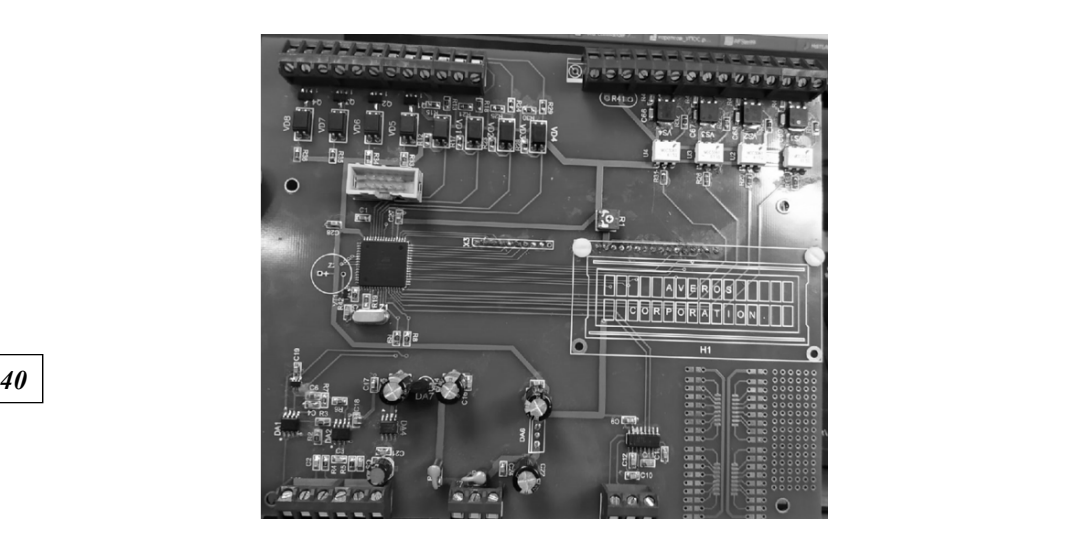

Рис. 7. Печатная плата

Прежде чем приступить к сборке дозатора, необходимо сконфигурировать USART-контроллер и написать основные функции для работы (некоторые частично уже приведены выше). Конфигурация происходит очень легко: нужно зайти в программу CodeVisionAVR (в ней и будет происходить вся разработка), выбрать вкладку USART и задать параметр Receive, а также установить Mode = Asynchronous и скорость передачи 9600 бод [8]. Это необходимо проделать для корректной работы приемопередатчика и для того, чтобы можно было обрабатывать прерывания.

Пример конфигурации предоставлен на рисунке 8 [9].

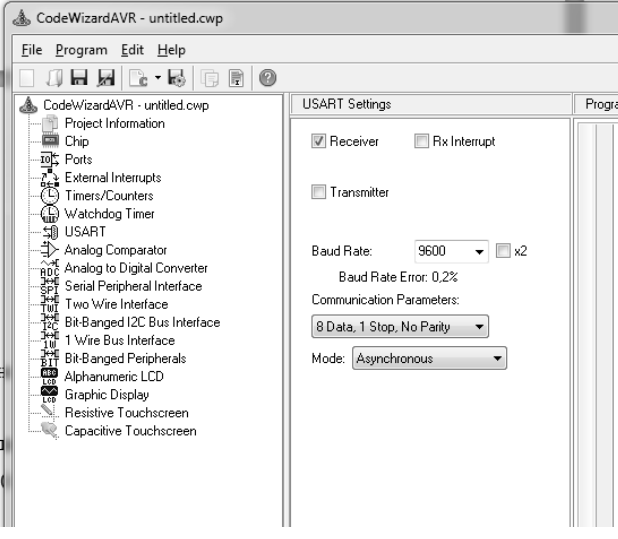

Рис. 8. Конфигурация программы

Также помимо основных функций для сканирования и задания порции с помощью проверки идентификационного номера по маске были написаны функции для задания порции, чтобы дозировать ее вручную. Это является важной частью, поскольку может возникнуть необходимость задать порцию вручную.

На рисунке 9 можно увидеть функции для изменения порции вручную при нажатии клавиш «вниз» и «вверх» [10].

| unsigned char key scan ()<br>unsigned char scan cod=1;<br>unsigned char i;<br>$for(i=0; i<4; i++)$<br>PORTA=(0xFF^scan_cod); | float Portion_change(float Port)<br>while (key_scan () == Up)<br>$Port++0.5;$<br>$lcd$ $clear()$ ;<br>41<br>$lcd$ gotoxy $(0,0);$<br>lcd putsf("necessary portion");<br>ftoa (Port, 1, hmi_data);<br>lcd qotoxy(0,1); |
|----------------------------------------------------------------------------------------------------|----------------------------------------------------------------------------------------------------|
| delay ms $(5)$ ;<br>if (PINA<0xF0)<br>Beep on;                                                                               | led puts (hmi data);<br>$delay_ms(700);$<br>while (key scan () == Down)                                                                                                    |
| delay ms $(15)$ ;<br>Beep off;<br>return (OxFF^PINA);<br>};<br>$scan_{cod<<=1;}$                                             | $Port==0.5;$<br>led clear();<br>lcd qotoxy(0,0);<br>lcd_putsf("necessary portion");<br>ftoa (Port, 1, hmi_data);<br>lcd qotoxy(0,1);                                                                                  |
| $\cdot$<br>return 0;                                                                                                    | led_puts(hmi_data);<br>$delay_ms(700);$<br>return Port;                                                                                                    |

Рис. 9. Функции изменения порции и считывание символа с клавиатуры

При сканировании идентификационного номера происходит его обработка и затем задание жидкости для дозирования. Для проверки корректности исполнения программы очень помогает LCD-дисплей, который был подключен к печатной плате. С его помощью можно отслеживать работоспособность программы.

Например, была задана маска "WM\*\*F", далее считан тестовый VIN-код: "WMWMF71010TS13428". Как можно заметить, он полностью соответствует маске, следовательно, была задана порция для дозирования и выведена на дисплей (рис. 10).

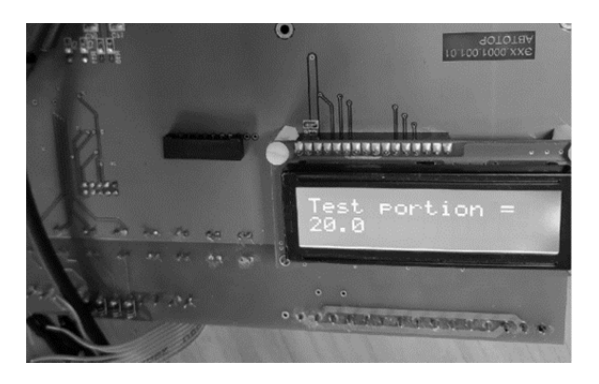

Риc. 10. Вывод тестовой порции после скана на LCD-дисплей

Если код не прошел проверку, на экран выведется 0.0 — признак того, что введен некорректный номер или нет соответствующей маски.

После всех проделанных действий был собран дозатор, включивший все описанные выше компоненты, который был отдан на тестирование и длительную проверку, обязательно предваряющую запуск разработки в масштабное производство.

### **Выводы**

*42 42* которого являются крышка, регулятор давления, расходная емкость, В ходе работы в результате проведенного анализа дозирующих устройств был выбран дозатор постоянного давления, компонентами трубка с клапаном для дозирования жидкости.

Следующим важным шагом стал выбор компонентов для создания комплекса по дозированию жидкости, без которых такую задачу было бы не решить, а именно: сканер штрихового кода, тензометрические датчики, аналого-цифровые преобразователи, а также компоненты печатной платы (интегральная схема MAX232, LCD-дисплей).

Наконец, были рассмотрены моменты доработки печатной платы и создания схемы платы управления, а затем программной части, с помощью которой происходит само дозирование жидкости.

*Выражаю благодарность начальнику отдела промышленной электроники Д.В. Михеенко за предоставленную возможность поработать с промышленным оборудованием и найти решение, благодаря которому должен повыситься уровень автоматизации на предприятии, а также за полученный ценный опыт, который можно использовать повсеместно при работе с электроникой и контроллерами.* 

#### **Список литературы**

1. *Глобин А.Н., Краснов И.Н.* Дозаторы : монография. М. ; Берлин, 2016.

2. *Бурданов В.Н.* Непрерывное дозирование жидкости насосами возвратнопоступательного действия. СПб., 2012.

3. *Датчики :* справ. пособие / под общ. ред. В.М. Шарапова, Е.С. Полищука. М., 2012.

4. *Тензометрические* датчики. Виды и работа. Устройство. URL: https://electrosam. ru/glavnaja/jelektrooborudovanie/ustrojstva/tenzometricheskie-datchiki-tenzoda tchik/ (дата обращения: 05.04.2021).

5. *Титце У., Шенк К*. Полупроводниковая схемотехника. 12-е изд. Т. 2 / пер. с нем. М., 2007.

6. *What* is RS232 and what is it used for? URL: https://realpars.com/rs232/ (дата обращения: 25.04.2021).

7. *Кечиев Л.Н.* Практическое руководство по конструированию многослойных печатных плат. М., 2021.

8. *Универсальный* синхронно-асинхронный приемопередатчик USART. URL: https://prog-cpp.ru/micro-usart/ (дата обращения: 20.04.2021).

9. *Лебедев М.Б.* CodeVisionAVR : пособие для начинающих. Додэка-XXI, 2008.

10. *Ревич Ю.В.* Практическое программирование микроконтроллеров Atmel AVR на языке ассемблера. СПб., 2014.

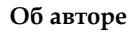

Виктор Игоревич Тюрин — магистрант, Балтийский федеральный университет им. И. Канта, Россия. E-mail: viktor10997@mail.ru

## **The author**

Victor I. Turin, Master's Student, Immanuel Kant Baltic Federal University, Russia. E-mail: viktor10997@mail.ru

## *М.В. Федорова*

## **ЧЕЛОВЕКО-МАШИННЫЙ ИНТЕРФЕЙС ДЛЯ АВТОМАТИЗАЦИИ ТЕХНОЛОГИЧЕСКОГО ПРОЦЕССА**

Поступила в редакцию 29.04.2021 г. Рецензия от 15.05.2021 г.

*44 44 Рассмотрен процесс окрашивания кузова автомобиля на заводе. Качество покрытия кузова непосредственно влияет на срок службы автомобиля. Современные окрасочные линии на предприятиях оснащаются роботизированным оборудованием. С применением роботов покрасочные работы выполняются с высокой точностью и меньшими потерями. Человеко-машинный интерфейс позволяет осуществлять контроль и управление сложными производственными процессами. Приведены результаты доработки панели мониторинга оператора для отслеживания процессов на роботизированной линии окраски кузова автомобиля.* 

> *The paper considers the process of car body painting at a factory. The quality of the body coating directly affects the service life of the vehicle. Modern painting lines at facilities are equipped with robotic equipment. Using robots allows to do painting work with high precision and less wastes. The human-machine interface allows to control and manage complex production processes. The results of designing the operator's monitoring panel for tracking processes on the robotic line for car body painting are presented.*

**Ключевые слова:** робототехника, автомобилестроение, окраска, человекомашинный интерфейс, InTouch

**Keywords:** robotics, automotive, painting, human-machine interface, InTouch

### **Введение**

Робототехника применяется в автомобилестроении достаточно давно. Промышленные покрасочные роботы использовались в автомобильной покраске на протяжении десятилетий [1]. Новейшие роботы точны и обеспечивают результаты с однородным слоем пленки и точной толщиной [1]. Среди основных преимуществ применения робототехники в процессе окрашивания кузова автомобиля можно отметить повышение качества нанесения покрытия и сокращение времени, необходимого для нанесения покрытия.

Уменьшение влияния человеческого фактора на окрашивание кузова автомобиля за счет использования роботизированного оборудования позволяет сократить уровень брака, возникающего при производстве. Кроме того, применение роботов снижает количество требуемого объема краски и получаемых отходов.

Покрытие распылением и толщина слоя покрытия являются параметрами, определяющими качество процесса [2].

<sup>©</sup> Федорова М.В., 2021

*Вестник Балтийского федерального университета им. И. Канта.* 

*Сер.: Физико-математические и технические науки. 2021. № 2. С. 44—52.*

Роботы могут быстро адаптироваться к различному и изменчивому дизайну автомобиля. Однако для эффективного использования роботов необходимо их запрограммировать. При этом программирование роботов все еще осуществляется людьми. Точность и результативность действий, выполняемых роботом, обусловлены исполняемой программой.

Учитывая, что процесс окрашивания автомобиля зависит от множества факторов, необходим контроль за работой оборудования, установленного на покрасочной линии, со стороны человека. В связи с этим оператору должна своевременно передаваться вся информация, позволяющая осуществлять всеобъемлющий мониторинг выполнения технологического процесса.

*45 45* части отображения степени готовности краски (в процентном соотно-Рассмотрен процесс доработки панели мониторинга оператора в шении и в миллилитрах) и цвета краски, находящейся в баке, для каждого робота, установленного на линии окраски кузова автомобиля.

### **Этапы окрашивания кузова автомобиля**

В состав современной системы окраски распылением обычно входят автоматические устройства или многофункциональные роботы (для регулировки положения и ориентации распылителя или пистолетараспылителя), блок управления очисткой и распылением, систему обнаружения (для определения прозрачности и толщины), платформу управления и контроля, а также другие вспомогательные системы, такие как транспортная система, дренажная система, система подачи краски и т.д. [3].

Окрашивание кузова автомобиля — сложный технологический процесс. Учитывая, что покрытие кузова должно защищать автомобиль от коррозии, различных природных факторов и т.д., очень важно, чтобы нанесенное на заводе покрытие обеспечивало эти функции.

Автомобильные распылительные окрасочные аппликаторы состоят из двух основных типов: пневматические пистолеты-распылители и высокоскоростные вращающиеся колокола [4]. Наиболее часто используемым и эффективным распылителем в настоящее время в автомобильной промышленности является электростатический вращающийся колокол [4].

Краска наносится несколькими слоями. Процесс окрашивания состоит из ряда последовательных этапов, таких как подготовка поверхности, фосфатирование, электроосаждение, ополаскивание, сушка, грунтовка, сушка, нанесение цветного слоя, нанесение прозрачного слоя (лака) и сушка [5].

Каждый из этапов играет важную роль в процессе нанесения покрытия на автомобиль. Так, в процессе подготовки поверхности осуществляется ее очистка и обезжиривание, что позволяет удалить любые загрязнения. Фосфатный слой обладает антикоррозийными свойствами. В процессе электроосаждения поверхность кузова автомобиля приобретает заряд, противоположный краске, которая будет нанесена на следующих этапах. Данная операция обеспечивает дополнительные защитные свойства и более равномерное нанесение последующего покрытия.

Сушка выполняется при высоких температурах в специальной термической камере, благодаря чему происходит затвердевание нанесенного покрытия. Нанесение цветного слоя непосредственно определяет конечный цвет кузова автомобиля. Покрытие поверхности прозрачным лаком способствует приобретению дополнительных защитных функций.

На современных заводах лакокрасочное покрытие наносится роботизированным оборудованием. Роботы обеспечивают окрашивание кузова автомобиля с высокой точностью и производительностью.

### **Человеко-машинный интерфейс**

*46 46* Программирование управляющего контроллера осуществлялось в среде CoDeSys (Controllers Development System). CoDeSys предоставляет программисту удобную среду для программирования контроллеров на языках стандарта МЭК 61131—3 [6].

Для реализации человеко-машинного интерфейса линии окраски кузова автомобиля использовано программное обеспечение Wonderware InTouch.

Передача данных между контроллером и SCADA-системой (Supervisory Control And Data Acquisition) была организована с использованием OPC-сервера. OPC (OLE (Object Linking and Embedding) for Process Control) — это программная технология, предоставляющая стандартизированный интерфейс доступа к данным технологических процессов [7].

Для обеспечения доступности данных, поступающих посредством OPC-сервера, в Wonderware InTouch необходимо провести настройку Wonderware OPCLink. Было выполнена настройка в окне определения темы (Topic Definition) в OPCLink и определено имя доступа (Access Name) в проекте в Wonderware InTouch. Результаты представлены на рисунках 1 и 2 соответственно.

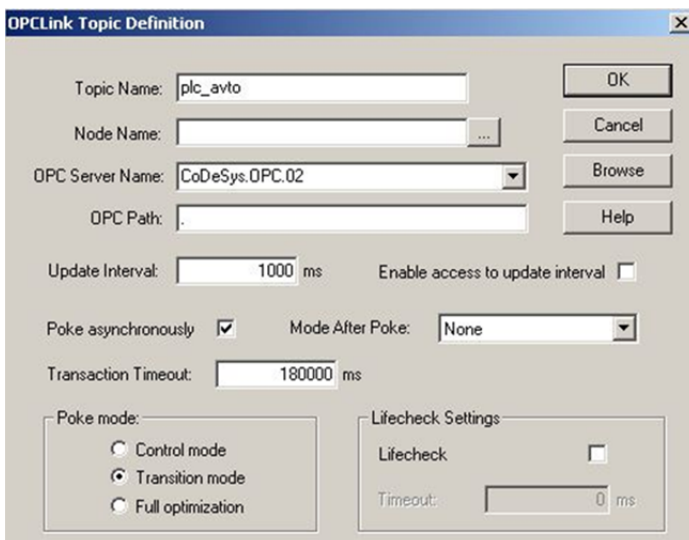

Рис. 1. Окно OPCLink Topic Definition

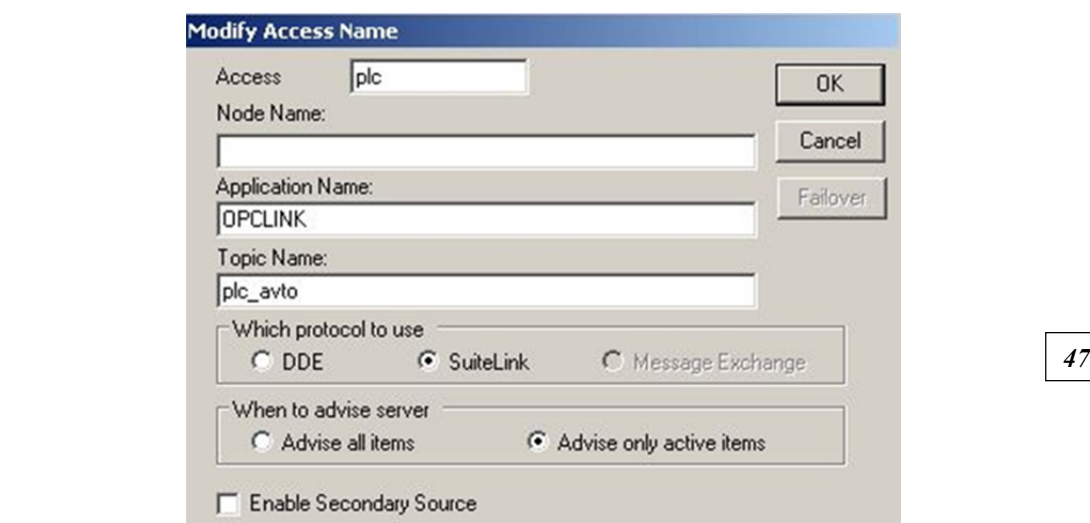

Рис. 2. Окно Access Name

Все переменные в системе InTouch содержатся в словаре тегов. Следовательно, далее в словаре тегов были созданы новые теги и осуществлены их настройки для корректной передачи данных с учетом заданных параметров OPC-сервера и OPCLink. На рисунке 3 приведено окно настроек одного из тегов, определенных в процессе написания программного обеспечения.

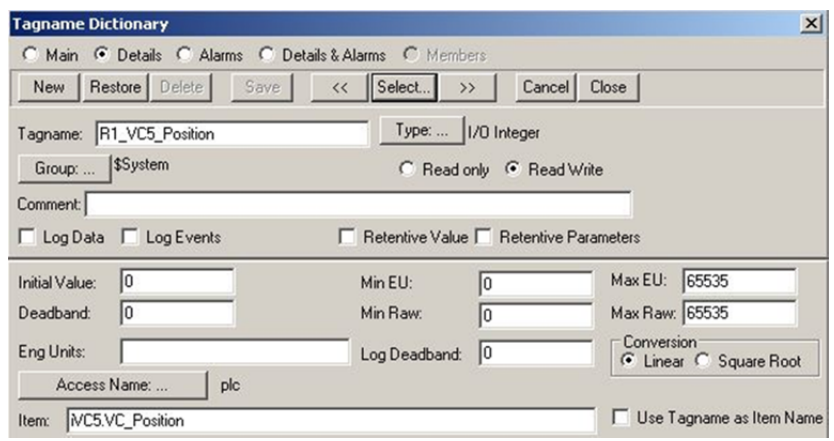

Рис. 3. Настройка одного из тегов

## **Графические элементы SCADA-системы**

Для добавления необходимых элементов на панель мониторинга оператора роботизированной линии окраски кузова автомобиля использовались уже доступные для выбора в InTouch элементы, а созда-

ние новых объектов осуществлялось с помощью менеджера графических образов InTouch SmartSymbol, позволяющего создавать различные графические образы для связи с шаблонами объектов SmartSymbol, удаленными тегами InTouch или стандартными графическими образами [8].

Рассмотрим создание, настройку и использование элемента Smart-Symbol на примере объекта, отображающего заполняемость баков с краской для робота.

*48 48* также изменить цвет в зависимости от того, заполнен ли бак. Кроме то-Для отображения баков с краской был использован элемент Tank (Бак) Symbol Factory. Для него определены необходимые параметры, позволяющие графически отобразить уровень заполненности бака, а го, было выполнено создание необходимых тегов. На рисунках 4 и 5 приведены соответственно скриншоты заданных выражений, определяющие, заполен ли бак, и процентное соотношение его заполнения.

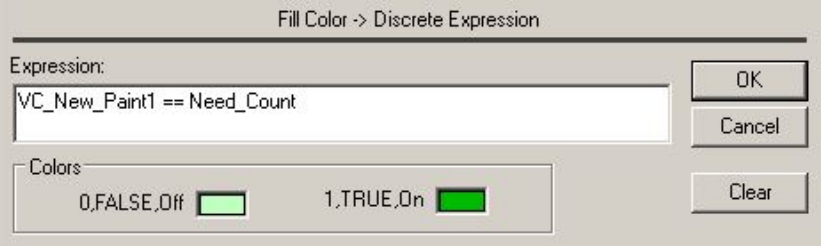

Рис. 4. Заполняемость бака

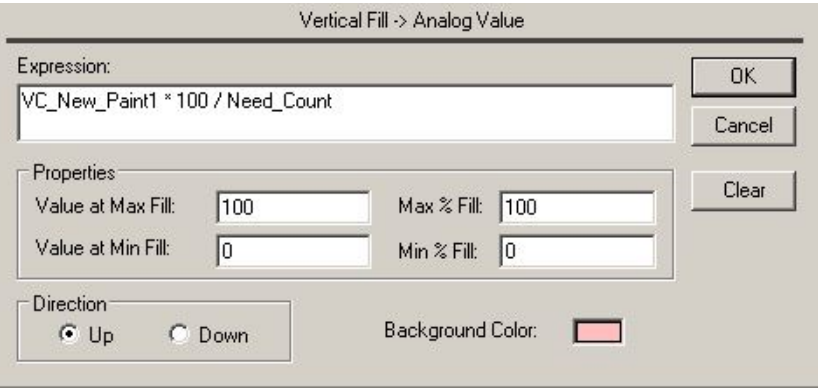

Рис. 5. Процент заполненности бака

Отображение степени готовности краски в баке, номера цвета краски, находящейся в баке, и объема готовой краски в баке в миллилитрах реализовано с помощью объектов Text (Текст), для каждого из которых были заданы используемые теги и строка для отображения. На рисунке 6 приведено окно задания строкового выражения для отображения в объекте Text объема готовой краски в баке в миллилитрах.

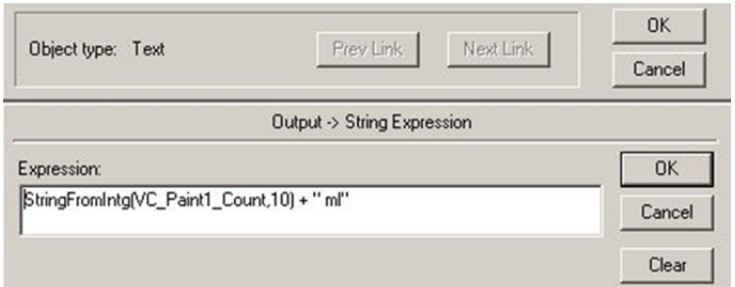

*49 49* Рис. 6. Строковое выражение для отображения количества краски

С учетом того, что сами баки с краской располагаются не в помещении с роботами, их было решено выделить рамкой, что реализовано с помощью объектов Line (Линия).

Настроенные объекты были сгруппированы в единый элемент с использованием меню Make Cell (Создать ячейку). На основе полученного элемента был сформирован шаблон SmartSymbol. Окно управления элементами SmartSymbol с вновь созданным элементом представлено на рисунке 7.

| ArchestrA Symbols<br>InTouch Symbols                                                 | m                                                     | ## 2##                                                                  | ##<br>⊠##           |  |
|--------------------------------------------------------------------------------------|-------------------------------------------------------|-------------------------------------------------------------------------|---------------------|--|
|                                                                                      | tanks2                                                | Valve                                                                   | Valve1              |  |
| Type<br>Attribute Name                                                               | tat developlad<br><b>bit Behal</b><br>tat_Application |                                                                         | YC#<br>雦            |  |
| Need_Count<br>Integer<br>VC_New_Paint1<br>Integer<br>VC_New_Paint2<br>Integer        | $UC*$                                                 | bit desciented<br><b>but Robot</b><br>bet Application<br>bit regulation | $\overline{m}$<br>▥ |  |
| VC_Paint1_Color<br>String<br>VC_Paint1_Count<br>Integer<br>VC_Paint2_Color<br>String | VC <sub>1</sub>                                       | VC <sub>2</sub>                                                         | VC new              |  |
| VC_Paint2_Count<br>Integer<br>### %<br>Text<br>#<br>Text                             |                                                       |                                                                         |                     |  |
| Цвет<br>Text<br>###m<br>Text                                                         | vehicle-data                                          |                                                                         |                     |  |

Рис. 7. Окно управления SmartSymbol

С использованием вновь созданного шаблона SmartSymbol в окне InTouch, отображающем линию окрашивания кузовов и процесс выполнения технологической операции, был добавлен новый объект для отображения степени готовности краски в баках с указанием объема готовой краски (в процентах и в миллилитрах) и номера цвета краски, находящейся в баке, для первого робота. В свойствах объекта также были установлены ссылки на теги, определяющие соответствующие параметры для первого робота, и выполнены необходимые настройки

тегов для получения требуемой информации через OPC от контроллера. Скриншот окна свойств созданного и добавленного объекта Smart-Symbol для первого робота приведен на рисунке 8.

| GR Node Name:<br>Galaxy Name:           |               |           | Цвет<br>Цвет                                                    |  |
|-----------------------------------------|---------------|-----------|-----------------------------------------------------------------|--|
| Symbol Template:<br>ArchestrA Template: | tanks2<br>N/A |           | #<br>#<br>### %<br>### %<br>$\ldots$<br>$\frac{1}{2}$<br>### ml |  |
| ArchestrA Instance:                     |               |           | New<br>$\sim$                                                   |  |
| Template References                     |               | Data Type | Instance References                                             |  |
| Need_Count                              |               | Integer   | Need_Count1                                                     |  |
| VC_New_Paint1                           |               | Integer   | VC1_New_Paint1                                                  |  |
| VC_New_Paint2                           |               | Integer   | VC1_New_Paint2                                                  |  |
| VC_Paint1_Color                         |               | String    | VC1_Paint1_Color                                                |  |
| VC_Paint1_Count                         |               | Integer   | VC1_Paint1_Count                                                |  |
| VC_Paint2_Color                         |               | String    | VC1_Paint2_Color                                                |  |
| VC_Paint2_Count                         |               | Integer   | VC1_Paint2_Count                                                |  |
| #                                       |               | Text      | $\sharp$                                                        |  |
| ### %                                   |               | Text      | ### %                                                           |  |
| ### ml                                  |               | Text      | ### ml                                                          |  |
| Цвет                                    |               | Text      | Цвет                                                            |  |

Рис. 8. Свойств объекта SmartSymbol для первого робота

Такие объекты с использованием созданного шаблона объекта SmartSymbol были добавлены для каждого из установленных на линии шести роботов с проведением аналогичных соответствующих настроек. На рисунке 9 представлена часть окна панели мониторинга оператора в процессе выполнения, отображающая один из добавленных элементов.

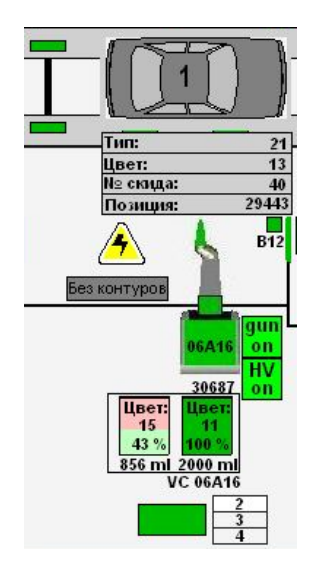

Рис. 9. Часть окна панели мониторинга оператора

### **Выводы**

Окрашивание кузова автомобиля является сложным технологическим процессом. Автоматизация этого процесса позволяет исключить необходимость нахождения человека в опасной среде. Однако человеку необходимо осуществлять мониторинг данного процесса.

*51 51* вания на предприятии для программирования контроллеров может Система диспетчерского управления и сбора данных позволяет оператору в режиме реального времени получить требующуюся ему информацию на мониторе. В зависимости от установленного оборудоиспользоваться CoDeSys, а для разработки человеко-машинного интерфейса может применяться Wonderware InTouch.

Добавление элементов и их настройка на панели мониторинга оператора на роботизированной линии окраски кузова автомобиля с использованием InTouch были рассмотрены на примере объектов, позволивших отобразить степень готовности краски в баке, используемом роботом для окрашивания поверхности кузова.

#### **Список литературы**

1*. Madhuraghava P., Fakruddin Basha D., Subhash Reddy V., Sunil N*. Modelling and Structural, Analysis of a 6-DOF Robot Spray Coating Manipulator // The International Journal of Engineering and Science. 2018. Vol. 7, iss. 1. P. 48—56. URL: http://www. theijes.com/papers/vol7-issue1/F0701014856.pdf (дата обращения: 28.04.2021).

2. *Chidhambara K.V., Shankar Latha B, Vijaykumar*. Optimization of Robotic Spray Painting process Parameters using Taguchi Method // IOP Conference Series: Materials Science and Engineering. 2018. Vol. 310. URL: https://iopscience.iop.org/article/ 10.1088/1757-899X/310/1/012108/pdf (дата обращения: 28.04.2021).

3. *Xie F., Liu X.-J., Wu C., Zhang P.* A novel spray painting robotic device for the coating process in automotive industry // Journal of Mechanical Engineering Science. 2015. Vol. 229 (11). P. 2081—2093. URL: https://citeseerx.ist.psu.edu/viewdoc/ download?doi=10.1.1.994.4860&rep=rep1&type=pdf (дата обращения: 28.04.2021).

4. *Akafuah N.K., Poozesh S., Salaimeh A. et al*. Evolution of the Automotive Body Coating Process — A Review // Coatings. 2016. Vol. 6, iss. 2. URL: https://www.mdpi. com/2079-6412/6/2/24/htm (дата обращения: 28.04.2021).

5. *Singh S.* Simple Tech: Automobile painting process explained. 2017. URL: https://www.overdrive.in/news-cars-auto/features/simple-tech-automobilepainting-pro cess-explained/ (дата обращения: 28.04.2021).

6. *Руководство* пользователя по программированию ПЛК в CoDeSys 2.3. 2008. URL: https://ftp.owen.ru/CoDeSys23/06\_Documentation/Cds23\_Manual\_v2.8.pdf (дата обращения: 28.04.2021).

7. *CoDeSys* OPC-Server V2.0. Установка и использование. 2008. URL: https:// forge.codesys.com/forum/ru/129/genmed-OPC\_20\_how\_to\_use\_ru.pdf (дата обращения: 28.04.2021).

8. *Wonderware* FactorySuite. Руководство пользователя InTouch. 2005. URL: http:// old.intouch.su/support/pub/InTouchUGRus9.5.pdf (дата обращения: 28.04.2021).

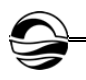

## **Об авторе**

Мария Владимировна Федорова — магистрант, Балтийский федеральный университет им. И. Канта, Россия. E-mail: maria\_f2004@mail.ru

## **The author**

Maria V. Fedorova, Master's Student, Immanuel Kant Baltic Federal University, Russia.

E-mail: maria\_f2004@mail.ru

*52 52*

УДК 621.396.49

## *Е.В. Волхонская, Е.В. Коротей, К.В. Власова*

### *53 53* **ОБОБЩЕННАЯ МОДЕЛЬ СПУТНИКОВОГО КАНАЛА ПЕРЕДАЧИ ИНФОРМАЦИИ С ПРИМЕНЕНИЕМ ФОРМИРУЮЩИХ ФИЛЬТРОВ НАЙКВИСТА**

Поступила в редакцию 05.04.2021 г. Рецензия от 22.04.2021 г.

*В данной статье приведены результаты построения обобщенной модели спутникового канала в среде MathCAD, включающие синтез дискретного информационного сигнала, реализацию сверточного кодера, формирующего фильтра Найквиста и BPSK модулятора, синтез дискретного аддитивного узкополосного гауссова шума, реализацию демодулятора BPSK и декодера на основе алгоритма Виттерби. В результате верификации модели показано, что в отсутствие аддитивного шума фильтр Найквиста позволяет устранить межсимвольную интерференцию. Выигрыш в значении отношения сигнал / шум, при котором достигается заданное значение коэффициента битовых ошибок, может составить до 9 дБ при уменьшении коэффициента скругления фильтра Найквиста с 0,9 до 0,3.* 

*The results of generalized satellite channel model constructing in MathCAD, including the synthesis of a discrete information signal, the implementation of a convolutional encoder, a forming Nyquist filter and a BPSK modulator, the synthesis of a discrete additive narrow-band Gaussian noise, the implementation of a BPSK demodulator and a decoder based on the Witterby algorithm are presented in this article. As a result of verification of the model, it is shown that in the absence of additive noise, the Nyquist filter eliminates intersymbol interference. The gain in the signal-to-noise ratio (SNR), at which the set value of the bit error rate (BER) is achieved, can be up to 9 dB when the rounding factor of the Nyquist filter is reduced from 0.9 to 0.3.* 

**Ключевые слова**: спутниковый канал, фильтр Найквиста, межсимвольная интерференция, коэффициент битовых ошибок, отношение сигнал / шум

**Keywords**: satellite channel, Nyquist filter, intersymbol interference, bit error rate, signal-to-noise rate

#### **Введение**

В настоящее время спутниковые системы передачи информации являются широко востребованными в различных сферах народно-хозяйственной деятельности, в частности в обеспечении безопасности

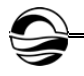

мореплавания, мониторинге воздушного, наземного, морского транспорта, спутниковом телевизионном вещании и пр. При их разработке предъявляются системные требования в виде увеличения скорости передачи информации до максимально возможной, минимизации вероятности появления битовой ошибки, минимизации ширины полосы пропускания ввиду ограниченности частотного ресурса и необходимости увеличения абонентской емкости системы [1].

*54 54* лы накладываются друг на друга, что приводит к появлению так назы-Ограничение спектра излучаемого сигнала посредством полосовых фильтров передатчика приводит к временным искажениям прямоугольной формы передаваемых символов, которые заключаются в их расширении во временной области. В результате этого соседние симвоваемой межсимвольной интерференции (МСИ) [2], являющейся причиной роста числа битовых ошибок, а значит, ухудшения качества передачи информации.

Применительно к спутниковым каналам связи используется метод борьбы с МСИ, заключающийся в синтезе такой формы символа, которая отличается от прямоугольной, но не вызывает МСИ на выходе канала связи с ограниченной полосой. Получить требуемую временную форму символа удается за счет использования специальных формирующих фильтров [3] на передающем конце канала и согласованных с ними фильтров на приемном конце.

#### **Модель спутникового канала**

Построение модели спутникового канала передачи информации включало реализацию процедур синтеза дискретного информационного сигнала, сверточного кодирования [4], предмодуляционной фильтрации, BPSK модуляции [5], синтеза дискретного аддитивного узкополосного гауссова шума [6], BPSK демодуляции [5] и декодирования по алгоритму Виттерби [4].

Для реализации произвольного дискретного информационного сигнала использовались встроенные функции среды MathCAD:

$$
Inf = round(runif(Ni,0,1)), \qquad (1)
$$

где *round*() — функция округления результата вычислений;  $r$ ипif (Ni,0,1) — функция создания вектора из Ni отсчетов (число информационных символов) случайной величины, равномерно распределенной на интервале от 0 до 1.

Для реализации сверточного кодирования был выбран код со скоростью ½. Процедура кодирования пары выходных бит описывается выражениями вида

$$
b1_i = Inf_i, \ b2_i = Inf_i \oplus Inf_{i-1}, \tag{2}
$$

где знак  $\oplus$  означает суммирование по модулю 2.

В качестве исходных данных были выбраны скорость передачи ин- $\phi$ ормации  $v$  = 600 бод [7], число отсчетов в одном бите  $n = 33$ .

На рисунке 1 приведены результаты данного этапа моделирования.

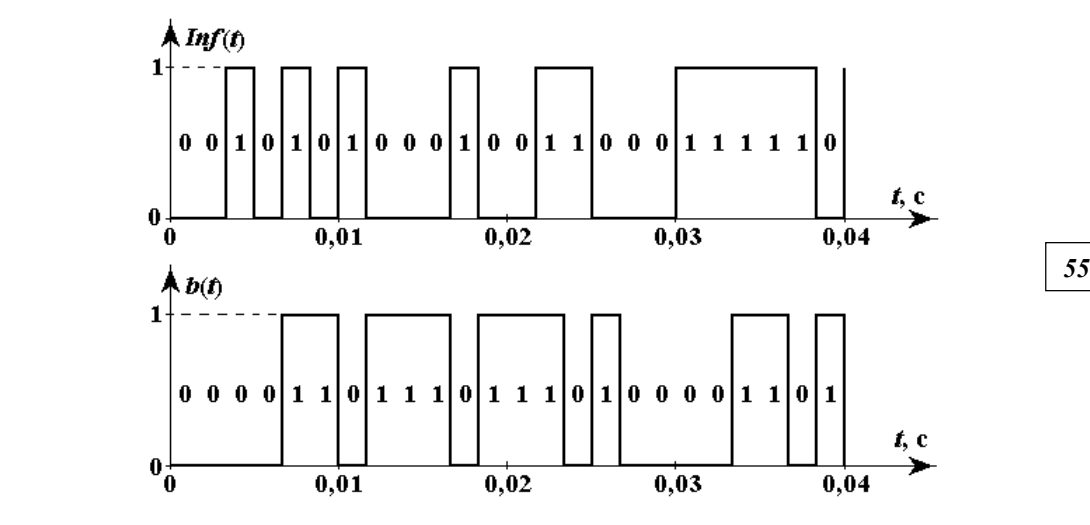

Рис. 1. Временные реализации дискретной информационной последовательности  $\mathit{Inf}\,(t)$  и последовательности  $\mathit{b}(t)$ на выходе сверточного кодера

На следующем этапе была реализована процедура предмодуляционной обработки, включающая синтез низкочастотной квадратуры

$$
I(t) = \cos(\pi \cdot b(t)),
$$
\n(3)

ее дискретизацию и прохождение через формирующий фильтр Найквиста. На рисунке 2 приведены результаты данного этапа моделирования.

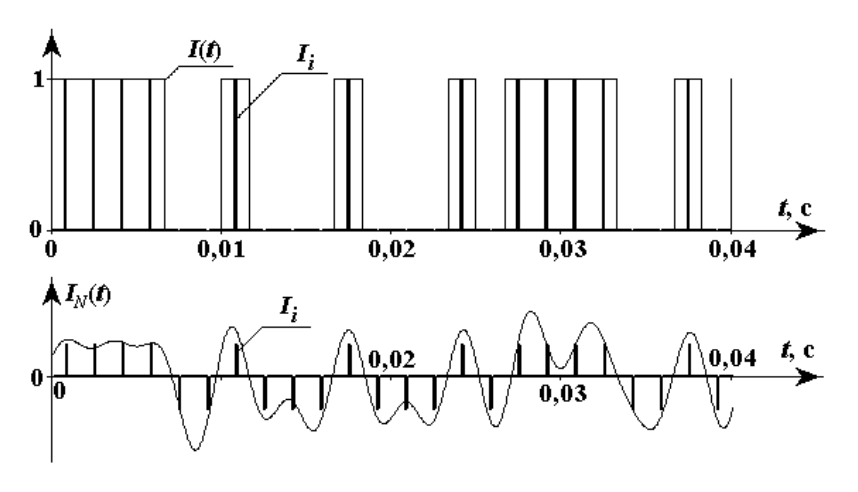

Рис. 2. Временные реализации непрерывной  $\,I(t)\,$  и дискретной  $\,I_i\,$ низкочастотной квадратуры на входе и выходе формирующего фильтра Найквиста

Комплексный коэффициент передачи формирующего фильтра Найквиста задавался в виде

$$
K(\omega) = \begin{cases} \frac{\omega T/2}{\sin(\omega T/2)}, & e \in \mathcal{U} \text{ and } 0 \le \omega < \frac{\pi}{T} (1 - \alpha), \\ \frac{\omega T/2}{\sin(\omega T/2)} \cdot \cos \left[ \frac{T}{4\alpha} \left( \omega - \frac{\pi}{T} (1 - \alpha) \right) \right], & e \in \mathcal{U} \text{ and } \frac{\pi}{T} (1 - \alpha) \le \omega \le \frac{\pi}{T} (1 + \alpha), \quad (4) \\ 0, & e \in \mathcal{U} \text{ and } \omega > \frac{\pi}{T} (1 + \alpha), \end{cases}
$$

*56 56* где — длительность бита, — коэффициент скругления. <sup>1</sup> *<sup>T</sup> v* 0 α 1

Далее была реализована процедура BPSK модуляции, заключающаяся в перемножении полученной на выходе фильтра Найквиста квадратуры с несущим гармоническим колебанием. Результат модуляции приведен на рисунке 3.

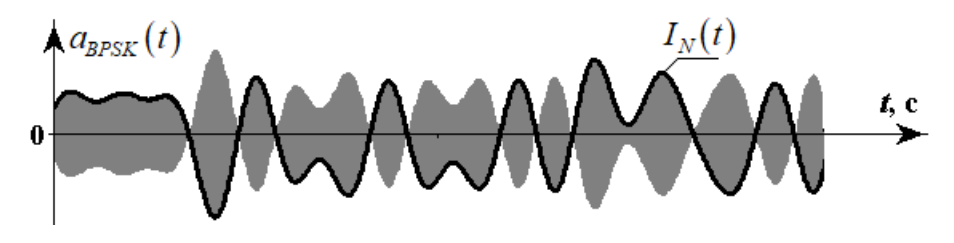

Рис. 3. Временная реализация BPSK радиосигнала  $\mathit{a}_\mathit{BPSK}\left(t\right)$ 

В качестве модели канального шума была использована разработанная ранее модель аддитивного узкополосного гауссова шума с регулируемой дисперсией для возможности задания величины отношения сигнал / шум (ОСШ) в канале [6].

Процедура демодуляции BPSK радиосигнала на приемном конце была реализована с помощью линейного амплитудного детектора и фильтра Найквиста, согласованного с формирующим фильтром на передающем конце. Комплексный коэффициент передачи фильтра Найквиста задавался в виде

$$
K(\omega) = \begin{cases} 1, e\omega u \leq \omega < \frac{\pi}{T}(1-\alpha), \\ \cos\left[\frac{T}{4\alpha}\left(\omega - \frac{\pi}{T}(1-\alpha)\right)\right], e\omega u \frac{\pi}{T}(1-\alpha) \leq \omega \leq \frac{\pi}{T}(1+\alpha), \\ 0, e\omega u \omega > \frac{\pi}{T}(1+\alpha). \end{cases} \tag{5}
$$

Полученный на выходе фильтра сигнал подвергался дискретизации и процедуре двухпозиционного квантования (0 или 1). На рисунке 4 приведены результаты демодуляции и квантования при отсутствии шумов в канале связи.

 $A(t)$  $b(t)$ 1  $0.03$  $\boldsymbol{0}$  $A(t)$ *57 57*  $\bf{0}$  $Inf(t), s(t)$ t c  $0.01$  $0.02$  $0.03$  $0.04$  $\mathbf 0$ 

Анализ временных диаграмм, приведенных на рисунках 1—4, свидетельствует об адекватности созданной модели спутникового канала.

Рис. 4. Временные реализации огибающей BPSK радиосигнала на выходе фильтра Найквиста  $A(t)$  и ее дискретного аналога  $A_i$ , информационной последовательности  $\,s(t)\,$  на выходе квантователя

Для сравнения на рисунке 4 также приведены временные реализации последовательности  $\,b(t)\,$  на выходе сверточного кодера и дискретной информационной последовательности  $\, \mathit{Inf}\, (t)$  . Отсутствие битовых ошибок в выделенной информационной последовательности говорит об эффективности применения фильтров Найквиста для борьбы с МСИ.

#### **Модельные исследования**

На последнем этапе работы были проведены модельные исследования коэффициента битовых ошибок (КБО) в канале с аддитивным белым гауссовым шумом при различных значениях ОСШ (от –15 до +6 дБ с шагом 1 дБ) и коэффициента скругления  $\alpha\,$  (0,3; 0,5; 0,9). Для каждого значения ОСШ проводилось по 20 измерений величины коэффициента битовых ошибок. Измерения величины КБО осуществлялись как с использованием помехоустойчивого кодирования / декодирования, так и без него.

На рисунке 5 приведены кривые зависимости КБО от ОСШ для трех значений коэффициента скругления. Анализ полученных зависимостей позволяет заключить, что при уменьшении коэффициента скругления фильтра Найквиста с 0,9 до 0,3 значение отношения сигнал / шум, при котором достигается заданное значение коэффициента битовых ошибок (КБО) 0,01, уменьшается на величину порядка 9 дБ, а применение помехоустойчивого кодирования / декодирования позволяет уменьшить величину КБО в 2—3 раза при том же значении ОСШ.

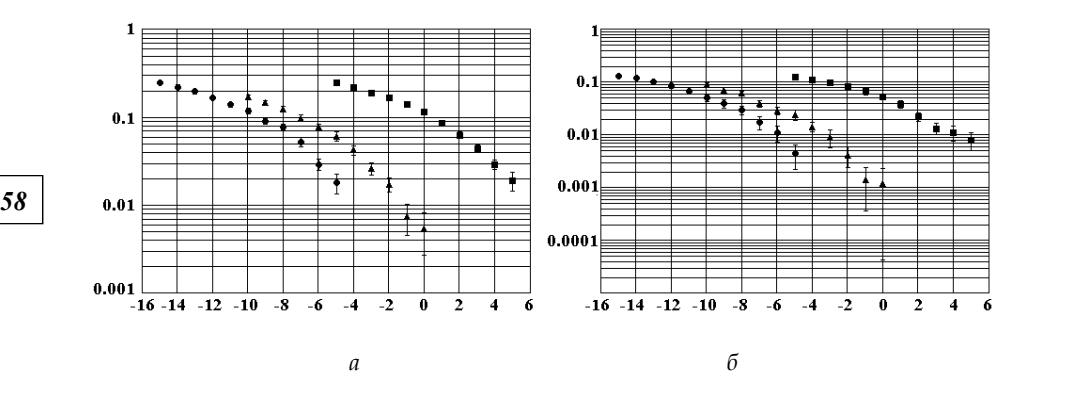

Рис. 5. Кривые зависимости КБО от ОСШ при отсутствии (*а*) и наличии (*б*) помехоустойчивого кодирования: кружки — α=0,3; треугольники — α=0,5; квадраты — α=0,9

### **Заключение**

Таким образом, построенная математическая модель показала свою адекватность и может быть использована для прогнозирования помехоустойчивости спутникового канала передачи информации при наличии в канале аддитивного гауссова шума и при использовании формирующих фильтров Найквиста для устранения МСИ.

#### **Список литературы**

1. *Спилкер Дж.* Цифровая спутниковая связь / пер. с англ. ; под ред. В.В. Макарова. М., 1979.

2. *Теория* электрической связи : учеб. пособие / К.К. Васильев, В.А. Глушков, А.В. Дормидонтов, А.Г. Нестеренко ; под общ. ред. К.К. Васильева. Ульяновск, 2008.

3. *Основы* формирования, передачи и приема цифровой информации : пособие для студ. вузов, обучающихся по направлению подготовки 210400 — Радиотехника в УрФО / В.И. Лузин, Н.П. Никитин, В.И. Гадзиковский. М., 2014.

4. *Банкет В.Л., Дорофеев В.М.* Цифровые методы в спутниковой связи. М., 1988.

5*. Феер К.* Беспроводная цифровая связь. Методы модуляции и расширения спектра / пер. с англ. ; под ред. В.И. Журавлева. М., 2000.

6. *Волхонская Е.В., Коротей Е.В.* Моделирование случайных процессов в среде MathCAD : учеб.-метод. пособие по дисциплине «Основы статистической радиотехники». Калининград, 2019.

7. *Макаренко С.И*. Описательная модель системы спутниковой связи Inmarsat // Системы управления, связи и безопасности. 2018. №4. URL: https://sccs.intelgr. com/archive/2018-04/04-Makarenko.pdf (дата обращения: 02.03.2020).

### **Об авторах**

Елена Вячеславовна Волхонская — д-р техн. наук, доц., проф., Балтийский федеральный университет им. И. Канта, Россия. E-mail: volkhonskaya\_e@mail.ru

Евгений Владимирович Коротей — ст. преп., Балтийский федеральный университет им. И. Канта, Россия. E-mail: eugeny\_korotey@mail.ru

*59 59* дарственная академия рыбопромыслового флота, Россия. Ксения Валерьевна Власова — канд. физ.-мат. наук, доц., Балтийская госу-E-mail: p\_ksenia@mail.ru

### **The authors**

Prof. Elena V. Volkhonskaya, Associate Professor, Immanuel Kant Baltic Federal University, Russia.

E-mail: volkhonskaya\_e@mail.ru

Evgeny V. Korotey, Assistant Professor, Immanuel Kant Baltic Federal University, Russia.

E-mail: eugeny\_korotey@mail.ru

Dr Kseniya V. Vlasova, Associate Professor, Baltic Fishing Fleet State Academy, Russia.

E-mail: p\_ksenia@mail.ru

# *В.Е. Пониматкин, А. А. Шпилевой, А. А. Горбачёв В. А. Гоглев, Б.И. Каскевич*

## **СУДОВАЯ ЧАСТОТОНЕЗАВИСИМАЯ АНТЕННА ДИАПАЗОНА УКВ**

 $60$  **c** expensive of 50.04.2021 i. Поступила в редакцию 12.04.2021 г. Рецензия от 30.04.2021 г.

> *Статья посвящена вопросам разработки малогабаритных антенных систем для обеспечения устойчивой радиосвязи на морских судах в условиях сложной электромагнитной обстановки, когда в ограниченной области пространства палубы необходимо расположить большое число радиоэлектронных средств. Предлагаемые антенные конструкции обладают положительными массогабаритными свойствами, характеризуются высоким постоянством коэффициента усиления, способны работать в широком диапазоне частот, что предполагает возможность их активного использования в системах корабельной УКВ-радиосвязи на морских транспортных средствах различного назначения.*

> *The article is devoted to the development of small-sized antenna systems to ensure stable radio communication on ships in a complex electromagnetic environment, when a large number of radio-electronic devices must be located in a limited area of the deck space. The proposed antenna structures have positive weight and size properties, are characterized by a high constant gain, and are capable of operating in a wide frequency range, which suggests the possibility of their active use in shipboard VHF radio communication systems on marine vehicles for various purposes.*

**Ключевые слова**: судовая радиосвязь, малогабаритная антенная система, компланарные линии, взаимное сопротивление, плечо вибратора

**Keywords**: ship radio communication, small antenna system, coplanar lines, mutual resistance, vibrator shoulder

Вопросы разработки судовых малогабаритных антенных систем остаются актуальными практически для всех используемых диапазонов радиочастот. В значительной степени это связано с тем, что эффективность излучения антенны непосредственно зависит от соотношения между ее физическими размерами и длиной излучаемой волны. К наиболее используемым в целях судовой радиосвязи участкам частотного спектра ультракоротких волн (УКВ) относятся 100—400 МГц (для ближней радиосвязи); 400—800 МГц (для связи через низколетящие спутники Земли); 800—5000 МГц (для использования на судах сотовой связи различных стандартов); 5000—10000 МГц (для связи через геостационарные спутники Земли) [1].

Рассмотрим особенности типовых антенных систем указанных диапазонов.

Для работы в диапазоне частот первого участка (100—400 МГц) применяются конструкции в виде цилиндрического симметричного вибратора, конического симметричного вибратора, дискоконусной антенны, симметричного шунтового вибратора Айзенберга [2].

*61 61* соединенных через коническую форму с двухпроводной питающей Цилиндрический симметричный полуволновый вибратор c синфазными токами в плечах  $I_{A}^{T} = I_{A}^{T}$ , работающий в диапазоне  $100-150$  МГц и используемый для обеспечения судов ближней радиосвязью, состоит из двух проволочных цилиндров, закрепленных при помощи изолятора и линией. Недостатками такой конструкции являются ограниченный частотный диапазон, значительный вес и габариты антенны. При этом длина вибратора существенно влияет на его излучающие свойства [3]: частота настройки антенны  $({f_{\text{\tiny HAC}}=f_{_0}})$  при работе в режиме собственной длины волны [4], непосредственно связанная с резонансной длиной волны  $\,{\lambda_{_{0}}}\,$ , определяет геометрический размер плеча вибратора  $\,\ell$  :  $4 \cdot \ell = \lambda_0$ ;  $f_0 = C/\lambda_0$ , где C — скорость света в вакууме  $(3 \cdot 10^8 \text{ m/c})$ . Каждое плечо симметричного вибратора настроено на среднюю частоту диапазона  $f = 125$  МГц. Соответственно,  $\lambda_0 = 2.4$  м и длина каждого из плеч вибратора  $\ell$  = $\lambda_0/4$  =  $0$ ,6 м, что является наименьшим размером плеча, при котором еще возможен резонанс антенной системы как колебательного контура, что обеспечивает ей чисто активное входное сопротивление и облегчает согласование с фидером. Коэффициент перекрытия для такой системы равен 1,2. Максимум излучения симметричного вибратора лежит в плоскости, перпендикулярной к оси его плеч, а диаграмма направленности имеет вид восьмерки [4]. При уменьшении геометрических размеров вибраторов существенно возрастает емкостная составляющая их входного сопротивления, что не позволяет эффективно передавать энергию от фидера в антенну.

Биконический вибратор, работающий в диапазоне частот 100—400 МГц, состоит из двух плеч и двухпроводной линии, обеспечивающей подключение антенны к генератору. При этом коничность конструкции определяется углом  $\theta$ , а длина плеча соответствует средней частоте рабочего диапазона  $f_0$  = 250 МГц,  $\ell = \lambda_0 / 4$ ;  $\lambda_0 = C / f_0$ . Своими направленными свойствами биконический вибратор в значительной степени аналогичен цилиндрическому симметричному вибратору.

Дискоконусная антенна работает в диапазоне частот 100—150 МГц и содержит в своей конструкции диск, изолятор и конус, соединенный с корпусом, который обеспечивает жесткость системы. Внутри корпуса располагается коаксиальный кабель питания. Антенна характеризуется ограниченным частотным диапазоном. Длина конуса  $\,\ell\,$  определяется средней частотой ее настройки антенны *f*<sup>0</sup> =125 МГц.

Симметричный шунтовой вибратор Айзенберга, рассчитанный на диапазон частот 100—400 МГц, состоит из проволочных плеч-вибраторов цилиндрической формы, соединенных между собой шунтами, которые центральной частью крепятся к опоре. Длина плеч  $\,\ell\,$  определяется аналогичным образом  $(\ell = \lambda_0/4; \lambda_0 = C/f_0)$  исходя из средней частоты настройки *f*<sup>0</sup> =250 МГц.

*62 62* госпираль, подключенную аналогичным способом, и коническую по-Двухзаходная логоспиральная коническая антенна, работающая в диапазоне 400—800 МГц для радиосвязи через низколетящие спутники Земли, содержит: первую логоспираль [4], соединенную с одной стороны с клеммой и заземленную с противоположной стороны, вторую ловерхность для размещения спиралей. Угол конической поверхности равен 10°, что обеспечивает формирование диаграммы направленности в пределах 150°.

Симметричный шунтовой вибратор Айзенберга, работающий в диапазоне 800—5000 МГц и используемый для обеспечения сотовой радиосвязи на судне, содержит два плеча и шунт. Направленные свойства вибратора характеризуются максимумом излучения в плоскости, перпендикулярной к оси плеч вибратора, и диаграммой направленности в виде восьмерки.

С целью уменьшения или исключения влияния работы корабельной УКВ антенной системы на другие радиотехнические средства судна следует максимально сократить ее физические размеры, одновременно повысив КПД за счет сложения мощности излучения в пространстве от совместной работы нескольких излучателей и минимизировав массогабаритные характеристики для оптимального размещения в условиях верхней палубы.

Рассмотрим два варианта построения симметричных вибраторных антенн, отвечающих указанным требованиям благодаря конструктивным особенностям используемых в них компланарных линий. На рисунке 1 схематично представлена компланарная система [5], содержащая две линии, расположенные под углом *α* друг к другу: *d* — расстояние между концами линий;  $\ell_{1}$  – длина первой линии;  $\ell_{2}$  – длина второй линии. При протекании по такой конструкции тока из-за взаимного влияния линий возникает встречный ток. Взаимное сопротивление  $R_{12}$  системы [6] может быть рассчитано по следующей формуле:

$$
R_{12} = 30 \left(m \ell_1\right) \left(m \ell_2\right) \cdot \left\{\cos^2 \frac{\alpha}{2} \cdot \frac{\sin md}{md} + \frac{\cos^2 \frac{\alpha}{2} - 2}{\left(m d\right)^2} \left(\frac{\sin md}{md} - \cos md\right)\right\},\right\}
$$

где  $m = 2\pi/\lambda$  — коэффициент распространения;  $\lambda$  — длина волны.

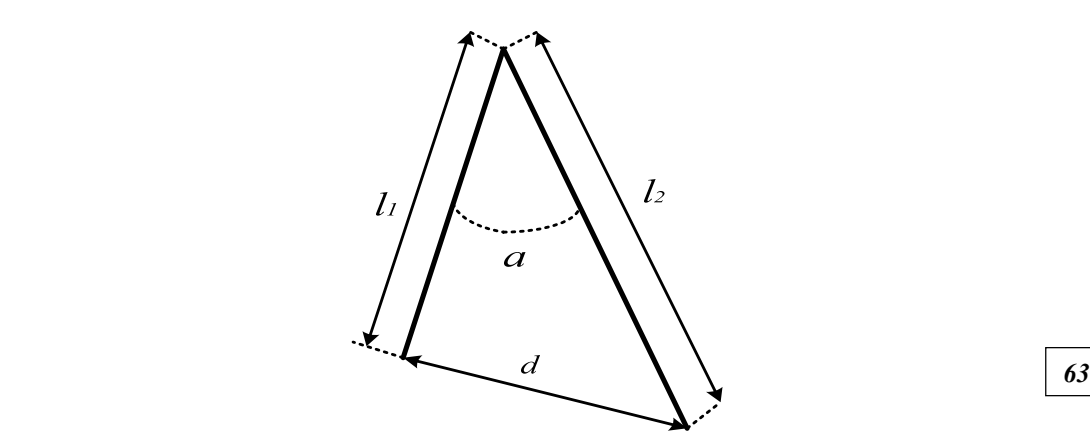

Рис. 1. Схематическое изображение компланарной антенной системы, состоящей из двух вибраторов, расположенных под углом *α* друг другу

На рисунке 2 представлены результаты расчетов величины взаимного сопротивления *R*<sup>12</sup> системы из двух комланарных линий с параметрами  $\ell_1 = \ell_2$ ,  $\alpha$ =10° в диапазоне частот 100—10000 МГц при значениях длин 1, 1,5, 2, 2,5 и 3 см соответственно.

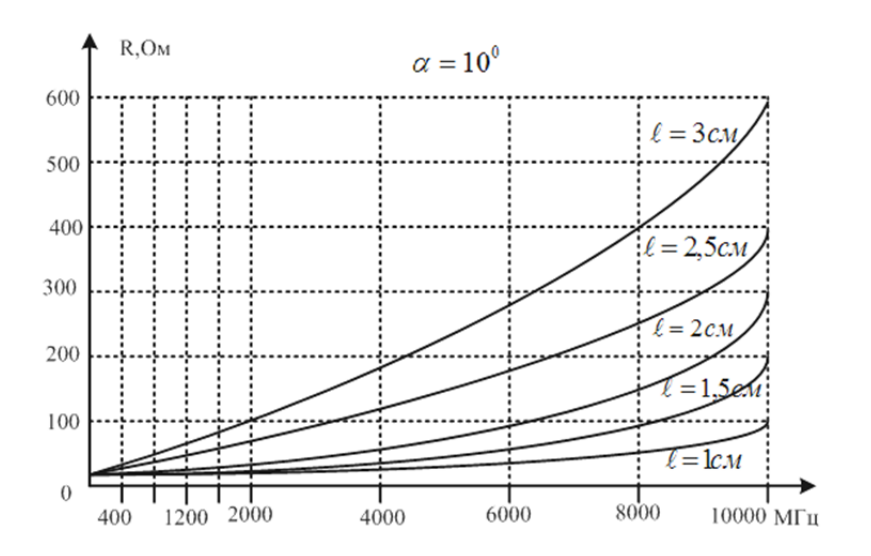

Рис. 2. Графики зависимостей взаимного сопротивления *R*<sup>12</sup> от частоты для антенной системы из двух компланарных линий

На основе анализа графиков можно сделать выводы о том, что в диапазоне частот 100—2000 МГц целесообразно использовать вибраторы с геометрическими длинами 1—3 см, в диапазоне частот 2000— 6000 МГц – вибраторы с длинами  $1-2$  см, в диапазоне частот  $6000-$ 10000 МГц — вибраторы с длинами 1—1,5 см.

Для реализации таких малогабаритных конструкций при условии обеспечения удовлетворительных параметров антенной системы предлагаются варианты, схематично представленные на рисунках 3 и 4.

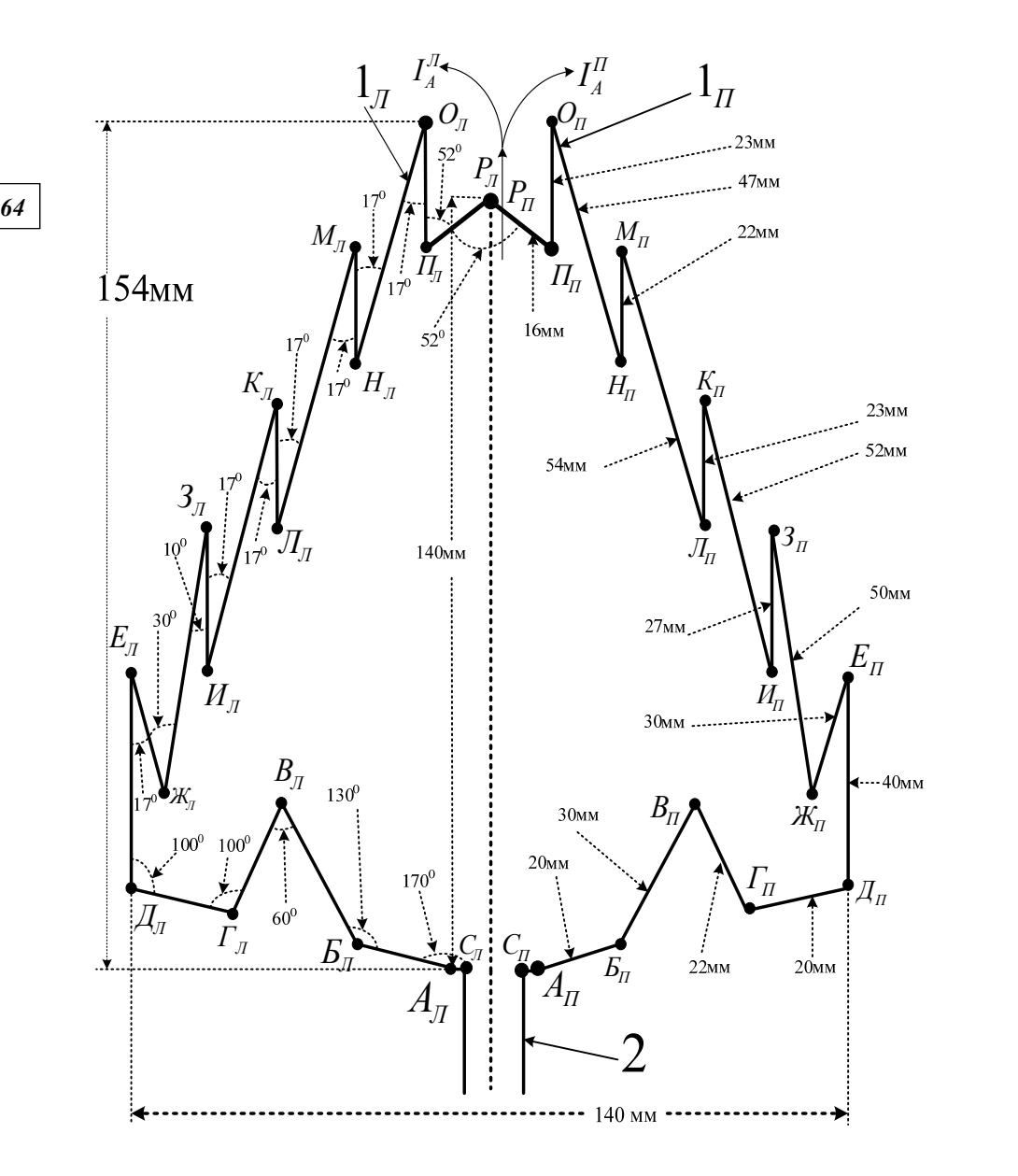

Рис. 3. Схема предлагаемой конструкции антенной системы

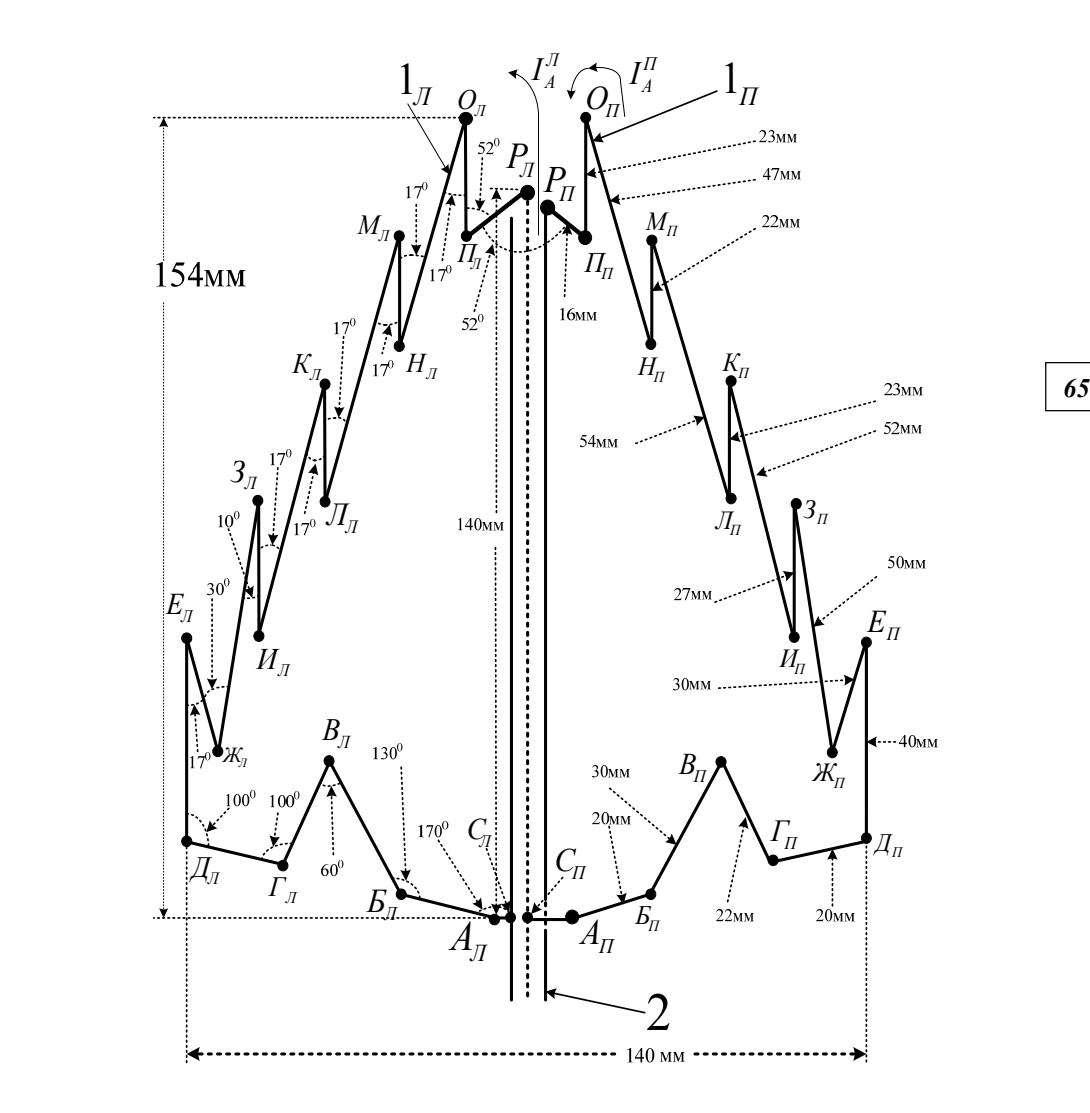

Рис. 4. Схема предлагаемой конструкции антенной системы с синфазными токами

Антенна, изображенная на рисунке 3, представляет собой конструкцию из симметрично расположенных вибраторов [7] общей высотой 154 мм и шириной 140 мм. Правое плечо 1*<sup>П</sup>* и левое плечо 1*<sup>Л</sup>* в верхней части соединены общей клеммой «*РП*»—«*РЛ*» и подключены к центральной жиле коаксиального кабеля длиной 140 мм, обеспечивающего питание антенны 2. При этом достигается противофазность токов в плечах  $(\mathbf{I}_{A}^{T} \neq \mathbf{I}_{A}^{T})$ , каждое из которых представляет собой последовательное соединение компланарных линий с различными параметрами как по углу  $\alpha$ , так и по длине  $\,\ell_{\,1},\ell_{\,2}$ . Правое плечо симметричного вибратора содержит последовательное соединение компланарных линий. Первая компланарная линия представляется углом  $\alpha$ =50° между со-

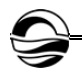

*66 66* рой — длиной 54 мм между клеммами «*МП*»—«*ЛП*». Пятая компланарединенными отрезками линий: первой — длиной 16 мм между клеммами «*РП*»—«*ПП*» и второй — длиной 23 мм между клеммами «*ПП*»— «*ОП*». Вторая компланарная линия правого плеча представляется углом  $\alpha$ =17° между соединенными отрезками линий: первой — длиной 23 мм между клеммами «*ПП*»—«*ОП*» и второй — длиной 47 мм между клеммами «*ОП*»—«*НП*». Третья компланарная линия правого плеча представляется углом  $\alpha = 17^{\circ}$  между соединенными отрезками линий: первой длиной 47 мм между клеммами «*ОП*»—«*НП*» и второй — длиной 22 мм между клеммами «*НП*»—«*МП*». Четвертая компланарная линия правого плеча представляется углом  $\alpha = 17^\circ$  между соединенными отрезками линий: первой — длиной 22 мм между клеммами «*НП*» — «*МП*» и втоная линия правого плеча представляется углом  $\alpha$  = 17° между соединенными отрезками линий: первой — длиной 54 мм между клеммами «*МП*»—«*ЛП*» и второй — длиной 23 мм между клеммами «*ЛП*»—«*КП*». Шестая компланарная линия правого плеча представляется углом  $\alpha$ =17° между соединенными отрезками линий: первой – длиной 23 мм между клеммами «*ЛП*»—«*КП*» и второй — длиной 52 мм между клеммами «*КП*»—«*ИП*». Седьмая компланарная линия правого плеча представляется углом  $\alpha$ =17° между соединенными отрезками линий: первой – длиной 52 мм между клеммами «*КП*»—«*ИП*» и второй — длиной 27 мм между клеммами «*ИП*»—«*ЗП*». Восьмая компланарная линия правого плеча представляется углом  $\alpha = 10^{\circ}$  между соединенными отрезками линий: первой — длиной 27 мм между клеммами «*ИП*»—«*ЗП*» и второй длиной 50 мм между клеммами «*ЗП*»—«*ЖП*». Девятая компланарная линия правого плеча представляется углом  $\alpha$ =30° между соединенными отрезками линий: первой — длиной 50 мм между клеммами «*ЗП*»— «*ЖП*» и второй — длиной 30 мм между клеммами «*ЖП*»—«*ЕП*». Десятая компланарная линия правого плеча представляется углом  $\alpha = 17^{\circ}$  между соединенными отрезками линий: первой — длиной 30 мм между клеммами «*ЖП*»—«*ЕП*» и второй — длиной 40 мм между клеммами «*ЕП*»— «*ДП*».

Одиннадцатая компланарная линия правого плеча представляется углом  $\alpha$ =100° между соединенными отрезками линий: первой - длиной 40 мм между клеммами «*ЕП*»—«*ДП*» и второй — длиной 20 мм между клеммами «*ДП*»—«*ГП*». Двенадцатая компланарная линия правого плеча представляется углом  $\alpha = 100^{\circ}$  между соединенными отрезками линий: первой — длиной 20 мм между клеммами «*ДП*»—«*ГП*» и второй длиной 22 мм между клеммами «*ГП*»—«*ВП*». Тринадцатая компланарная линия правого плеча представляется углом  $\alpha = 60^{\circ}$  между соединенными отрезками линий: первой — длиной 22 мм между клеммами «*ГП*»— «*ВП*» и второй — длиной 30 мм между клеммами «*ВП*»—«*БП*». Четырнадцатая компланарная линия правого плеча представляется углом  $\alpha$  = 130° между соединенными отрезками линий: первой — длиной 30 мм между клеммами «*ВП*»—«*БП*» и второй — длиной 20 мм между клеммами «*БП*»—«*АП*». Клемма «*АП*» соединена с клеммой «*СП*» экранной оболочки коаксиального кабеля 2.

ми линий: первой — длиной 16 мм между клеммами « $P_{\Pi}$ » — « $\Pi_{\Pi}$ » и вто-  $\begin{array}{|c|c|} & \mathbf{67} \end{array}$ На рисунке 4 представлена следующая возможная схема антенной системы, содержащая симметрично расположенные вибраторы общей высотой 154 мм. Правое плечо 1*<sup>П</sup>* клеммой «*РП*» соединено с экраном коаксиального кабеля, а левое плечо 1*<sup>Л</sup>* в верхней части соединено клеммой «*РЛ*» с центральной жилой коаксиального кабеля длиной 140 мм. При питании антенны 2 обеспечивается синфазность токов в плечах  $(\mathbf{I}_{A}^{T} = \mathbf{I}_{A}^{T})$ . Каждое плечо представляет собой последовательное соединение компланарных линий с различными параметрами как по углу  $a$ , так и по длине линий  $\ell_1, \ell_2$ . Первая компланарная линия правого плеча представляется углом  $\alpha = 50^{\circ}$  между соединенными отрезкарой — длиной 23 мм между клеммами «*ПП*»—«*ОП*». Вторая компланарная линия правого плеча представляется углом  $\alpha$  = 17° между соединенными отрезками линий: первой — длиной 23 мм между клеммами «*ПП*»—«*ОП*» и второй — длиной 47 мм между клеммами «*ОП*»—«*НП*». Третья компланарная линия правого плеча представляется углом  $\alpha$ =17° между соединенными отрезками линий: первой — длиной 47 мм между клеммами «*ОП*» — «*НП*» и второй — длиной 22 мм между клеммами «*НП*»—«*МП*». Четвертая компланарная линия правого плеча представляется углом  $\alpha$ =17° между соединенными отрезками линий: первой – длиной 22 мм между клеммами «*НП*»—«*МП*» и второй — длиной 54 мм между клеммами «*МП*»—«*ЛП*». Пятая компланарная линия правого плеча представляется углом  $\alpha = 17^{\circ}$  между соединенными отрезками линий: первой — длиной 54 мм между клеммами «*МП*»—«*ЛП*» и второй длиной 23 мм между клеммами «*ЛП*»—«*КП*». Шестая компланарная линия правого плеча представляется углом  $\alpha = 17^{\circ}$  между соединенными отрезками линий: первой — длиной 23 мм между клеммами «*ЛП*»—«*КП*» и второй — длиной 52 мм между клеммами «*КП*»—«*ИП*». Седьмая компланарная линия правого плеча представляется углом  $\alpha$ =17° между соединенными отрезками линий: первой — длиной 52 мм между клеммами «*КП*»—«*ИП*» и второй — длиной 27 мм между клеммами «*ИП*»— «*ЗП*». Восьмая компланарная линия правого плеча представляется углом  $\alpha$ =10° между соединенными отрезками линий: первой – длиной 27 мм между клеммами «*ИП*»—«*ЗП*» и второй — длиной 50 мм между клеммами «*ЗП*»—«*ЖП*». Девятая компланарная линия правого плеча представляется углом  $\alpha$ =30° между соединенными отрезками линий: первой — длиной 50 мм между клеммами «*ЗП*»—«*ЖП*» и второй — длиной 30 мм между клеммами «*ЖП*»—«*ЕП*». Десятая компланарная линия правого плеча представляется углом  $\alpha = 17^{\circ}$  между соединенными отрезками линий: первой — длиной 30 мм между клеммами «*ЖП*»—«*ЕП*» и второй — длиной 40 мм между клеммами «*ЕП*»—«*ДП*». Одиннадцатая компланарная линия правого плеча представляется углом  $\alpha$ =100° между соединенными отрезками линий: первой — длиной 40 мм между клеммами «*ЕП*»—«*ДП*» и второй — длиной 20 мм между клеммами «*ДП*»—«*ГП*». Двенадцатая компланарная линия правого плеча представляется углом  $\alpha = 100^{\circ}$  между соединенными отрезками линий: первой — длиной 20 мм между клеммами «*ДП*»—«*ГП*» и второй — длиной

22 мм между клеммами «*ГП*»—«*ВП*». Тринадцатая компланарная линия правого плеча представляется углом  $\alpha = 60^{\circ}$  между соединенными отрезками линий: первой — длиной 22 мм между клеммами «*ГП*»—«*ВП*» и второй — длиной 30 мм между клеммами «*ВП*»—«*БП*». Четырнадцатая компланарная линия правого плеча представляется углом  $\alpha$ =130° между соединенными отрезками линий: первой — длиной 30 мм между клеммами «*ВП*»—«*БП*» и второй — длиной 20 мм между клеммами «*БП*»—«*АП*». Клемма «*АП*» правого плеча антенны соединена с клеммой «СП» центральной жилы коаксиального кабеля 2, а клемма «*АЛ*» левого плеча антенны соединена с клеммой «*СЛ*» экранной оболочки коаксиального кабеля 2.

*68 68* На рисунке 5 представлены результаты измерений активной (R) и реактивной (jX) составляющих входного сопротивления в диапазоне частот 100—10000 МГц для симметричных вибраторов, изображенных на рисунках 3 и 4. Сопротивление R для диапазона указанных частот изменяется в пределах 25—60 Ом. Реактивное сопротивление jX лежит в пределах от 100 Ом на частотах 100—500 МГц до 20 Ом в остальной высокочастотной части диапазона.

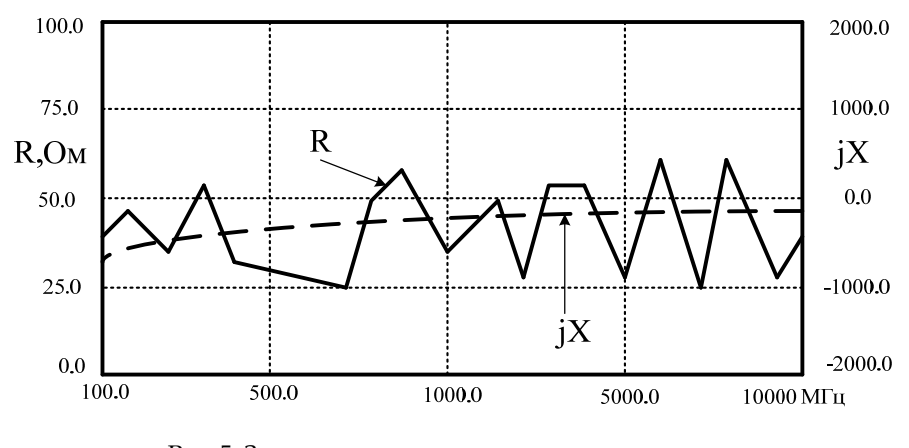

Рис. 5. Значения входного сопротивления антенны в рабочем диапазоне частот

Предлагаемые антенные конструкции характеризуются высоким постоянством коэффициента усиления (>10), что позволяет использовать их для работы в широком диапазоне частот  $100-10000$  МГц. Также они отличаются положительными массогабаритными свойствами имеют малые размеры и массу, что делает их универсальными и весьма удобными при использовании в системах корабельной УКВ-радиосвязи на судах различного назначения.

#### **Список литературы**

1. *Вершков М.В., Миротворский О.Б*. Судовые антенны. Л., 1990.

2*. Ротхаммель К.* Антенны : в 2 т. Т. 1. М., 2005.

3. *Гончаренко И.В.* Антенны КВ и УКВ : в 2 ч. Ч. 2 : Основы и практика. М., 2005.

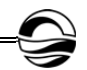

4. *Пониматкин В.Е., Пименов В.С., Каскевич Б.И., Артемов Д.Г.* Корабельная частотонезависимая УКВ антенная система : патент на изобретение №2731170 от 12.01.2021 г. М., 2021.

5. *Пониматкин В.Е., Шпилевой А.А., Кужелев А.А., Типикин А.А.* Антенный модуль коротковолнового диапазона // Вестник Балтийского федерального университета им. И. Канта. 2015. Вып. 4 : Физико-математические науки. С. 74—81.

6. *Кужелев А.А., Пониматкин В.Е.* Корабельная приемная антенная система : патент на изобретение №167704 от 01.10.2017 г. М., 2021.

7. *Balanis C.A.* Modern antenna handbook. N. Y., 2008.

### **Об авторах**

*69 69* Виктор Ефимович Пониматкин — канд. техн. наук, доц., ст. науч. сотр., Балтийский федеральный университет им. И. Канта, Россия. Е-mail: VPonimatkin@kantiana.ru

Андрей Алексеевич Шпилевой — канд. физ.-мат. наук, доц., Балтийский федеральный университет им. И. Канта, Россия. Е-mail: AShpilevoi@kantiana.ru

Андрей Александрович Горбачёв — канд. техн. наук, доц., Балтийский федеральный университет им. И. Канта, Россия. Е-mail: AlGorbachev@kantiana.ru

Владислав Алексеевич Гоглев — магистрант, Балтийский федеральный университет им. И. Канта, Россия. Е-mail: VPonimatkin@kantiana.ru

Борис Игоревич Каскевич — магистрант, Балтийский федеральный университет им. И. Канта, Россия.

Е-mail: VPonimatkin@kantiana.ru

### **The authors**

Dr Viktor Е. Ponimatkin, Associate Professor, Research Fellow, Immanuel Kant Baltic Federal University, Russia.

Е-mail: VPonimatkin@kantiana.ru

Dr Andrey А. Shpilevoy, Associate Professor, Immanuel Kant Baltic Federal University, Russia.

Е-mail: AShpilevoi@kantiana.ru

Dr Andrey А. Gorbachev, Associate Professor, Immanuel Kant Baltic Federal University, Russia.

Е-mail: AlGorbachev@kantiana.ru

Vladislav А. Goglev, Master's Student, Immanuel Kant Baltic Federal University, Russia.

Е-mail: VPonimatkin@kantiana.ru

Boris I. Kaskevich, Master's Student, Immanuel Kant Baltic Federal University, Russia.

Е-mail: VPonimatkin@kantiana.ru

# *Д. Г. Артёмов, В.С. Пименов, В.Е. Пониматкин А. А. Шпилевой, А. А. Горбачёв*

## **О ВОЗМОЖНОСТИ УЛУЧШЕНИЯ ФИЗИЧЕСКИХ ПАРАМЕТРОВ ПРИЕМО-ПЕРЕДАЮЩЕЙ АНТЕННОЙ СИСТЕМЫ**

Поступила в редакцию 03.03.2021 г. Рецензия от 15.03.2021 г.

*Рассматриваются пути усовершенствования антенно-фидерных устройств с целью улучшения их массогабаритных характеристик, что наиболее важно в целях обеспечения связи с удаленными подвижными объектами. Придание определенной конфигурации антенным вибраторам при одновременном использовании нескольких компланарных линий и обеспечении совместной работы нескольких антенных излучателей позволяет значительно сократить общий размер конструкции при обеспечении высокой отдачи мощности. Построение радиочастотного модуля по многоканальной схеме дает возможность увеличить область рабочих частот на необходимую ширину диапазона, используемого в системах связи.* 

*The paper considers ways to improve antenna-feeder devices in order to improve their weight and size characteristics, which is most important in order to ensure communication with remote mobile objects. Giving a certain configuration to the antenna vibrators while using several coplanar lines and ensuring the joint operation of several antenna emitters allows you to significantly reduce the overall size of the structure while ensuring high power output. The construction of a radio frequency module according to a multichannel scheme makes it possible to increase the range of operating frequencies by the required width of the range used in communication systems.* 

**Ключевые слова**: антенно-фидерное устройство, диаграмма направленности, рабочий диапазон частот, приемопередающий модуль, ортогональное размещение вибраторов

**Keywords**: antenna-feeder device, radiation pattern, operating frequency range, transceiver module, orthogonal placement of vibrators

Недостатком значительной части антенно-фидерных устройств, используемых в настоящее время в системах связи, является ограниченный диапазон рабочих частот, значительная масса и габариты [1], что имеет принципиальное значение при размещении конструкции на подвижном объекте. Резонансная частота  $\,f_{\scriptscriptstyle 0}\hspace{0.5pt}$ , характеризующая режим собственной длины волны антенны, связана с длиной ее плеча  $\,\ell\,$  соотношением  $4 \cdot \ell = C / f_0$ , где  $C -$  скорость света  $(3 \cdot 10^8 \text{ m/c})$ . При уменьшении физических размеров антенны возрастают реактивные составляющие ее эквивалентного сопротивления [2], что ведет к существенному снижению КПД антенно-фидерного тракта.

*70 70*

Значительного сокращения размеров антенной системы можно добиться при одновременном использовании нескольких компланарных линий [3], а повышения излучаемой при этом мощности — за счет обеспечения совместной работы нескольких антенных излучателей [4].

*71 71* ный блок 6 и второй радиопередающий блок 7 — на рабочий диапазон Далее рассмотрим разработку, выполненную на основе группы компланарных линий, обеспечивающих оптимальные частотные и массогабаритные характеристики конструкции. Предлагаемая система состоит из N приемопередающих модулей (начиная с первого модуля 11 по модуль  $1_N$ ), согласующего устройства 2 и системы фильтров 3 (рис. 1). Первый радиоприемный блок 4 и первый радиопередающий блок 5 рассчитаны на рабочий диапазон 100—200 МГц, второй радиоприем-200—400 МГц, третий радиоприемный блок 8 и третий радиопередающий блок 9 — на рабочий диапазон от 400—800 МГц, четвертый радиоприемный блок 10 и четвертый радиопередающий блок 11 — на рабочий диапазон 800—1000 МГц, пятый радиоприемный блок 12 и пятый радиопередающий блок 13 — на рабочий диапазон 1000—2000 МГц, шестой радиоприемный блок 14 и шестой радиопередающий блок 15 — на рабочий диапазон 3000—5000 МГц, седьмой радиоприемный блок 16 и седьмой радиопередающий блок 17 — на рабочий диапазон 5000— 8000 МГц, восьмой радиоприемный блок 18 и восьмой радиопередающий блок 19 — на рабочий диапазон 8000—9000 МГц, девятый радиоприемный блок 20 и девятый радиопередающий блок 21 — на рабочий диапазон 9000—10000 МГц. Таким образом, комплект радиочастотных блоков обеспечивает функционирование устройства во всем диапазоне частот, используемом для различных видов связи на водном транспорте  $(100-10000 \text{ MT})$  [4].

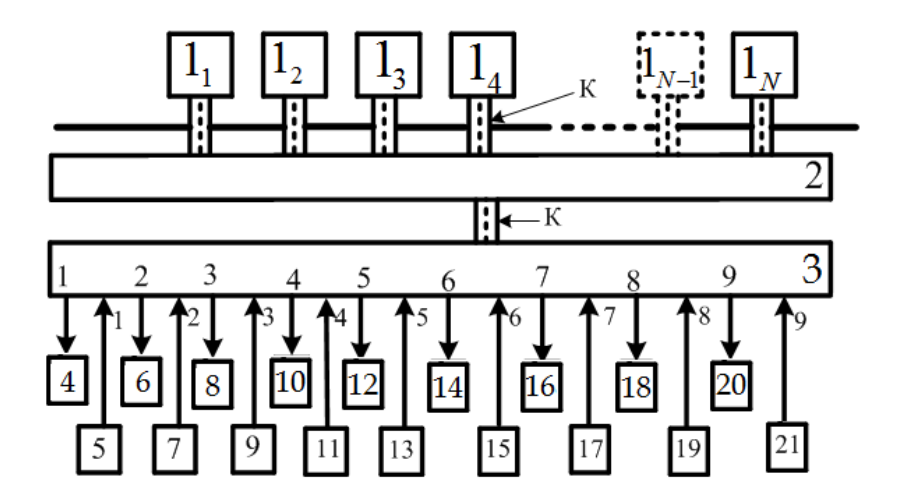

Рис. 1. Общая структурная схема устройства

При этом N приемопередающих модулей соединяются коаксиальным кабелем через согласующее устройство 2 с системой фильтров 3 [5]. Первый выход системы фильтров соединен с входом первого ра-

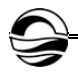

*72 72* дающего блока 11, рассчитанного на рабочий диапазон 800—1000 МГц. диоприемного блока 4, а первый вход системы фильтров 3 — с выходом первого радиопередающего блока 5, рассчитанного на рабочий диапазон 100—200 МГц. Второй выход системы фильтров 3 соединен с входом второго радиоприемного блока 6, а второй вход системы фильтров 3 с выходом второго радиопередающего блока 7, рассчитанного на рабочий диапазон 200—400 МГц. Третий выход системы фильтров 3 соединен с входом третьего радиоприемного блока 8, а третий вход системы фильтров 3 — с выходом третьего радиопередающего блока 9, рассчитанного на рабочий диапазон 400—800 МГц. Четвертый выход системы фильтров 3 соединен с входом четвертого радиоприемного блока 10, а четвертый вход системы фильтров 3 — с выходом четвертого радиопере-Пятый выход системы фильтров 3 соединен с входом пятого радиоприемного блока 12, а пятый вход системы фильтров 3 — с выходом пятого радиопередающего блока 13, рассчитанного на рабочий диапазон 1000—2000 МГц. Шестой выход системы фильтров 3 соединен с входом шестого радиоприемного блока 14, а шестой вход системы фильтров 3 с выходом шестого радиопередающего блока 15, рассчитанного на рабочий диапазон 3000—5000 МГц. Седьмой выход системы фильтров 3 соединен с входом седьмого радиоприемного блока 16, а седьмой вход системы фильтров 3 — с выходом седьмого радиопередающего блока 17, рассчитанного на рабочий диапазон 5000—8000 МГц. Восьмой выход системы фильтров 3 соединен с входом восьмого радиоприемного блока 18, а восьмой вход системы фильтров 3 — с выходом восьмого радиопередающего блока 19, рассчитанного на рабочий диапазон 8000—9000 МГц. Девятый выход системы фильтров 3 соединен с входом девятого радиоприемного блока 20, а девятый вход системы фильтров 3 — с выходом девятого радиопередающего блока 21, рассчитанного на рабочий диапазон 9000—10000 МГц.

На рисунке 2 представлена схема согласующего устройства, содержащего трансформатор Тр.1, состоящий из первичной обмотки *I* и вторичной обмотки *II,* включающей N обмоток.

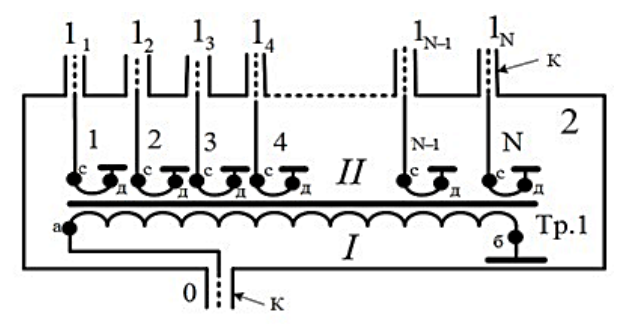

Рис. 2. Схема согласующего устройства

При этом первый приемопередающий модуль 11 коаксиальным кабелем К соединен с клеммой «с» первой вторичной обмотки трансфор-
заземлена; N-1 приемопередающий модуль  $1_{N-1}$  коаксиальным кабелем  $\begin{array}{|c|c|} \hline \end{array}$ матора Тр.1, а клемма «д» этой первой вторичной обмотки трансформатора Тр.1 заземлена; второй приемопередающий модуль 12 коаксиальным кабелем К соединен с клеммой «с» второй вторичной обмотки трансформатора Тр.1, а клемма «д» этой второй вторичной обмотки трансформатора Тр.1 заземлена; третий приемопередающий модуль 13 коаксиальным кабелем К соединен с клеммой «с» третьей вторичной обмотки трансформатора Тр.1, а клемма «д» этой третьей вторичной обмотки трансформатора Тр.1 заземлена; четвертый приемопередающий модуль 14 коаксиальным кабелем К соединен с клеммой «с» четвертой вторичной обмотки трансформатора Тр.1, а клемма «д» этой четвертой вторичной обмотки трансформатора Тр.1 К соединен с клеммой «с» N-1 вторичной обмотки трансформатора Тр.1, а клемма «д» этой обмотки трансформатора Тр.1 заземлена; приемопередающий модуль  $1_N$  коаксиальным кабелем К соединен с клеммой «с» N вторичной обмотки трансформатора Тр.1, а клемма «д» этой N вторичной обмотки трансформатора Тр.1 заземлена; клемма «а» первичной обмотки *I* трансформатора Тр.1 соединена с коаксиальным кабелем К входа-выхода «0» согласующего устройства 2, а клемма «б» первичной обмотки *I* трансформатора Тр.1 заземлена.

На рисунке 3 изображена структурная схема фильтрующей системы 3, которая включает согласующий трансформатор Тр.1 с одной первичной обмоткой и девятью вторичными, а также девять фильтров — с первого *Ф*<sup>1</sup> по девятый *Ф*9. При этом коаксиальный кабель К входавыхода «0» соединен с клеммой «б» первичной обмотки трансформатора Тр.1, а клемма «а» этой первичной обмотки трансформатора Тр.1 заземлена. Первая вторичная обмотка 1 трансформатора Тр.1 клеммой «*u*1» заземлена, а клеммой «*в*1» соединена через первый выход первого фильтра *Ф*<sup>1</sup> с первым выходом системы фильтров 3, а второй вход системы фильтров 3 соединен со вторым входом первого фильтра *Ф*1.

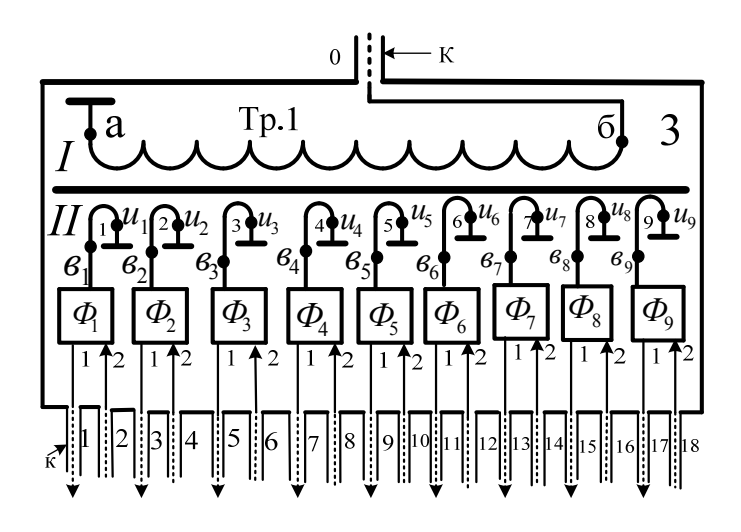

Рис. 3. Схема фильтрующей системы устройства

*74 74* со вторым входом четвертого фильтра *Ф*4. Пятая вторичная обмотка 5 Вторая вторичная обмотка 2 трансформатора Тр.1 клеммой «*и*2» заземлена, а клеммой « $\beta_2$ » соединена через первый выход второго фильтра *Ф*<sup>2</sup> с третьим выходом системы фильтров 3, а четвертый вход блока фильтров 3 соединен со вторым входом второго фильтра *Ф*2. Третья вторичная обмотка 3 трансформатора Тр.1 клеммой «*u*3» заземлена, а клеммой «*в*3» соединена через первый выход третьего фильтра *Ф*<sup>3</sup> с пятым выходом системы фильтров 3, а шестой вход системы фильтров 3 соединен со вторым входом третьего фильтра *Ф*3. Четвертая вторичная обмотка 4 трансформатора Тр.1 клеммой «*u*4» заземлена, а клеммой «*в*4» соединена через первый выход четвертого фильтра *Ф*<sup>4</sup> с седьмым выходом системы фильтров 3, а восьмой вход системы фильтров 3 соединен трансформатора Тр.1 клеммой «*u*5» заземлена, а клеммой «*в*5» соединена через первый выход пятого фильтра *Ф*<sup>5</sup> с девятым выходом системы фильтров 3, а десятый вход системы фильтров 3 соединен со вторым входом пятого фильтра *Ф*5. Шестая вторичная обмотка 6 трансформатора Тр.1 клеммой « $u_6$ » заземлена, а клеммой « $\theta_6$ » соединена через первый выход шестого фильтра *Ф*<sup>6</sup> с одиннадцатым выходом блока фильтров 3, а двенадцатый вход блока фильтров 3 соединен со вторым входом шестого фильтра *Ф*6. Седьмая вторичная обмотка 7 трансформатора Тр.1 клеммой «*u*7» заземлена, а клеммой «*в*7» соединена через первый выход седьмого фильтра *Ф*<sup>7</sup> с тринадцатым выходом системы фильтров 3, а четырнадцатый вход блока фильтров 3 соединен со вторым входом седьмого фильтра *Ф*7. Восьмая вторичная обмотка 8 трансформатора Тр.1 клеммой «*u*8» заземлена, а клеммой «*в*8» соединяется через первый выход восьмого фильтра *Ф*<sup>8</sup> с пятнадцатым выходом системы фильтров 3, а шестнадцатый вход системы фильтров 3 соединен со вторым входом восьмого фильтра *Ф*8. Девятая вторичная обмотка 9 трансформатора Тр.1 клеммой «*u*9» заземлена, а клеммой «*в*9» соединена через первый выход девятого фильтра *Ф*<sup>9</sup> с семнадцатым выход системы фильтров 3, а восемнадцатый вход системы фильтров 3 соединен со вторым входом девятого фильтра *Ф*9.

На рисунке 4 представлен антенный модуль, содержащий совместно используемые симметричные вибраторные антенны, ортогонально расположенные в пространстве друг относительно друг друга. Первый симметричный вибратор характеризуется синфазными токами в плечах  $I_{A}^{T} = I_{A}^{T}$ , а второй симметричный вибратор — противофазными токами  $\prod_{A}^{T}$  ≠  $\prod_{A}^{T}$  в плечах.

При этом левое плечо первого симметричного вибратора в верхней его части соединено клеммой « $P^1_{\rm \scriptscriptstyle JJ}$ » с центральной жилой 1 коаксиального кабеля питания антенны 2, а правое плечо первого симметричного вибратора в верхней его части соединено клеммой « $P^{\rm l}_{I\!I}$ » с экранной оболочкой коаксиального кабеля питания антенны 2. Левое плечо второго симметричного вибратора в верхней его части соединено клеммой  ${}^{\alpha}P_{J}^{2}$ » с центральной жилой 1 коаксиального кабеля питания антенны 2.  $\frac{75}{4}$  **75** Правое плечо второго симметричного вибратора в верхней его части соединено клеммой « $P^{2}_{\varPi}$ » с центральной жилой 1 коаксиального кабеля питания антенны 2. Правое плечо первого симметричного вибратора в нижней его части соединено клеммой «  $A_{II}^1$  » с клеммой «  $C_{_{II}}$  » центральной жилы 1 коаксиального кабеля питания антенны 2. Левое плечо первого симметричного вибратора в нижней его части соединено клеммой « $A_{\!J\!I}^{\!1}$ » с клеммой « $C_{\!J\!I}$ » экранной оболочки коаксиального кабеля питания антенны 2. Правое плечо второго симметричного вибратора в нижней его части соединено клеммой «  $A_{II}^2$  » с клеммой «  $C_{_{II}}$  » экранной оболочки коаксиального кабеля питания антенны 2. Левое плечо второго симметричного вибратора в нижней его части соединено клеммой  $\alpha \, A_{\scriptscriptstyle\mathcal{J}}^2$ » с клеммой  $\alpha \, C_{\scriptscriptstyle\mathcal{J}}$ » экранной оболочки коаксиального кабеля питания антенны. На рисунке 5 изображено геометрическое расположение элементов антенного модуля с ортогональным размещением симметричных вибраторов, отображенных на рисунке 4.

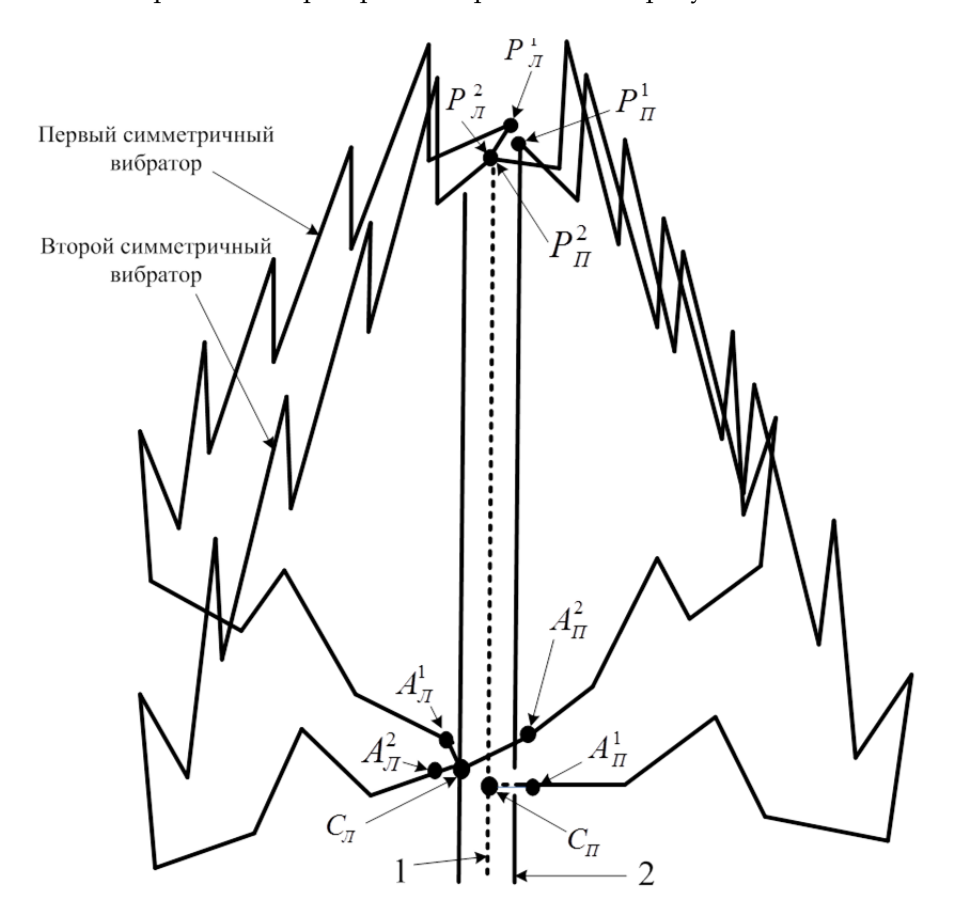

Рис. 4. Геометрическая структура антенного модуля

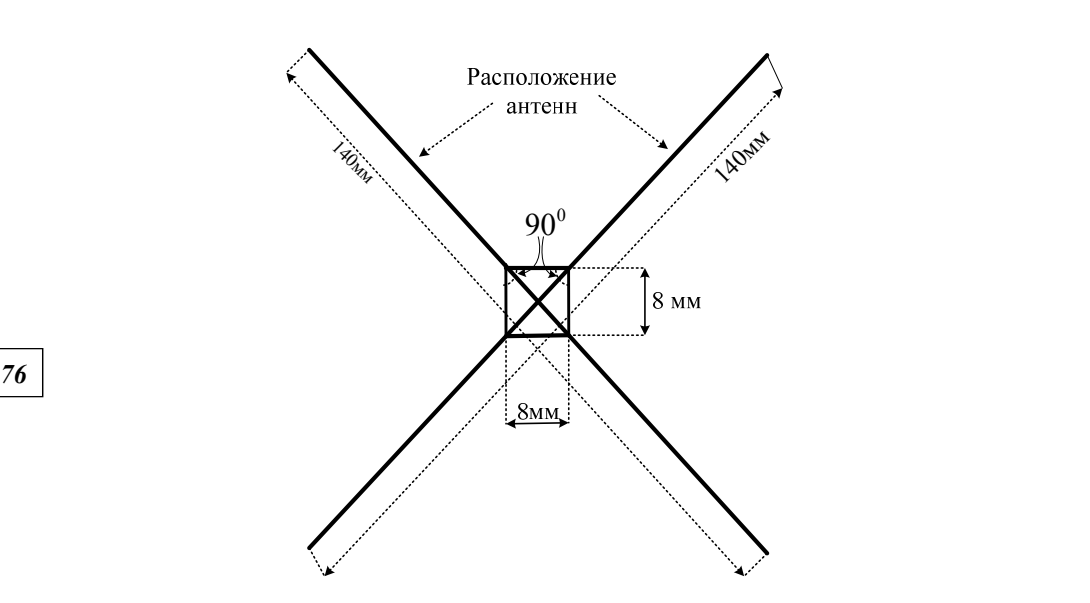

Рис. 5. Схема взаимного расположения элементов антенного модуля

Направленные свойства симметричных вибраторов с противофазными и синфазными токами в правом  $\mathbf{1}_{A}^{I\!I}$  и левом  $\mathbf{1}_{A}^{J\!I}$  плечах характеризуются диаграммами направленности, показанными на рисунке 6. Угол  $\theta^0$  максимума излучения зависит от высоты установки антенны [6; 7]. Диаграмма направленности антенного модуля с ортогональным размещением двух симметричных вибраторов, отображенных на рисунке 5, представлена на рисунке 7. Как видим, ее конфигурация объединяет достоинства синфазного и противофазного элементов.

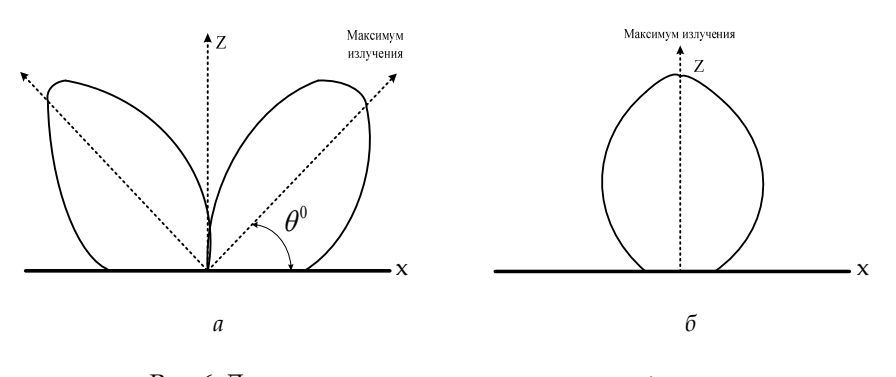

Рис. 6. Диаграмма направленности антенной системы из симметричных вибраторов: *а* — при синфазных токах; *б* — при противофазных токах

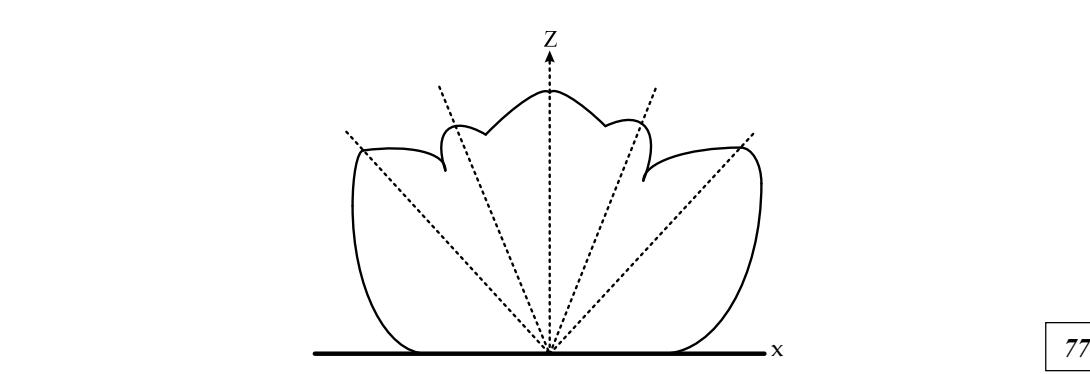

Рис. 7. Диаграмма направленности предлагаемого антенного модуля

При этом очевидно, что антенный модуль обеспечивает практически равномерное усиление в пространстве, причем коэффициент усиления в любом направлении превышает 10, что делает конструкцию пригодной для работы в широком диапазоне частот (100—10000 МГц) на различных по назначению объектах.

Основание по количеству антенных модулей с одновременным их размещением можно увеличивать, при этом коэффициент усиления антенного модуля в заданном направлении излучения радиолиний может быть повышен, что позволит уменьшить число антенных модулей. Антенная система характеризуется высокими массогабаритными свойствами — имеет малые размеры (140×154 мм) и массу, что делает ее удобной для размещения на подвижных объектах, в частности на водном транспорте.

#### **Список литературы**

1. *Гончаренко И.В.* Антенны КВ и УКВ : в 2 ч. Ч. 2 : Основы и практика. М., 2005.

2. *Вершков М.В., Миротворский О.Б*. Судовые антенны. Л., 1990.

3. *Пониматкин В.Е., Шпилевой А.А., Кужелев А.А., Типикин А.А.* Антенный модуль коротковолнового диапазона // Вестник Балтийского федерального университета им. И. Канта. 2015. Вып. 4 : Физико-математические науки. С. 74—81.

4. *Ротхаммель К*. Антенны : в 2 т. Т. 1. М., 2005.

5. *Пониматкин В.Е., Пименов В.С., Каскевич Б.И., Артемов Д.Г.* Корабельная частотонезависимая УКВ антенная система : патент на изобретение №2731170 от 12.01.2021 г. М., 2021.

6. *Balanis C.A.* Modern antenna handbook. N. Y., 2008.

7. *Кужелев А.А., Пониматкин В.Е*. Корабельная приемная антенная система : патент на изобретение №167704 от 01.10.2017 г. М., 2021.

#### **Об авторах**

Дмитрий Геннадьевич Артёмов — асп., Балтийский федеральный университет им. И. Канта, Россия.

Е-mail: DArtemov@kantiana.ru

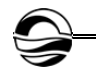

Владимир Сергеевич Пименов — преп., филиал ВУНЦ ВМФ «ВМА», Россия. Е-mail: VPonimatkin@kantiana.ru

Виктор Ефимович Пониматкин — канд. техн. наук, доц., ст. науч. сотр., Балтийский федеральный университет им. И. Канта, Россия. Е-mail: VPonimatkin@kantiana.ru

Андрей Алексеевич Шпилевой — канд. физ.-мат. наук, доц., Балтийский федеральный университет им. И. Канта, Россия. Е-mail: AShpilevoi@kantiana.ru

*78 78* деральный университет им. И. Канта, Россия. Андрей Александрович Горбачёв — канд. техн. наук, доц., Балтийский фе-Е-mail: AlGorbachev@kantiana.ru

## **The authors**

Dmitriy G. Artemov, PhD Student, Immanuel Kant Baltic Federal University, Russia.

Е-mail: DArtemov@kantiana.ru

Vladimir S. Pimenov, Assistant Professor, MESC MMF «VMF», Russia. Е-mail: VPonimatkin@kantiana.ru

Dr Viktor E. Ponimatkin, Associate Professor, Research Fellow, Immanuel Kant Baltic Federal University, Russia.

Е-mail: VPonimatkin@kantiana.ru

Dr Andrey А. Shpilevoy, Associate Professor, Immanuel Kant Baltic Federal University, Russia.

Е-mail: AShpilevoi@kantiana.ru

Dr Andrey А. Gorbachev, Associate Professor, Immanuel Kant Baltic Federal University, Russia.

Е-mail: AlGorbachev@kantiana.ru

# *И.П. Попов*

## **О МЕХАНИЧЕСКИХ РЕЗОНАНСАХ И АНТИРЕЗОНАНСАХ**

Поступила в редакцию 28.01.2021 г. Рецензия от 26.02.2021 г.

*79 79 повысить продуктивность, упростить и формализовать математиче-Для исследования резонансных и околорезонансных явлений использован символический (комплексный) метод, позволяющий существенно ские преобразования. Рассмотрены параллельное и последовательное соединения элементов механической системы с источником силы либо источником скорости в качестве источника внешнего механического гармонического воздействия. Описаны четыре режима — резонансы и антирезонансы сил и скоростей. Использование символического (комплексного) метода существенно упростило исследование резонансных и околорезонансных явлений, в частности позволило глубоко унифицировать и формализовать рассмотрение различных механических систем. Громоздкие и трудоемкие операции, связанные с составлением и решением дифференциальных уравнений, заменены простыми алгебраическими преобразованиями. В основе метода лежит механический аналог закона Ома в комплексном представлении и понятие о механических реактансе, резистансе, импедансе, сассептансе, кондактансе и адмитансе.* 

> *To study resonance and near-resonance phenomena, a symbolic (complex) method was used, which makes it possible to significantly increase productivity, simplify and formalize mathematical transformations. Parallel and sequential connections of elements of a mechanical system with a source of force or a source of speed as a source of external mechanical harmonic action are considered. Four modes are described — resonances and antiresonances of forces and velocities. The use of the symbolic (complex) method has significantly simplified the study of resonance and near-resonance phenomena, in particular, it has made it possible to deeply unify and formalize the consideration of various mechanical systems. The cumbersome and time-consuming operations associated with the preparation and solution of differential equations have been replaced by simple algebraic transformations. The method is based on the mechanical analogue of Ohm's law in a complex representation and the concept of mechanical reactance, resistance, impedance, susceptance, conductance and admittance.*

**Ключевые слова:** реактанс, резистанс, импеданс, сассептанс, кондактанс, адмитанс

**Keywords:** reactance, resistivity, impedance, susceptance, conductance, admittance

### **Введение**

В установившемся режиме при гармонических воздействиях удобно использовать комплексное представление величин [1—3]. При этом символический (комплексный) метод существенно упрощает исследо-

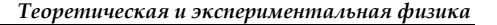

вание резонансных и околорезонансных явлений [4-11]. В отличие от классического метода здесь не возникает необходимости в составлении и решении дифференциальных уравнений [12].

По аналогии с электротехникой гармоническую величину можно представить в виде

$$
a = A\sin(\omega t + \varphi) = \text{Im}\Big[A e^{i(\omega t + \varphi)}\Big].
$$

где  $Ae^{i(\omega t + \varphi)}$  — вращающийся в комплексной плоскости вектор,  $\omega$  циклическая частота, ф - начальная фаза.

Векторы в комплексной плоскости принято изображать для нулевого момента времени. При этом величина  $Ae^{i(\omega 0+\varphi)} = Ae^{i\varphi} = \vec{A}$  называется комплексной амплитудой.

В основе исследования механических систем лежит дуально-инверсный аналог закона Ома для участка электрической цепи

$$
\dot{V} = \frac{\dot{F}}{\underline{z}} = \dot{F} \underline{y} \,, \tag{1}
$$

где  $\dot{V}$  и  $\dot{F}$  – комплексные амплитуды скорости и силы,  $\underline{z}$  и  $\underline{y}$  – механические импеданс (impedance) и адмитанс (admittance) в комплексном представлении [1-3].

Над комплексными величинами, не являющимися изображениями синусоиды, точка не ставится, такие величины подчеркиваются.

Далее рассматриваются параллельное (рис. 1) и последовательное (рис. 2) соединения элементов механической системы [1; 2].

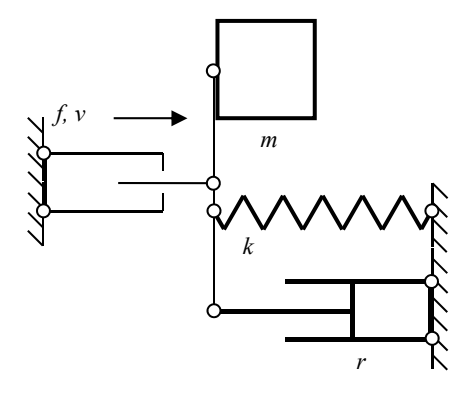

Рис. 1. Параллельное соединение

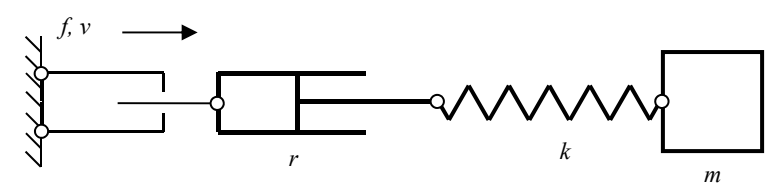

Рис. 2. Последовательное соединение

Аналитические описания резонанса в курсах теоретической механики соответствуют параллельному соединению.

Источниками внешнего механического гармонического воздействия на систему выступают либо источник силы, либо источник скорости.

Существуют устройства, в удовлетворительном приближении способные выполнять функции источников силы и источников скорости. Источником гармонической скорости может выступать привод с кривошипно-кулисным механизмом и маховиком с большим моментом инерции. Источником гармонической силы может выступать шток пневмоцилиндра, полость которого сообщается с полостью другого пневмоцилиндра, диаметр которого неизмеримо выше, чем у первого, а поршень совершает гармонические колебания.

Источник силы характеризуется комплексной амплитудой силы

$$
F = Fe^{i0} \tag{2}
$$

Источник скорости характеризуется комплексной амплитудой скорости

$$
V = Ve^{i0}.
$$
 (3)

Механические гармонические воздействия, описываемые в курсах теоретической механики, соответствуют источнику силы.

Параллельное соединение характеризуется следующими величинами [1; 2].

Инертный реактанс (reactance) -

$$
\underline{x}_m = \omega m e^{i\pi/2} = x_m e^{i\pi/2},\qquad(4)
$$

где  $m$  – масса.

Упругий реактанс -

$$
\underline{x}_k = \frac{k}{\omega} e^{-i\pi/2} = x_k e^{-i\pi/2},\qquad(5)
$$

где  $k$  — коэффициент упругости.

Механический резистанс (resistance) -

$$
r=re^{i0}=r,
$$

где r — коэффициент вязкого сопротивления.

Механический импеданс -

$$
\underline{z} = Ze^{i\varphi}
$$
, r $\pi$ e  $Z = \sqrt{r^2 + (x_m - x_k)^2}$ ,  $\varphi = \arctg \frac{x_m - x_k}{r}$ . (6)

Последовательное соединение характеризуется следующими величинами [1; 2].

Инертный сассептанс (susceptance) -

$$
\underline{b}_m = \frac{1}{\omega m} e^{-i\pi/2} = b_m e^{-i\pi/2} . \tag{7}
$$

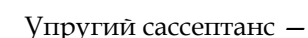

$$
b_k = \frac{\omega}{k} e^{i\pi/2} = b_k e^{i\pi/2} .
$$
 (8)

Механический кондактанс (conductance) -

$$
\underline{g} = g e^{i0} = g
$$

Для элемента (инертного, упругого, резистивного), рассматриваемого вне связи с другими механическими элементами,  $\underline{b}_m = 1/\underline{x}_m$ ,  $\underline{b}_k = 1/\underline{x}_k$ ,  $g = 1/\underline{r}$ . В системе, включающей несколько элементов, соотношения иные [1; 3].

Механический адмитанс -

$$
\underline{y} = Y e^{i\varphi} \text{, rne } Y = \sqrt{g^2 + (b_k - b_m)^2} \text{, } \varphi = \arctg \frac{b_k - b_m}{g}. \tag{9}
$$

## 1. Параллельное соединение и источник силы. Резонанс сил.

Комплексная амплитуда скорости (см. (1)) -

$$
\dot{V} = \frac{F}{\underline{z}} = \frac{F}{z} e^{-i\varphi} = V e^{-i\varphi} \,. \tag{10}
$$

Комплексная амплитуда инертной силы -

$$
\vec{F}_m = \underline{x}_m \vec{V} = x_m V e^{i(\pi/2 - \varphi)} = F_m e^{i(\pi/2 - \varphi)}.
$$
\n(11)

Комплексная амплитуда упругой силы -

$$
\dot{\vec{F}}_k = \underline{x}_k \, \dot{V} = x_k V e^{-i(\pi/2 + \varphi)} = F_k e^{-i(\pi/2 + \varphi)} \,. \tag{12}
$$

Комплексная амплитуда резистивной силы -

$$
\vec{F}_r = \underline{r}\,\dot{V} = rVe^{-i\varphi} = F_r e^{-i\varphi} \,. \tag{13}
$$

Разумеется,

$$
\vec{F}_m + \vec{F}_k + \vec{F}_r = \vec{F} \ . \tag{14}
$$

Из закона Гука, (12) и (5) следует выражение для комплексной амплитуды отклонения

$$
\dot{X} = \frac{\dot{F}_k}{k} = \frac{x_k V e^{-i(\pi/2 + \varphi)}}{k} = \frac{k V e^{-i(\pi/2 + \varphi)}}{\omega k} = \frac{V}{\omega} e^{-i(\pi/2 + \varphi)} = X e^{-i(\pi/2 + \varphi)}.
$$
(15)

Из второго закона Ньютона, (11) и (4) следует выражение для комплексной амплитуды ускорения

$$
\dot{A} = \frac{\dot{F}_m}{m} = \frac{x_m V e^{i(\pi/2 - \varphi)}}{m} = \frac{\omega m V e^{i(\pi/2 - \varphi)}}{m} = \omega V e^{i(\pi/2 - \varphi)} = A e^{i(\pi/2 - \varphi)}.
$$
(16)

Разумеется,  $A = \omega V = \omega^2 X$ .

 $V13(10) - (16)$  и  $(4) - (6)$  следуют амплитудно-частотные характеристики

$$
F_k(\omega) = \frac{kF}{\omega\sqrt{r^2 + (\omega m - k/\omega)^2}}, \quad X(\omega) = \frac{F}{\omega\sqrt{r^2 + (\omega m - k/\omega)^2}},
$$

$$
F_r(\omega) = \frac{rF}{\sqrt{r^2 + (\omega m - k/\omega)^2}}, \ V(\omega) = \frac{F}{\sqrt{r^2 + (\omega m - k/\omega)^2}}, \tag{17}
$$

$$
F_m(\omega) = \frac{\omega mF}{\sqrt{r^2 + (\omega m - k/\omega)^2}}, \quad A(\omega) = \frac{\omega F}{\sqrt{r^2 + (\omega m - k/\omega)^2}}.
$$
 (18)

Разумеется,

$$
F = \sqrt{F_r^2 + (F_k - F_m)^2}
$$
 (19)

Графики функций  $X(\omega)$ ,  $V(\omega)$ ,  $A(\omega)$  ведут себя качественно так же, как соответственно  $F_k(\omega)$ ,  $F_r(\omega)$ ,  $F_m(\omega)$ .

Частота  $\omega_k$ , на которой функции  $X(\omega)$  и  $F_k(\omega)$  имеют максимум, определяется из условия

$$
\frac{d}{d\omega}\bigg\{\omega^{-1}\bigg[\big(k\omega^{-1}-m\omega\big)^2+r^2\bigg]^{-1/2}\bigg\}=0.
$$

Решение этого уравнения:

$$
\omega_{k} = \sqrt{\frac{k}{m}} \sqrt{1 - r^2/(2km)} = \omega_0 \sqrt{1 - r^2/(2x_w^2)} = \omega_0 \sqrt{1 - d^2/2} ,
$$

где  $x_w = \sqrt{km}$  — волновое сопротивление (системы),  $d = r/x_w$  — затухание (системы) (по аналогии с электротехникой).

$$
F_{k_{\max}} = F_k(\omega_k) = \frac{Q}{\sqrt{1 - d^2/4}} F, \quad X_{\max} = X(\omega_k) = \frac{Q}{\sqrt{1 - d^2/4}} \frac{F}{k} = \frac{Q}{\sqrt{1 - d^2/4}} X_0,
$$

где  $Q = 1/d$  — добротность (системы) (по аналогии с электротехникой),  $X_0 = X(0) = F/k$  — статическое отклонение.

Частота  $\omega_r$ , на которой функции  $V(\omega)$  и  $F_r(\omega)$  имеют максимум, очевидным образом равна  $\omega_r = \sqrt{k/m} = \omega_0$ .

$$
F_{r\max} = F_r(\omega_0) = F, \ V_{\max} = V(\omega_0) = \frac{F}{r}.
$$
 (20)

Частота  $\omega_m$ , на которой функции  $A(\omega)$  и  $F_m(\omega)$  имеют максимум, определяется из условия

$$
\frac{d}{d\omega}\bigg\{\omega\bigg[\big(k\omega^{-1}-m\omega\big)^2+r^2\bigg]^{-1/2}\bigg\}=0.
$$

Решение этого уравнения:

$$
\mathcal{B}4\overline{\mathcal{B}} = \sqrt{\frac{k}{m}} \frac{1}{\sqrt{1 - r^2/(2km)}} = \frac{\omega_0}{\sqrt{1 - d^2/2}} \,,\tag{21}
$$

$$
F_{m\max} = F_m(\omega_m) = \frac{Q}{\sqrt{1 - d^2/4}} F, \quad A_{\max} = A(\omega_m) = \frac{Q}{\sqrt{1 - d^2/4}} \frac{F}{m} = \frac{Q}{\sqrt{1 - d^2/4}} A_0 \tag{22}
$$

где  $A_0 = A(0) = F/m - \text{постоянное ускорение (при нулевой частоте).$ 

При  $d^2/2 > 1$  функции  $X(\omega)$ ,  $A(\omega)$ ,  $F_k(\omega)$ ,  $F_m(\omega)$  не имеют максимумов в вещественном диапазоне частот.

Примечательно, что

$$
\omega_k \omega_m = \omega_0^2 \tag{23}
$$

$$
F_{k\max} = F_{m\max}, \qquad \qquad \textbf{24}
$$

$$
A_{\text{max}} = \omega_0^2 X_{\text{max}} \,, \tag{25}
$$

$$
\frac{A_{\text{max}}}{\omega_m} = \omega_k X_{\text{max}} = \frac{V_{\text{max}}}{\sqrt{1 - d^2/4}}.
$$
\n(26)

Другие характерные точки:

$$
F_m(\omega_k) = \frac{Q - d/2}{\sqrt{1 - d^2/4}} F, \ A(\omega_k) = \frac{Q - d/2}{\sqrt{1 - d^2/4}} A_0,
$$
 (27)

$$
F_k(\omega_m) = \frac{Q - d/2}{\sqrt{1 - d^2/4}} F, \ X(\omega_m) = \frac{Q - d/2}{\sqrt{1 - d^2/4}} X_0,
$$
 (28)

$$
F_m(\omega_0) = QF, A(\omega_0) = QA_0, F_k(\omega_0) = QF, X(\omega_0) = QX_0,
$$
 (29)

$$
F_r(\omega_k) = F_r(\omega_m) = \frac{\sqrt{1 - d^2/2}}{\sqrt{1 - d^2/4}} F,
$$
  

$$
V(\omega_k) = V(\omega_m) = \frac{\sqrt{1 - d^2/2}}{\sqrt{1 - d^2/4}} F = \frac{\sqrt{1 - d^2/2}}{\sqrt{1 - d^2/4}} V(\omega_0).
$$
 (30)

Характерные отношения:

$$
\frac{F_k(\omega_k)}{F_m(\omega_k)} = \frac{F_m(\omega_m)}{F_k(\omega_m)} = \frac{F_k(\omega_k)}{F_k(\omega_m)} = \frac{F_m(\omega_m)}{F_m(\omega_k)} = \frac{X(\omega_k)}{X(\omega_m)} = \frac{A(\omega_m)}{A(\omega_k)} = \frac{1}{1 - d^2/2},
$$
(31)

$$
\frac{F_k(\omega_k)}{F_r(\omega_k)} = \frac{F_m(\omega_m)}{F_r(\omega_m)} = \frac{Q}{\sqrt{1 - d^2/2}},
$$
\n(32)

$$
\frac{F_k(\omega_m)}{F_r(\omega_m)} = \frac{F_m(\omega_k)}{F_r(\omega_k)} = Q\sqrt{1 - d^2/2}.
$$
\n(33)

На рисунке 3 представлены подлинные резонансные кривые для системы с параметрами  $F = 100$  H,  $m = 10$  кг,  $k = 40$  кг·c<sup>-2</sup>,  $r = 10$  кг·c<sup>-1</sup>.

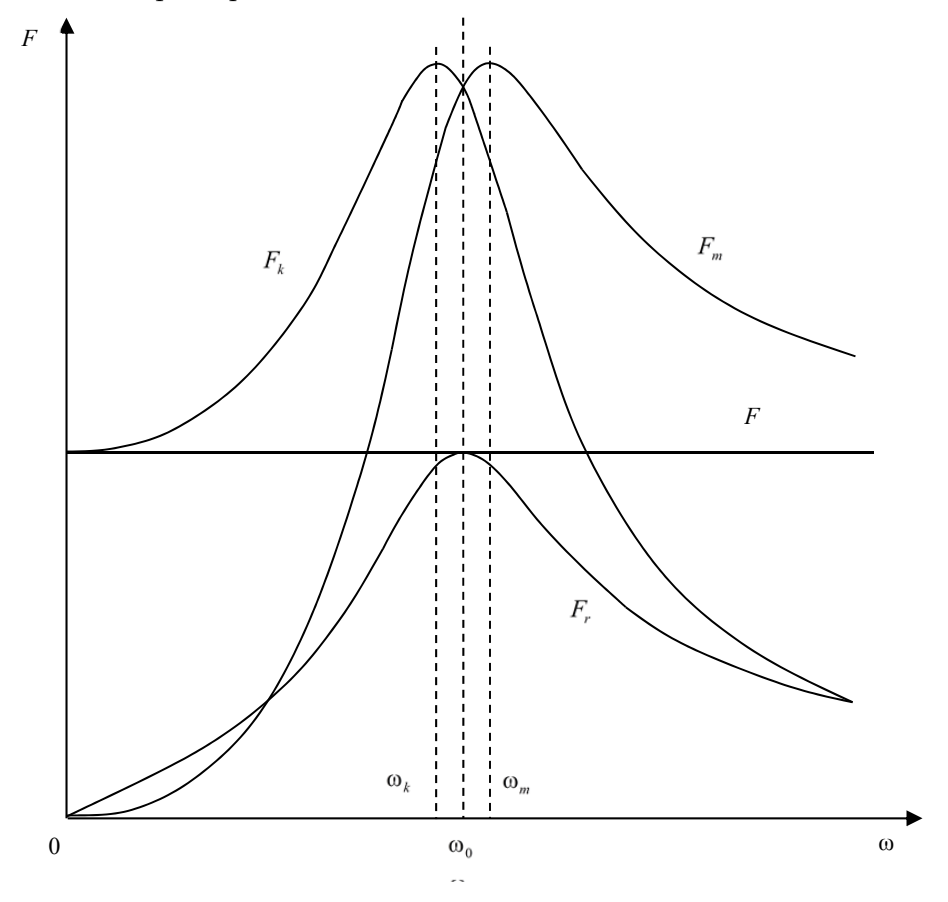

Рис. 3. Резонанс сил

На том основании, что амплитуда отклонения Х имеет максимум на частоте $\omega_k$  ( $\omega_k<\omega_0$ ), она ( $\omega_k$ , а не  $\omega_0$ ) считается резонансной частотой  $[13]$ .

Это было бы сильным решением, если бы Х был единственным значимым кинематическим параметром. Однако не менее значимыми па-

раметрами являются амплитуды скорости  $V$  и ускорения А. При этом первая имеет максимум на частоте  $\omega_0$ , а вторая – на частоте  $\omega_m$   $(\omega_m > \omega_0)$ . Таким образом,  $\omega_k$  ничем не лучше, чем  $\omega_0$  и  $\omega_m$ . Единственным аргументом при выборе резонансной частоты остается соображение симметрии (усиленное выражением (23)), в соответствии с которым резонансная частота  $\omega_{0}$ .

Этот выбор становится еще более очевидным, если обратиться к силам.

Амплитуда упругой силы  $F_k$  имеет максимум на частоте  $\omega_k$ , амплитуда инертной силы  $F_m$  – на частоте  $\omega_m$ . Отдать предпочтение той или другой частоте невозможно. Однако именно на частоте  $\omega_0$  имеет место резонанс сил, при котором реактивные силы  $F_k$  и  $F_m$  равны и противоположны, а их сумма, соответственно, равна нулю [14; 15].

С другой стороны, величина импеданса механической системы  $Z = \sqrt{r^2 + (x_m - x_k)^2}$ , характеризующего ее свойство оказывать сопротивление приводу, понуждающему ее совершать колебания, имеет минимальное значение на частоте  $\omega_{0}$ . Другими словами, именно на частоте  $\omega_0$  система оказывает приводу минимальное сопротивление.

Таким образом, резонансной частотой является исключительно  $\omega_0$ .

2. Параллельное соединение и источник скорости. Антирезонанс сил.

Комплексная амплитуда инертной силы -

$$
\mathbf{F}_m = \underline{x}_m \mathbf{V} = x_m V e^{i\pi/2} = F_m e^{i\pi/2}.
$$

Комплексная амплитуда упругой силы -

$$
\mathbf{r}_{k} = \underline{x}_{k} \mathbf{V} = x_{k} V e^{-i\pi/2} = F_{k} e^{-i\pi/2}.
$$

Комплексная амплитуда резистивной силы -

$$
\vec{F}_r = \underline{r}\,\vec{V} = rVe^{i0} = F_re^{i0}.
$$

Разумеется,  $\vec{F}_m + \vec{F}_k + \vec{F}_r = \vec{F}$ . Комплексная амплитуда отклонения -

$$
\dot{X} = \frac{\dot{F}_k}{k} = \frac{x_k V e^{-i\pi/2}}{k} = \frac{kV e^{-i\pi/2}}{\omega k} = \frac{V}{\omega} e^{-i\pi/2} = X e^{-i\pi/2}.
$$
 (34)

Комплексная амплитуда ускорения -

$$
\dot{A} = \frac{\dot{F}_m}{m} = \frac{x_m V e^{i\pi/2}}{m} = \frac{\omega m V e^{i\pi/2}}{m} = \omega V e^{i\pi/2} = A e^{i\pi/2} \,. \tag{35}
$$

Комплексная амплитуда силы (см. (1)) —  $\vec{F} = \vec{V} z = Vze^{i\varphi} = Fe^{i\varphi}$ .

Амплитудно-частотная характеристика

$$
F(\omega) = V \sqrt{r^2 + (\omega m - k/\omega)^2}
$$

При  $\omega \rightarrow 0$  и  $\omega \rightarrow \infty$  кривая  $F(\omega)$  устремляется в бесконечность. При сверхмалых частотах условие (3) порождает чрезмерные деформации упругого элемента (34), сопровождаемые, соответственно, чрезмерными силами упругости. При сверхвысоких частотах условие (3) порождает чрезмерные ускорения (35) и чрезмерные инерционные силы.

При  $\omega_0$  график проходит через минимум  $F_{\min} = F(\omega_0) = Vr = F_r$ . Имеет место антирезонанс сил, при котором реактивные силы  $F_k$  и  $F_m$  равны и противоположны, а их сумма, соответственно, равна нулю.

Для антирезонанса разночтений со смещением антирезонансной частоты (она же резонансная) не возникает.

На рисунке 4 представлена подлинная антирезонансная кривая для системы, отличающейся от первой тем, что  $V = 10$  м·c<sup>-1</sup>.

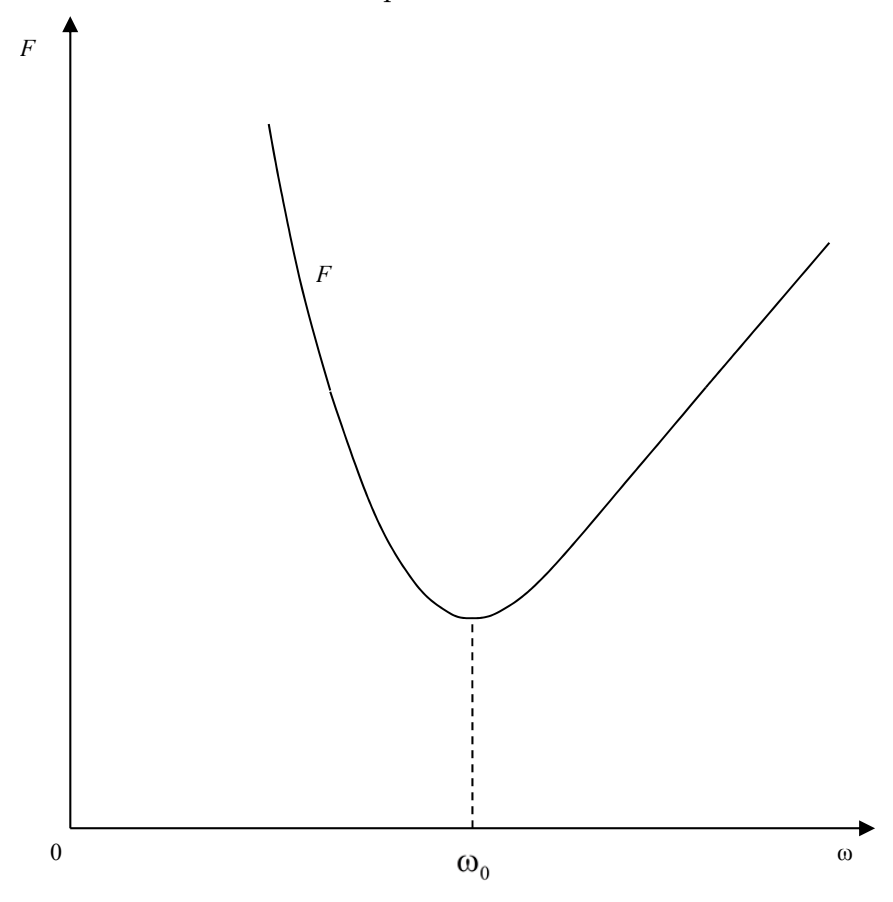

Рис. 4. Антирезонанс сил

3. Последовательное соединение и источник скорости. Резонанс скоростей.

Порядок рассуждений такой же, как в п. 1. Комплексная амплитуда силы (см.  $(1)$ ) –

$$
\dot{F} = \frac{V}{y} = \frac{V}{y} e^{-i\varphi} = F e^{-i\varphi}.
$$
\n(36)

Комплексная амплитуда скорости инертного элемента -

$$
\vec{V}_m = \underline{b}_m \vec{F} = b_m F e^{-i(\pi/2 + \varphi)} = V_m e^{-i(\pi/2 + \varphi)}.
$$
 (37)

Комплексная амплитуда скорости изменения длины упругого элемента -

$$
\dot{V}_k = \underline{b}_k \dot{F} = b_k F e^{i(\pi/2 - \varphi)} = V_k e^{i(\pi/2 - \varphi)}.
$$
 (38)

Комплексная амплитуда скорости изменения длины резистивного элемента -

$$
\dot{V}_r = \underline{g}\,\dot{F} = gFe^{-i\varphi} = V_r e^{-i\varphi} \ . \tag{39}
$$

Разумеется,

$$
\vec{V}_m + \vec{V}_k + \vec{V}_r = \vec{V} \,. \tag{40}
$$

Из (37) следует выражение для комплексной амплитуды импульса -

$$
\dot{P} = m\dot{V}_m = mb_m F e^{-i(\pi/2 + \varphi)} = m \frac{1}{\omega m} F e^{-i(\pi/2 + \varphi)} = \frac{F}{\omega} e^{-i(\pi/2 + \varphi)} = P e^{-i(\pi/2 + \varphi)}.
$$
 (41)

Из (38) следует выражение для комплексной амплитуды производной силы (специального названия не имеет, приводится здесь как дуальный аналог преобразования (16)) -

$$
\vec{B} = k \vec{V}_k = k b_k F e^{i(\pi/2 - \varphi)} = k \frac{\omega}{k} F e^{i(\pi/2 - \varphi)} = \omega F e^{i(\pi/2 - \varphi)} = B e^{i(\pi/2 - \varphi)}.
$$
(42)

Это соответствует преобразованию

$$
kv = k\frac{dx}{dt} = \frac{d(kx)}{dt} = \frac{dF}{dt} = B.
$$
\n(43)

Разумеется,

$$
B = \omega F = \omega^2 P \tag{44}
$$

 $V13$  (36) - (42) и (7), (8), (9) следуют амплитудно-частотные характеристики

$$
V_m(\omega) = \frac{V}{\omega m \sqrt{1/r^2 + [\omega/k - 1/(\omega m)]^2}}, \ P(\omega) = \frac{V}{\omega \sqrt{1/r^2 + [\omega/k - 1/(\omega m)]^2}}, \ (45)
$$

$$
V_r(\omega) = \frac{gV}{\sqrt{1/r^2 + [\omega/k - 1/(\omega m)]^2}}, \ F(\omega) = \frac{V}{\sqrt{1/r^2 + [\omega/k - 1/(\omega m)]^2}}, \qquad (46)
$$

$$
V_k(\omega) = \frac{\omega V}{k\sqrt{1/r^2 + [\omega/k - 1/(\omega m)]^2}}, \ B(\omega) = \frac{\omega V}{\sqrt{1/r^2 + [\omega/k - 1/(\omega m)]^2}}.
$$
 (47)

Разумеется,

$$
V = \sqrt{V_r^2 + (V_k - V_m)^2}
$$
 (48)

 $\Gamma$ рафики функций  $P(\omega)$  ,  $F(\omega)$  ,  $B(\omega)$  ведут себя качественно так же,  $\|\$  89 как соответственно  $V_m(\omega)$  ,  $V_r(\omega)$  ,  $V_k(\omega)$ .

Частота  $\omega_m$ , на которой функции  $P(\omega)$  и  $V_m(\omega)$  имеют максимум, определяется из условия

$$
\frac{d}{d\omega}\bigg\{\omega^{-1}\bigg[\big(k^{-1}\omega - m^{-1}\omega^{-1}\big)^2 + r^{-2}\bigg]^{-1/2}\bigg\} = 0.
$$

Решение этого уравнения:

$$
\omega_m = \sqrt{\frac{k}{m}} \sqrt{1 - mk/(2r^2)} = \omega_0 \sqrt{1 - x_w^2/(2r^2)} = \omega_0 \sqrt{1 - Q^2/2} \ . \tag{49}
$$

$$
V_{m\max} = V_m(\omega_m) = \frac{d}{\sqrt{1 - Q^2/4}} V \ , \ P_{m\max} = P_m(\omega_m) = \frac{d}{\sqrt{1 - Q^2/4}} V m = \frac{d}{\sqrt{1 - Q^2/4}} P_0 \ , \ (50)
$$

где  $P_0 = P(0) = Vm$  — постоянный импульс (при нулевой частоте).

Частота  $\omega_r$ , на которой функции  $F(\omega)$  и  $V_r(\omega)$  имеют максимум, очевидным образом равна

$$
\omega_r = \sqrt{\frac{k}{m}} = \omega_0.
$$
  

$$
V_{r\text{max}} = V_r(\omega_0) = V, F_{\text{max}} = F(\omega_0) = \frac{V}{g}.
$$
 (51)

Частота  $\omega_k$ , на которой функции  $B(\omega)$  и  $V_k(\omega)$  имеют максимум, определяется из условия

$$
\frac{d}{d\omega}\bigg\{\omega\bigg[\Big(k^{-1}\omega-m^{-1}\omega^{-1}\Big)^2+r^{-2}\bigg]^{-1/2}\bigg\}=0.
$$

Решение этого уравнения:

$$
\omega_{k} = \sqrt{\frac{k}{m}} \frac{1}{\sqrt{1 - km/(2r^{2})}} = \frac{\omega_{0}}{\sqrt{1 - Q^{2}/2}}.
$$
 (52)

$$
V_{k\max} = V_k(\omega_k) = \frac{d}{\sqrt{1 - Q^2/4}} V, \ B_{\max} = B(\omega_k) = \frac{d}{\sqrt{1 - Q^2/4}} Vk = \frac{d}{\sqrt{1 - Q^2/4}} B_0, (53)
$$

 $\pi$ де  $B_0 = B(0) = Vk$  — постоянная производная силы (при нулевой частоте).

При  $Q^2/2 > 1$  функции  $P(\omega)$ ,  $B(\omega)$ ,  $V_m(\omega)$ ,  $V_k(\omega)$  не имеют максимумов в вещественном диапазоне частот.

Примечательно, что

$$
\omega_{k}\omega_{m}=\omega_{0}^{2} \tag{54}
$$

$$
V_{k_{\max}} = V_{m_{\max}}, \tag{55}
$$

$$
B_{\text{max}} = \omega_0^2 P_{\text{max}} \,, \tag{56}
$$

$$
\frac{B_{\text{max}}}{\omega_k} = \omega_m P_{\text{max}} = \frac{F_{\text{max}}}{\sqrt{1 - Q^2/4}}.
$$
\n(57)

Другие характерные точки:

$$
V_m(\omega_k) = \frac{d - Q/2}{\sqrt{1 - Q^2/4}} V \ , \ P(\omega_k) = \frac{d - Q/2}{\sqrt{1 - Q^2/4}} P_0 \ , \tag{58}
$$

$$
V_k(\omega_m) = \frac{d - Q/2}{\sqrt{1 - Q^2/4}} V, B(\omega_m) = \frac{d - Q/2}{\sqrt{1 - Q^2/4}} B_0,
$$
(59)

$$
V_m(\omega_0) = d \cdot V \ , \ P(\omega_0) = d \cdot P_0 \ , \ V_k(\omega_0) = d \cdot V \ , \ B(\omega_0) = d \cdot B_0 \ , \tag{60}
$$

$$
V_r(\omega_k) = V_r(\omega_m) = \frac{\sqrt{1 - Q^2/2}}{\sqrt{1 - Q^2/4}} V
$$
  

$$
F(\omega_k) = F(\omega_m) = \frac{\sqrt{1 - Q^2/2}}{\sqrt{1 - Q^2/4}} \frac{V}{g} = \frac{\sqrt{1 - Q^2/2}}{\sqrt{1 - Q^2/4}} F(\omega_0)
$$
(61)

Характерные отношения:

$$
\frac{V_{k}(\omega_{k})}{V_{m}(\omega_{k})} = \frac{V_{m}(\omega_{m})}{V_{k}(\omega_{m})} = \frac{V_{k}(\omega_{k})}{V_{k}(\omega_{m})} = \frac{V_{m}(\omega_{m})}{V_{m}(\omega_{k})} = \frac{P(\omega_{m})}{P(\omega_{k})} = \frac{B(\omega_{k})}{B(\omega_{m})} = \frac{1}{1 - d^{2}/2},
$$
(62)

$$
\frac{V_k(\omega_k)}{V_r(\omega_k)} = \frac{V_m(\omega_m)}{V_r(\omega_m)} = \frac{d}{\sqrt{1 - Q^2/2}},
$$
\n(63)

$$
\frac{V_k(\omega_m)}{V_r(\omega_m)} = \frac{V_m(\omega_k)}{V_r(\omega_k)} = d\sqrt{1 - Q^2/2} \ . \tag{64}
$$

Амплитуда импульса P имеет максимум на частоте  $\omega_m$  ( $\omega_m < \omega_0$ ), амплитуда силы  $F$  — на частоте  $\,\varpi_{\!0}$  , амплитуда производной силы  $B$  — на частоте  $\omega_k$  ( $\omega_k > \omega_0$ ).

Амплитуда скорости инертного элемента  $\left. V_{_{m}}\right.$  имеет максимум на частоте  $\omega_{\scriptscriptstyle m}$ , амплитуда скорости изменения длины упругого элемента  $V_k$  — на частоте  $\omega_k$ .

На частоте  $\omega_{\text{o}}$  имеет место резонанс скоростей, при котором (реактивные) *скорости и равны и противоположны, а их сумма соответственно равна Vk нулю* [14; 15].

на частоте  $\omega_0$ . Другими словами, именно на частоте  $\omega_0$  система оказы- $\boxed{91}$ Величина адмитанса механической системы  $Y = \sqrt{g^2 + (b_k - b_m)^2}$ , характеризующего ее свойство *не оказывать* сопротивление приводу, понуждающему ее совершать колебания, имеет минимальное значение вает приводу максимальное сопротивление.

Таким образом, резонансной частотой является исключительно  $\,\omega_{\raisebox{1pt}{\tiny 0}}\,$  .

Для системы с параметрами, отличающимися от параметров второй тем, что  $r=40$  кг·с<sup>-1</sup>, подлинные резонансные кривые полностью совпадают с изображенными на рисунке 3 при заменах  $F_k \to V_m$ ,  $F_m \to V_k$ ,  $F_r \to V_r$ ,  $\omega_{\scriptscriptstyle k} \to \omega_{\scriptscriptstyle m}$  ,  $\omega_{\scriptscriptstyle m} \to \omega_{\scriptscriptstyle k}$  .

**4. Последовательное соединение и источник силы. Антирезонанс скоростей.** 

Порядок рассуждений такой же, как в п. 2.

Комплексная амплитуда скорости инертного элемента —

$$
\vec{V}_m = \underline{b}_m \vec{F} = b_m F e^{-i\pi/2} = V_m e^{-i\pi/2}.
$$

Комплексная амплитуда скорости изменения длины упругого элемента —

$$
\vec{V}_k = \vec{b}_k \vec{F} = b_k F e^{i\pi/2} = V_k e^{-i\pi/2} .
$$

Комплексная амплитуда скорости изменения длины резистивного элемента —

$$
\vec{V}_r = \underline{g}\,\vec{F} = gFe^{i0} = V_r e^{i0} \,.
$$

Разумеется,  $\vec{V}_m + \vec{V}_k + \vec{V}_r = \vec{V}$ .

Комплексная амплитуда импульса —

$$
\dot{P} = m\dot{V}_m = mb_m F e^{-i\pi/2} = m \frac{1}{\omega m} F e^{-i\pi/2} = \frac{F}{\omega} e^{-i\pi/2} = P e^{-i\pi/2} \,. \tag{65}
$$

Комплексная амплитуда производной силы —

$$
\dot{B} = k \, \dot{V}_k = k b_k F e^{i\pi/2} = k \frac{\omega}{k} F e^{i\pi/2} = \omega F e^{i\pi/2} = B e^{i\pi/2} \,. \tag{66}
$$

Комплексная амплитуда скорости (см. (1)) —  $\dot{V} = \dot{F}y = Fye^{i\varphi} = Ve^{i\varphi}$ .

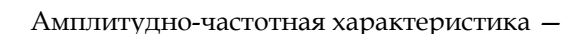

$$
V(\omega) = F\sqrt{g^2 + (\omega/k - 1/(\omega m))^2}.
$$

При  $\omega \rightarrow 0$  и  $\omega \rightarrow \infty$  кривая  $V(\omega)$  устремляется в бесконечность. При сверхмалых частотах условие (2) порождает чрезмерный импульс (65), сопровождаемый, соответственно, чрезмерной скоростью инертного элемента. При сверхвысоких частотах условие (2) порождает чрезмерную производную силы (66) и чрезмерную скорость изменения длины упругого элемента. При  $\omega_0$  график проходит через минимум  $V_{\min} = V(\omega_0) = Fg = V_{r}$ . Имеет место антирезонанс скоростей, при котором (реактивные) скорости  $V_m$  и  $V_k$  равны и противоположны, а их сумма, соответственно, равна нулю.

Для системы, отличающейся от третьей тем, что F=100 H, подлинная антирезонансная кривая полностью совпадает с изображенной на рисунке 4 при замене  $F \rightarrow V$ .

### Заключение

Использование символического (комплексного) метода существенно упростило исследование резонансных и околорезонансных явлений, в частности позволило глубоко унифицировать и формализовать рассмотрение различных механических систем (п. 1 и 3, 2 и 4 являются дуально инверсными). Громоздкие и трудоемкие операции, связанные с составлением и решением дифференциальных уравнений, заменены простыми алгебраическими преобразованиями.

В основе метода лежит механический аналог закона Ома в комплексном представлении (1) и понятие о механических реактансе, резистансе, импедансе, сассептансе, кондактансе и адмитансе. С помощью этого метода получены новые результаты, в том числе  $(14)$ ,  $(17) - (33)$ ,  $(40) - (64)$ .

В дополнение к классическому методу рассмотрены последовательное соединение механических элементов и источник скоростей.

Классическое рассмотрение доставляет одну амплитудно-частотную характеристику, символический (комплексный) метод - восемь при значительно большем числе характерных точек и характерных отношений.

Установлено, что вопреки классическому подходу резонансной частотой является исключительно  $\omega_0$  (а не  $\omega_k$ ). Другими словами, резонансная частота не сдвигается от частоты свободных колебаний. Это обусловлено тем, что при классическом рассмотрении не установлена симметрия частот (23), (54), а при символическом она очевидна.

Определены резонанс и антирезонанс сил, резонанс и антирезонанс скоростей, которые не были определены классическим методом. Резонансы возникают при сочетаниях параллельного соединения элементов и источника силы либо последовательного соединения и источника скорости. Антирезонансы возникают при сочетаниях параллельного соединения и источника скорости либо последовательного соединения и источника силы.

Для всех описанных случаев *фазо-частотные* характеристики особой оригинальностью не отличаются и поэтому не рассматриваются.

### **Список литературы**

*93 93* кладная физика и математика. 2019. №4. С. 14—24. doi: 10.25791/pfim.04.2019. 1. *Попов И.П.* Применение символического (комплексного) метода для расчета сложных механических систем при гармонических воздействиях // При-828.

2. *Попов И.П.* Импедансы и адмитансы механических систем // Фундаментальные и прикладные проблемы техники и технологии. 2020. №5 (343). С. 3—11. doi: 10.33979/2073-7408-2020-343-5-3-11.

3. *Попов И.П.* Алгебраические методы расчета разветвленных механических систем при вынужденных колебаниях // Фундаментальные и прикладные проблемы техники и технологии. 2020. №5 (343). С. 12—20. doi: 10.33979/ 2073- 7408-2020-343-5-12-20.

4. *Кужелев А.А., Пониматкин В.Е., Шпилевая С.Г., Попов А.А.* К вопросу об увеличении диапазонных свойств несимметричного вибратора // Вестник Балтийского федерального университета им. И. Канта. Сер.: Физико-математические и технические науки. 2020. №2. С. 95—103.

5. *Шабловский О.Н.* Колебания, резонансы и волны в нелокальной среде с источниками // Вестник Балтийского федерального университета им. И. Канта. Сер.: Физико-математические и технические науки. 2018. №4. С. 5—14.

6. *Великанов Н.Л., Наумов В.А., Корягин С.И.* Внутреннее трение при продольных колебаниях троса // Вестник Балтийского федерального университета им. И. Канта. Сер.: Физико-математические и технические науки. 2017. №3. С. 84—92.

7. *Пониматкин В.Е., Шпилевой А.А., Кужелев А.А.* К вопросу об увеличении диапазонных свойств несимметричного вибратора // Вестник Балтийского федерального университета им. И. Канта. Сер.: Физико-математические и технические науки. 2016. №2. С. 69—77.

8. *Popov I.P.* Free harmonic oscillations in systems with homogeneous elements // Journal of Applied Mathematics and Mechanics. 2012. Vol. 76, iss. 4. P. 393—395. doi: 10.1016/j. jappmathmech.2012.09.005.

9. *Popov I.P.* Theory of a Multi-Inert Oscillator // Journal of Machinery Manufacture and Reliability. 2020. Vol. 49, iss. 8. P. 16—20. doi: 10.3103/S105261882 0080105.

10. *Попов И.П.* Теоретические предпосылки создания мультиинертного осциллятора // Оборонный комплекс — научно-техническому прогрессу России. 2020. №1 (145). С. 15—19.

11. *Попов И.П., Родионов С.С., Мошкин В.И.* Повышение энергоэффективности приводов решетных сортировальных вибромашин. Курган, 2019.

12. *Попов И.П.* Дифференциальные уравнения двух механических резонансов // Прикладная физика и математика. 2019. №2. С. 37—40. doi: 10.25791/ pfim.02.2019.599.

13. *Яворский Б.М., Детлаф А.А*. Справочник по физике. М., 1980.

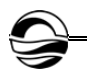

14. *Попов И.П.* Антирезонанс — резонанс скоростей // Мехатроника, автоматизация, управление. 2019. Т. 20, №6. С. 362—366. doi: https://doi.org/10. 17587/mau.20.362-366.

15. *Попов И.П.* Разновидности резонансов в механике // Научные ведомости Белгородского государственного университета. Математика. Физика. 2019. Т. 51, №1. С. 88—85. doi: 10.18413/2075-4639-2019-51-1-88-95.

#### **Об авторе**

Игорь Павлович Попов — канд. техн. наук, ст. преп., Курганский государственный университет, Россия.

E-mail: ip.popow@yandex.ru

## **The author**

Dr Igor P. Popov, Assistant Professor, Kurgan State University, Russia. E-mail: ip.popow@yandex.ru

# *А.И. Иванов, С. Г. Шпилевая*

## **О КВАНТОВЫХ ПАРАЛЛЕЛЬНЫХ ВЫЧИСЛЕНИЯХ**

Поступила в редакцию 11.05.2021 г. Рецензия от 20.05.2021 г.

*95 95 вычислений, осваиваемая учащимися в рамках программ высшего обра-Разрабатывается методика изучения проблематики квантовых зования. На примере двухкубитовой квантовой цепи, осуществляющей унитарное преобразование U вида*  $|x, y\rangle \rightarrow |x, y \oplus f(x)\rangle$ , обсуждается *проблема факторизации суперпозиционного состояния на выходе цепи. Представленный подход будет полезным при изучении тем, касающихся использования квантового параллелизма в процедуре вычислений.* 

> *The article is devoted to the development of a methodology for studying the problems of quantum computing, mastered by students in the framework of higher education programs. On the example of a two-qubit quantum circuit performing a unitary transformation U of the form*  $\langle x, y \rangle \rightarrow |x, y \oplus f(x) \rangle$ *,*

> *the problem of factorization of the superposition state at the output of the circuit is discussed. The presented approach will be useful in studying topics related to the use of quantum parallelism in the calculation procedure.*

**Ключевые слова:** квантовый параллелизм, кубит, факторизация состояний, двухкубитовый гейт, вычислительный базис

**Keywords**: quantum parallelism, qubit, state factorization, two-qubit gate, computational basis

Как известно, квантовый параллелизм, лежащий в основе функционирования квантовых компьютеров [1—4] и позволяющий им потенциально превзойти классические вычислительные системы, дает возможность определять функцию *f*(x) для различных значений аргумента одновременно. Обычно для иллюстрации квантового параллелизма рассматривается вычисление функции от битовой переменной x, результатом которого является битовое значение:

$$
f(x): \{0,1\} \to \{0,1\}.
$$

В большинстве учебных пособий, затрагивающих данную проблематику (например, [5; 6]), распространенным способом демонстрации квантового параллелизма при вычислении данной функции является рассмотрение модели двухкубитового квантового компьютера, который оперирует с состоянием  $|x, y\rangle$ . Используя подходящую последовательность гейтов, можно преобразовать исходное состояние  $|x, y\rangle$  в состояние  $|x, y \oplus f(x)\rangle$ .

> © Иванов А.И., Шпилевая С.Г., 2021 *Вестник Балтийского федерального университета им. И. Канта.*

*Сер.: Физико-математические и технические науки. 2021. № 2. С. 95—99.*

Пример такой двухкубитовой квантовой цепи, осуществляющей унитарное преобразование U вида  $|x, y\rangle \rightarrow |x, y \oplus f(x)\rangle$ , удобно представить схемой, изображенной на рисунке 1.

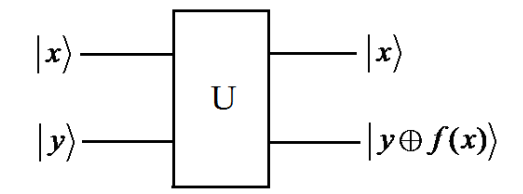

*96 96* осуществляющая унитарное преобразование *x y*, → *xy fx* , () Рис. 1. Двухкубитовая квантовая цепь,

Если в двухкубитовой цепи положить y=0, другими словами, если на вход подается состояние  $|x,0\rangle = |x\rangle \otimes |0\rangle$ , то цепь будет осуществлять преобразование  $|x,0\rangle \rightarrow |x,f(x)\rangle$  (рис. 2). Соответственно, состояние на выходе цепи  $|x, f(x)\rangle = |x\rangle \otimes |f(x)\rangle$  имеет такой вид, что состояние второго кубита в этом случае определяет значение вычисляемой функции *f*(*x*).

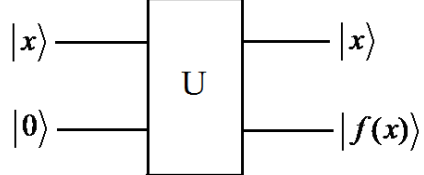

Рис. 2. Двухкубитовая квантовая цепь, осуществляющая унитарное преобразование  $|x,0\rangle \rightarrow |x,f(x)\rangle$ 

Из анализа цепи, приведенной на рисунке 2, становится очевидным, что если  $x=0$   $(x) = |0\rangle$  или  $x=1$   $(x) = |1\rangle$ , то схема ведет себя как классический компьютер, выдающий значение *f* (x).

Далее рассмотрим двухкубитовую квантовую цепь (рис. 3), где действием гейта Адамара [7] на состояние  $|0\rangle$  создается суперпозиция  $(|0\rangle + |1\rangle)/\sqrt{2}$ , которая подается на вход «черного ящика» U.

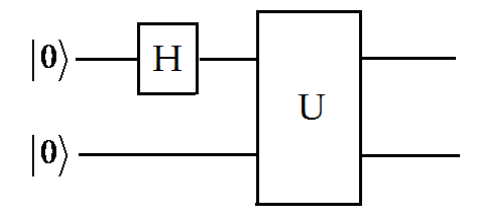

Рис. 3. Двухкубитовая квантовая цепь, осуществляющая унитарное преобразование  $|0, 0\rangle \rightarrow |0, f(0)\rangle / \sqrt{2} + |1, f(1)\rangle / \sqrt{2}$ 

В результате действия унитарного преобразования U состояние на выходе цепи будет иметь вид

$$
\left|0, f(0)\right>/\sqrt{2} + \left|1, f(1)\right>/\sqrt{2}.
$$

Таким образом, состояние на выходе содержит информацию и о значении  $f(0)$ , и о значении  $f(1)$ . Это свойство и обозначается в квантовых вычислениях как квантовый параллелизм  $[1-4]$ .

Итак, в отличие от организации параллельных вычислений в классических компьютерах, когда технически создается несколько параллельных цепей, производящих вычисления одновременно, в квантовом компьютере эта процедура осуществляется в одной цепи на суперпозинии состояний.

Тем не менее не все следствия квантового параллелизма могут быть легко реализованы из-за особенностей процедуры квантового измерения. В учебном пособии [1], в частности, указано, что «оно не позволяет извлечь все значения вычисляемой функции». Именно поэтому отмечается, что такой параллелизм оказывается не очень-то полезным. Обсудим возникающие проблемы более подробно.

Прежде всего заметим, что если  $f(x)$  – однозначная функция, то получить информацию как об  $f(0)$ , так и об  $f(1)$  из суперпозиционного состояния  $|0, f(0)\rangle / \sqrt{2} + |1, f(1)\rangle / \sqrt{2}$  в приведенном выше примере можно путем проектирования его на однокубитовые состояния  $|0\rangle,|1\rangle$  и двухкубитовые состояния Белла:

$$
\left|\Phi^+\right\rangle = \left(\left|00\right\rangle + \left|11\right\rangle\right) / \sqrt{2}, \ \ \left|\Psi^+\right\rangle = \left(\left|01\right\rangle + \left|10\right\rangle\right) / \sqrt{2} \ .
$$

Действительно, такая возможность имеется, что следует из таблицы 1, в которой представлена связь возможных значений  $f(0)$  и  $f(1)$  с состояниями на выходе рассматриваемой квантовой цепи.

Таблица 1

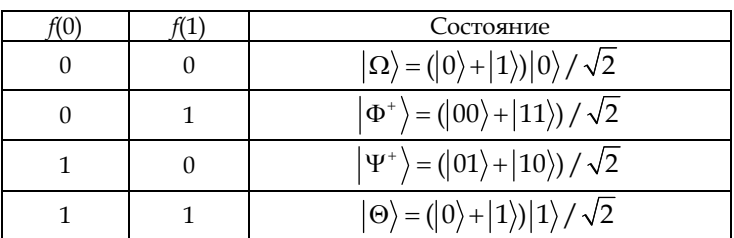

Связь возможных значений  $f(0)$  и  $f(1)$  с состояниями на выходе двухкубитовой квантовой цепи

Однако практически такую возможность реализовать не удается изза сложностей, связанных с измерением максимально запутанных состояний Белла. Технические проблемы, возникающие при анализе фотонных состояний Белла, рассмотрены, например, в [5].

С этой точки зрения оптимален вариант, при котором вычисление будет приводить к состояниям, являющимся факторизованными по

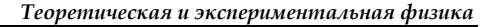

отдельным кубитам (как, например, в [7]). Действительно, в этом случае измерения можно проводить последовательно над каждым кубитом, не возмущая остальные кубиты. Более того, желательно, чтобы каждый кубит находился в одном из двух состояний вычислительного базиса.

Факторизации выходного состояния в рассматриваемой квантовой цепи можно добиться, добавив к ней на выходе двухкубитовый гейт Controlled Not (CNOT или XOR) (рис. 4).

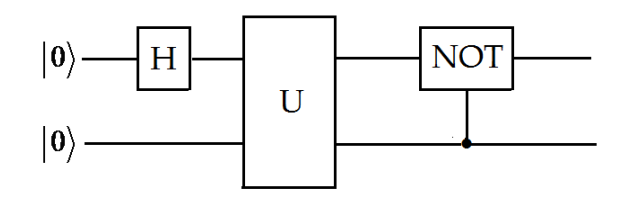

Рис. 4. Двухкубитовая квантовая цепь, осуществляющая унитарное преобразование U с факторизацией состояния на выходе

Действительно, состояния  $|\Omega\rangle$  и  $|\Theta\rangle$  уже факторизованы и не изменятся при таком включении гейта CNOT. В то же время под действием гейта CNOT состояние  $|\Phi^+\rangle$  факторизуется:

$$
\left|\Phi^+\right\rangle\!\rightarrow\!\left|0\right\rangle\otimes\frac{1}{\sqrt{2}}\!\left(\left|0\right\rangle\!+\!\left|1\right\rangle\right).
$$

Аналогичным образом под действием гейта CNOT факторизуется также и состояние  $|\Psi^*\rangle$ :

$$
|\Psi^+\rangle \rightarrow |1\rangle \otimes \frac{1}{\sqrt{2}}(|0\rangle + |1\rangle)
$$

В заключение приведем таблицу 2, из которой следует связь факторизованных состояний на выходе двухкубитовой квантовой цепи с возможными значениями  $f(0)$  и  $f(1)$ .

Таблица 2

Связь факторизованных состояний на выходе двухкубитовой квантовой цепи с возможными значениями  $f(0)$  и  $f(1)$ 

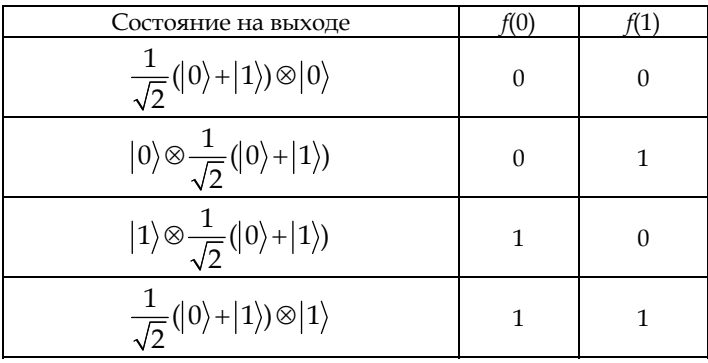

Представленный подход будет полезным при изучении тем, касающихся использования квантового параллелизма в вычислительных процедурах.

## **Список литературы**

1. *Горбачев В.Н., Жилиба А.И.* Физические основы современных информационных процессов, или Учебное пособие по квантовой телепортации, квантовым вычислениям и другим вопросам квантовой информации. СПб. ; Тверь, 2001.

2. *Стин Э.* Квантовые вычисления. Ижевск, 2001.

3. *Прескилл Дж.* Квантовая информация и квантовые вычисления. Т. 2. Ижевск, 2011.

*99 99* 4. *Нильсен М., Чанг И.* Квантовая информация и квантовые вычисления. М., 2006.

5. *Качаев И.А.* Квантовые вычисления. Протвино, 2001.

6. *Боумейстер Д., Экерт А., Цайлингер А.* Физика квантовой информации. М., 2002.

7. *Шпаковский Г.И.* Реализация параллельных вычислений: MPI, OpenMP, кластеры, грид, многоядерные процессоры, графические процессоры, квантовые компьютеры. Минск, 2011.

### **Об авторах**

Алексей Иванович Иванов — д-р физ.-мат. наук, проф., Балтийский федеральный университет им. И. Канта, Россия.

Е-mail: AIvanov@kantiana.ru

Светлана Геннадьевна Шпилевая — канд. пед. наук, доц., Балтийский федеральный университет им. И. Канта, Россия.

Е-mail: SSHpilevaya@kantiana.ru

#### **The authors**

Prof. Aleksei I. Ivanov, Immanuel Kant Baltic Federal University, Russia. Е-mail: AIvanov@kantiana.ru

Dr Svetlana G. Shpilevaya, Associate Professor, Immanuel Kant Baltic Federal University, Russia.

Е-mail: SSHpilevaya@kantiana.ru

# *А.В. Пец*

## **ОСОБЕННОСТИ ПРОЕКТИРОВАНИЯ ЗАДАНИЙ ЛАБОРАТОРНОГО ПРАКТИКУМА ПО АТОМНОЙ ФИЗИКЕ С УЧЕТОМ НОВОЙ СИСТЕМЫ СИ**

Поступила в редакцию 12.05.2021 г. Рецензия от 20.05.2021 г.

*100 100 Изменения в системе СИ, внесенные в 2019 г., недостаточно отражены в задачах практикума по атомной физике. На примере спектра эмиссии атомарного водорода предложено вычислять не только частотную постоянную Ридберга, но и эффективную массу электрона, показатель преломления воздуха. Показано, что цифровой спектрометр имеет достаточную точность для количественного изучения изотопического эффекта от протона.* 

> *Changes in the SI-2019 system are proposed to be taken into account by correcting of the educational experiment in atomic physics. From the data on the emission spectrum of atomic hydrogen, it was proposed to calculate not only the Rydberg constant, but also the effective mass of the electron, the refractive index of air. It is shown that a digital spectrometer allows one to quantitatively study the isotope effect of a proton.*

**Ключевые слова:** система СИ, лабораторный практикум по атомной физике, цифровой спектрометр, изотопический эффект

**Keywords:** SI system, educational experiment in atomic physics, digital spectrometer, isotope effect

В новой редакции системы СИ [1: 2] введены семь фундаментальных физических величин, имеющих фиксированные числовые значения. Точными величинами по договоренности считаются скорость света в вакууме *с*, постоянная Планка *h*, элементарный заряд *е*, постоянная Больцмана *k*, постоянная Авогадро *NA*, одна из частот квантового перехода в цезии-133, светоотдача *К*.

Таким образом, многие комбинации физических величин после 2019 г. имеют точные значения, тогда как ранее содержали числовые неопределенности, и наоборот. Например, магнитная постоянная  $\mu_0$  и электрическая постоянная  $\varepsilon_0$  теперь являются экспериментально определяемыми величинами, но их произведение детерминировано квадратом скорости света:  $\varepsilon_0 \mu_0 = c^2$ .

Вместе с тем значения единиц измерения технических величин (силы тока, напряжения, длины и т.п.) с большой точностью сохранились, но для их воспроизведения не требуется привязка к искусственным эталонам.

Отмеченные особенности развития метрологии физических измерений недостаточно отражены в имеющихся учебных курсах по физике. Например, в лабораторном практикуме по атомной физике становится неактуальным измерение числового значения постоянной Планка (исследования фотоэффекта, спектральных закономерностей атомов и т.д.)

*101 101* га и затем постоянной Планка. Мы предлагаем иную систему целей и В данной работе предложен обновленный подход к проведению учебного занятия по атомной физике, учитывающий особенности новой системы СИ. В качестве объекта рассмотрим исследование эмиссионного спектра водорода. В стандартной постановке [3] по результатам измерений длин волн требуется оценить значения постоянной Ридберзадач, основанную на понятии эффективной массы электрона, где *me*  масса электрона. Коэффициент *р* учитывает изотопический эффект от массы протона  $m_n = p \cdot m_{\varphi}$ . Постоянную Ридберга представим в следующем виде:

$$
R = \frac{e^4}{8h^2} \cdot \frac{1}{\varepsilon_0^2} \cdot \frac{p}{1+p} m_e \, .
$$

Величина ε<sup>0</sup> известна с относительной стандартной погрешностью 1,5·10–12 [2]. Для технических приложений достаточно оставить девять значащих цифр:  $\varepsilon_0 \approx 8,85418781 \cdot 10^{-12} \frac{\Phi}{M}$ .

Исходя из этого формулируем две основные задачи лабораторного занятия: 1) оценка по результатам измерения *R*; 2) оценка параметра *р* для табличного значения массы электрона.

Цель №1 может быть достигнута с использованием призменного спектрометра типа УМ-2. Погрешность определения массы электрона составит менее 5%.

Решение задачи №2 требует большей точности измерения *R*. В данной работе показано, что цифровой спектрометр из набора учебного оборудования компании «Научные развлечения» [5] позволяет оценить параметр *р* с погрешностью не хуже 2%. Однако необходимо учитывать, что если период *Т* волны является инвариантом, то длина волны *λэ*, измеренная спектрометром, зависит от показателя преломления *n* воздуха:

$$
\lambda_3 = \frac{c}{n} \cdot T \, .
$$

Период *T* электромагнитной волны находим по формуле Бальмера [4], что позволяет поставить задачу №3: спектроскопическое определение показателя преломления воздуха. Приведем результаты решения задач №2 и 3.

Измеренные цифровым спектрометром длины волн трех последовательных эмиссионных линий атомарного водорода:

$$
\lambda_{\alpha}
$$
 = 656,30 HM,  $\lambda_{\beta}$  = 486,13 HM,  $\lambda_{\gamma}$  = 434,03 HM.

Показатель преломления воздуха вычисляли по эмпирической формуле для нормальных условий [4]:

$$
n = 1 + 28,71 \cdot 10^{-5} (1 + 5,67 \cdot 10^{-9} \cdot \lambda_3^2).
$$

Здесь длина волны *λэ* в воздухе выражена в нм.

Результаты оценки параметра *p* изотопического сдвига спектральных линий водорода приведены в нижеследующей таблице:

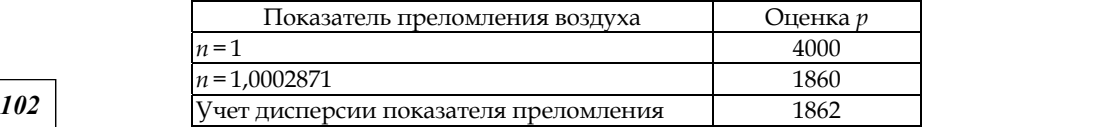

Физический смысл показателя *р* состоит в том, что он определяет отношение массы ядра водорода (протона) к массе электрона. Табличное значение *р*табл=1836. Отклонение измеренного значения *р* от табличного составляет менее 2%.

Анализ таблицы позволяет сделать вывод о том, что оценка величины *р* чувствительна к выбору значения показателя преломления газовой среды, в которой находится приемник. Поэтому имеет смысл и обратная задача №3 — по заданному (табличному) значению *р* найти показатель преломления воздуха: *n*=1,000295.

Таким образом, переход к системе СИ-2019 позволяет расширить спектр задач физического лабораторного практикума.

### **Список литературы**

1. *Committee* on Data for Science and Technology : [офиц. сайт]. URL: https:// codata.org (дата обращения: 07.05.2021).

2. *National* Institute of Standards and Technology : [офиц. сайт]. URL: https:// www.nist.gov (дата обращения: 07.05.2021).

3. *Определение* постоянной Ридберга и постоянной Планка из спектра атомарного водорода: метод. указания / сост. Л.Г. Скорняков, В.Г. Мазуренко. Екатеринбург, 2017. URL: https://elar.urfu.ru/bitstream/10995/47052/1/pR\_pP\_2017.pdf (дата обращения: 08.05.2021).

4. *Фриш С.Э.* Оптические спектры атомов. 2-е изд., испр. СПб., 2010.

5. *Научные* развлечения : [офиц. сайт]. URL: https://nau-ra.ru (дата обращения: 08.05.2021).

#### **Об авторе**

Александр Васильевич Пец — канд. физ.-мат. наук, доц., Балтийский федеральный университет им. И. Канта, Россия.

E-mail: pets119@rambler.ru

## **The author**

Dr Aleksandr V. Pets, Associate Professor, Immanuel Kant Baltic Federal University, Russia.

E-mail: pets119@rambler.ru

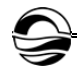

# *А.В. Асташенок, А.С. Тепляков*

## **О ВОЗМОЖНЫХ ПРОЯВЛЕНИЯХ КВАНТОВОГО ЭФФЕКТА ИЗЛУЧЕНИЯ ХОКИНГА В НЕЛИНЕЙНОЙ ОПТИКЕ**

Поступила в редакцию 13.05.2021 г. Рецензия от 21.05.2021 г.

*103 103 На основании рассмотренной аналогии между солитонами и черными дырами сделано предположение о существовании в нелинейной оптике эффекта квантового излучения Хокинга, приводящего, в частности, к уменьшению энергии солитонов самоиндуцированной прозрачности.* 

> *The analogy between solitons and black holes is considered for self-induced transparency. In nonlinear optics Hawking radiation can exist. This effect in particular leads to decreasing of soliton energy with time.*

**Ключевые слова**: нелинейная оптика, черные дыры, солитоны, температура Хокинга, уравнение синус-Гордона, самоиндуцированная прозрачность

**Keywords**: nonlinear optics, black holes, solitons, Hawking temperature, sine-Gordon equation, self-induced transparency

## **Введение**

B 1976 г. А. Салам и Д. Стратди обнаружили связь между общей теорией относительности Эйнштейна и теорией нелинейных эволюционных уравнений [1]. Их гипотеза состояла в том, что черная дыра есть не что иное, как солитон. Эта идея была развита в 1978 г. Захаровым и Белинским, которые впервые показали, что существуют солитонные решения уравнений Эйнштейна в двух измерениях, которые можно найти с помощью метода обратной задачи рассеяния [2].

Уравнения, интегрируемые методом обратной задачи рассеяния, можно записать в виде следующего условия на некоторую матричную функцию **w**:

$$
\mathbf{w}_x = \mathbf{U}\mathbf{w}, \quad \mathbf{w}_t = \mathbf{V}\mathbf{w}, \tag{1}
$$

где **U** и **V** — так называемые матрицы AKNS [3].

Приравнивание смешанных частных производных и использование того, что **w** является обратимой матрицей, дает условие совместимости, которое принимает форму уравнения для матриц 2×2 и называется условием нулевой кривизны:

$$
\frac{\partial \mathbf{U}}{\partial t} - \frac{\partial \mathbf{V}}{\partial x} + [\mathbf{U}, \mathbf{V}] = \mathbf{0} \,. \tag{2}
$$

© Асташенок А.В., Тепляков А.С., 2021

*Вестник Балтийского федерального университета им. И. Канта. Сер.: Физико-математические и технические науки. 2021. № 2. С. 103—114.*

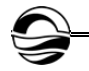

Решения для черных дыр в общей теории относительности могут быть полностью охарактеризованы только тремя наблюдаемыми классическими параметрами (массой, электрическим зарядом и угловым моментом). Это напоминает и структуру солитонов, поскольку свойства последних определяются, как правило, небольшим количеством параметров.

Черные дыры, как известно, способны излучать квантово-механическую энергию, характеризуемую так называемой температурой Хокинга [4]. Большое количество литературы [5-7] посвящено возможному обнаружению излучения Хокинга в классических или полуклассических аналоговых системах (обычно оптических, гидродинамических или основанных на квантовых конденсатах) из-за значительной трудности обнаружения его в астрофизических условиях. В свете гипотезы Салама и Стратди об эквивалентности солитонов и черных дыр можно ожидать, что точный аналог излучения Хокинга существует в физике солитонов.

В работе [8] показано, что любое солитонное решение двумерного интегрируемого нелинейного эволюционного уравнения потенциально обладает температурой Хокинга, которая определяется исключительно геометрическими свойствами внутренней поверхности, связанной с конкретным солитоном, называемой интегрируемой поверхностью. Кривизна этой поверхности уменьшается за счет излучения Хокинга.

Метрический тензор, связанный с солитонной поверхностью, вычисляется по формуле [9; 10]:

$$
g_{\mu\nu} \equiv \alpha \text{Tr} \big( \partial_{\lambda} \hat{g}_{\mu} \partial_{\lambda} \hat{g}_{\nu} \big). \tag{3}
$$

Здесь  $\hat{g}_1 = U$ ,  $\hat{g}_0 = V$  – матрицы AKNS, а производная берется по собственному значению  $\lambda$ , Tr - след матрицы. Линейным элементом для этой метрики является  $ds^2 = g_{\mu\nu} dx^{\mu} dx^{\nu}$ , причем индексы  $\mu$ ,  $\nu$  пробегают значения 0 и 1. Постоянный множитель  $\alpha$  перед выражением обусловлен нормировкой генераторов рассматриваемой группы симметрии. Для группы симметрии  $SU(2)$   $\alpha = -2$ .

Удобно использовать метрику типа Шварцшильда для черных дыр в двух измерениях:

$$
ds^{2} = -f(r)dt^{2} + f(r)^{-1}dr^{2},
$$
\n(4)

где  $r$  и  $t$  – две координаты Шварцшильда, а  $f(r)$  – некоторая функция, зависящая только от  $r$ .

Для преобразования координат, приводящего к метрике типа Шварцшильда, следует использовать общий метод, применимый в двух измерениях [11]. Решая так называемое уравнение Лапласа - Бельтрами, всегда можно найти преобразование координат, ведущее к конформной метрике, а затем перейти от так называемой черепашьей координаты к обычной, что в итоге и приведет к метрике типа Шварцшильда.

В случае если метрика (4) имеет горизонт событий (это означает, что  $\phi$ ункция  $f(r)$  = 0 при некотором  $r = r_H$ ), температура горизонта находится по формуле

$$
T_H = \frac{\hbar}{2\pi k_p c} \Sigma, \quad \Sigma = -\frac{c^2}{2} \frac{df(r_H)}{dr}.
$$
 (5)

В (5)  $\hbar$  — постоянная Планка,  $k_B$  — постоянная Больцмана,  $c$  — скорость света.

## Самоиндуцированная прозрачность и солитон уравнения синус-Гордона

В 1967 г. МакКолл и Хан при изучении прохождения ультракоротких импульсов (УКИ - импульсы короче 100 пикосекунд) рубинового лазера через рубиновый стержень обнаружили, что при определенных условиях электромагнитный импульс проходит через резонансно поглощающую среду без потерь энергии. Это явление получило название самоиндуцированной прозрачности (СИП) [12]. Длительность импульса должна быть значительно меньше времен релаксации поляризации среды и разности населенностей резонансных уровней. Тогда все атомы синфазно реагируют на действие электрического поля импульса и происходят только поглощение и вынужденное испускание. При достаточно большой амплитуде импульса все атомы сначала переходят в возбужденное состояние, а затем - в основное, возвращая поглощенную энергию за счет вынужденного излучения обратно в импульс.

В случае УКИ обычно рассматривают квазигармоническую волну, то есть считают, что электрическое поле волны, распространяющейся вдоль оси Z, можно представить как поле гармонической волны E, но с переменной амплитудой и фазой

$$
E(z,t) = 2A(z,t)\cos[k_0 z - \omega_h t + \varphi(z,t)],
$$
 (6)

где  $\omega_h$  — частота гармонической волны,  $k_0$  — соответствующее ей волновое число. Вещественные огибающая  $A(z,t)$  и фаза  $\varphi(z,t)$  предполагаются медленно меняющимися в пространстве и времени функциями:

$$
|A_t| = \omega_h |A|, \ \ |A_z| = k_0 |A| \tag{7}
$$

$$
|\varphi_t| = \omega_h |\varphi|, \quad |\varphi_z| = k_0 |\varphi| \,. \tag{8}
$$

Кроме того, амплитуда УКИ так мала, что мгновенная частота Раби  $dmax(A)/\hbar$  (*d* здесь – дипольный момент перехода между основным и возбужденным уровнями) много меньше частоты резонансного перехода  $\omega_0$ . В приближении медленно меняющейся вещественной огибающей импульса и в отсутствие фазовой модуляции справедлива система уравнений СИП:

$$
e_z + \frac{1}{c}e_t = -\alpha' \langle p \rangle,
$$
  
\n
$$
q_t = \Delta \omega p,
$$
  
\n
$$
p_t = -\Delta \omega q + er,
$$
  
\n
$$
r_t = -e p.
$$
  
\n(9)

Здесь  $\Delta \omega = \omega_0 - \omega_h$  — отстройка от резонанса,  $a' = 2\pi N d^2 \omega h / \hbar c$ ,  $e = dA/2\hbar$  нормированная огибающая импульса,  $N -$  концентрация резонансных атомов. Величины р, q, r связаны с компонентами вектора Блоха s1, s2, s3 соотношениями

$$
s_1 = -p(z, t)\sin[k_0 z - \omega_h t + \varphi(z, t)] + q(z, t)\cos[k_0 z - \omega_h t + \varphi(z, t)],
$$
  

$$
s_2 = -r(z, t).
$$

Квадратные скобки в первых двух уравнениях системы означают усреднение по всем дипольным моментам атомов. В данном случае усреднение производится при помощи формулы

$$
\langle p \rangle = \int g(\Delta \omega) p(t, z; \Delta \omega) d\Delta \omega.
$$

Здесь  $g(\Delta\omega)$  - так называемая функция распределения расстроек, удовлетворяющая условию нормировки

$$
\int_{-\infty}^{\infty} g(\Delta \omega) d\Delta \omega = 1.
$$

Если отстройка от резонанса равна нулю, то решение уравнений находится элементарно (в качестве начальных условий принимается, что атомы пребывают в основном состоянии):

$$
q(t, z; 0) = 0, \quad p(t, z; 0) = -\sin u, \quad r(t, z; 0) = -\cos u,\tag{10}
$$

где

$$
u=\int_{-\infty}^t e(t,z)dt.
$$

Если отстройка от резонанса не равна нулю, то можно предположить, что справедлива простая факторизация, а именно

$$
p(t, z; \Delta \omega) = p(t, z; 0) F(\Delta \omega), \tag{11}
$$

где  $F(\Delta\omega)$  — спектральная функция отклика. Уравнение для  $r$  при таком предположении тоже интегрируется:

$$
r(t, z; \Delta \omega) = -F(\Delta \omega)\cos u + F(\Delta \omega) - 1.
$$
 (12)

Используя уравнения для q и p, можно получить уравнение для функции и в следующем виде:

$$
u_{tt} = \frac{\Delta \omega^2 F(\Delta \omega)}{1 - F(\Delta \omega)} \sin u \,. \tag{13}
$$

Логично предположить, что коэффициент при синусе не должен зависеть от  $\Delta\omega$ , так как и не зависит от расстройки. Обозначим

$$
\frac{\Delta \omega^2 F(\Delta \omega)}{1 - F(\Delta \omega)} = \frac{1}{\tau_p^2} \to F(\Delta \omega) = \frac{1}{1 + (\Delta \omega \tau_p)^2}.
$$

Используя уравнение для огибающей, получаем уравнение для функции и:

$$
u_{tz} + \frac{1}{c} u_{tt} = -\alpha' \sin u \int \frac{g(\Delta \omega)}{1 + (\Delta \omega \tau_n)^2} d\Delta \omega . \tag{14}
$$

В простейшем случае точного резонанса и однородного уширения, центрированного на атомной частоте, можно положить в пределе, что

$$
g(\Delta \omega) = \delta(\Delta \omega)
$$

Интегрирование и последующая замена переменных приводят к уравнению синус-Гордона в виде

$$
u_{z\tau} + \alpha' \sin u = 0,\tag{15}
$$

где  $\tau = t - z/c$ . Это уравнение имеет решение в виде кинка

$$
u = 4 \arctan \exp \left( \frac{t - z/v}{\tau_p} \right) = 4 \arctan \exp \left( \frac{\tau - \alpha' z \tau_p^2}{\tau_p} \right),\tag{16}
$$

скорость которого равна

$$
\frac{1}{v} = \frac{1}{c} + \alpha' \tau_p^2
$$

Простой заменой переменных

$$
t = \tau + z/c, \quad x = z - c\tau
$$

уравнение синус-Гордона (15) сводится к канонической форме

$$
\frac{1}{c^2}u_{tt} - u_{xx} = -\frac{\alpha'}{c}\sin u\tag{17}
$$

с соответствующим солитонным решением

$$
u(x,t) = 4\arctan(\exp\left(\sqrt{\frac{\alpha'}{c}}\gamma(-x+Vt)\right), \quad \gamma = (1 - V^2/c^2)^{-1/2}.
$$
 (18)

Сопоставив эти решения, получим, что параметр  $\beta$  – отношение  $V/c$  – связан с характерной длительностью солитона СИП следующим образом:

$$
\beta = \frac{V}{c} = \frac{1 - c\alpha' \tau_p^2}{1 + c\alpha' \tau_p^2}.
$$
\n(19)

Полезно также выразить  $\tau_p$  через  $\beta$ :

$$
\tau_p = \frac{1}{(c\alpha')^{1/2}} \frac{\sqrt{1-\beta}}{\sqrt{1+\beta}}.
$$
\n(20)

## Температура Хокинга для солитона синус-Гордона

Для уравнения синус-Гордона, записанного в форме

$$
u_{tt} - u_{xx} = -\sin u \tag{21}
$$

матрицы AKNS имеют следующий вид:

$$
\mathbf{U} = \begin{pmatrix} -i\lambda & -u_x/2 \\ u_x/2 & i\lambda \end{pmatrix}, \ \mathbf{V} = \frac{i}{4\lambda} \begin{pmatrix} \cos u & \sin u \\ \sin u & -\cos u \end{pmatrix}
$$

Использование уравнения (3) дает метрику для солитонной поверхности:

$$
ds^2 = \sin^2\left(\frac{u}{2}\right)dt^2 + \cos^2\left(\frac{u}{2}\right)dx^2\tag{22}
$$

Заметим, что эта метрика не инвариантна относительно преобразований Лоренца и не приводит к метрике типа Шварцшильда. Можно получить метрику типа Минковского, выполнив поворот Вика  $t \rightarrow i\dot{t}$ , который приводит к эллиптическому уравнению синус-Гордона

$$
u_{xx} + u_{t't'} = \sin u \tag{23}
$$

и соответствующей метрике

$$
ds^{2} = -\sin^{2}\left(\frac{u}{2}\right)dt^{2} + \cos^{2}\left(\frac{u}{2}\right)dx^{2}.
$$
 (24)

Далее опустим для краткости штрих у переменной *t*. Если в солитонном решении

$$
u = 4\arctan(\exp(y(-x + \beta t)))
$$

положить  $\gamma = (1 + \beta^2)^{-1/2}$ , то такое решение будет решением эллиптического уравнения синус-Гордона (23) [13]. Для солитонного решения метрика примет вид

$$
ds^{2} = -\cosh^{-2}(\gamma(\beta t - x))dt^{2} + \tanh^{2}(\gamma(\beta t - x))dx^{2}.
$$
 (25)
Приведем метрику к шварцшильдовской форме. Для этого введем новую координату  $x = -\rho/\gamma + \beta t$  в метрику, тогда в координатах  $(t, \rho)$ метрика станет недиагональной:

$$
ds^{2} = \frac{\tanh^{2} \rho}{\gamma^{2}} d\rho^{2} + 2 \frac{\beta}{\gamma} \tanh^{2} \rho d\rho dt + \left(-\operatorname{sech}^{2} \rho + \beta^{2} \tanh^{2} \rho\right) dt^{2}.
$$
 (26)

Введем новые координаты  $\eta(t,\rho)$  и  $\xi(t,\rho)$ . Для того чтобы метрика в новых координатах была конформной, необходимо, чтобы функции  $\eta$ и  $\xi$  удовлетворяли уравнениям

$$
\frac{\partial \eta}{\partial t} = (-g)^{1/2} \left( g^{\rho t} \frac{\partial \xi}{\partial t} + g^{\rho \rho} \frac{\partial \xi}{\partial \rho} \right),\tag{27}
$$

$$
\frac{\partial \eta}{\partial \rho} = -(-g)^{1/2} \left( g^{\mu} \frac{\partial \xi}{\partial t} + g^{\mu} \frac{\partial \xi}{\partial \rho} \right).
$$
 (28)

Вычислив элементы обратного метрического тензора  $g^{a\beta}$ , определитель метрики  $g$  для (26) и положив, что функция  $\xi$  зависит только от t, можно получить

$$
\frac{\partial \eta}{\partial t} = \frac{\gamma \left(1 - \beta^2 \sinh^2 \rho\right)}{\sinh \rho} \frac{\partial \xi}{\partial \rho}, \quad \frac{\partial \eta}{\partial \rho} = -\beta \sinh \rho \frac{\partial \xi}{\partial \rho}.
$$
 (29)

Дифференцируем первое уравнение по  $t$ , второе по  $\rho$ . Складывая, получим, что

$$
\frac{\gamma \left(1 - \beta^2 \sinh^2 \rho\right) \partial \xi}{\sinh \rho} = const.
$$
\n(30)

Положим постоянную равной 1 в выразим дг/др:

$$
\frac{\partial \xi}{\partial \rho} = \frac{\sinh \rho}{\gamma (1 - \beta^2 \sinh^2 \rho)}.
$$
(31)

Подставим обратно в систему уравнений и получим выражения для частных производных  $\eta$ :

$$
\frac{\partial \eta}{\partial \rho} = -\frac{\beta \sinh^2 \rho}{\gamma \left(1 - \beta^2 \sinh^2 \rho\right)} \frac{\partial \xi}{\partial \rho},
$$
\n
$$
\frac{\partial \eta}{\partial t} = 1.
$$
\n(32)

В координатах  $(\eta, \xi)$  метрика примет конформный вид

$$
ds^{2} = (-\text{sech}^{2} \rho + \beta^{2} \tanh^{2} \rho)(-d\eta^{2} + d\xi^{2}).
$$
 (33)

109

Горизонт событий соответствует решению уравнения  $g_{nn} = 0$ , то есть

$$
\rho_H = \operatorname{arcsinh}\left(\frac{1}{\beta}\right). \tag{34}
$$

В естественной системе единиц температура Хокинга дается выражением

$$
T_H = -\frac{1}{4\pi} \sqrt{\frac{g^{\xi\xi}}{g_{\eta\eta}}} \frac{\partial g_{\eta\eta}}{\partial \xi} \Bigg|_{\xi = \xi_H} . \tag{35}
$$

Необязательно выражать элементы метрического тензора через переменную  $\xi$ , можно воспользоваться тем, что

$$
\frac{\partial g_{\eta\eta}}{\partial \xi} = \frac{\partial g_{\eta\eta}}{\partial \rho} \frac{\partial \rho}{\partial \xi},
$$

где выражение для  $\partial \rho / \partial \xi$  следует взять из (31). В итоге для температуры Хокинга на горизонте получим

$$
T_H = \frac{\beta}{2\pi} \,. \tag{36}
$$

При переходе к физическим единицам это выражение следует умножить на  $\hbar c/k_B$ , а также учесть множитель  $(a'/c)^{1/2}$ , имеющий размерность обратной длины и появляющийся при дифференцировании элемента метрики по пространственной координате:

$$
T_H = \frac{\beta \hbar c}{2\pi k_B} \left(\frac{\alpha'}{c}\right)^{1/2}.
$$
 (37)

Найдем характерное время, за которое могут проявиться квантовые эффекты в случае солитона СИП. Для того чтобы найти потери энергии солитоном, следует использовать закон Стефана - Больцмана для двух измерений. Полная мощность, излучаемая абсолютно черным телом, определяется как [14]

$$
P = A_1 \sigma_1 T_H^2 \,, \tag{38}
$$

где  $A_1 = 1 - 3$ то 1-мерная «площадь» черной дыры, а  $\sigma_1 -$  постоянная Стефана - Больцмана для одного пространственного измерения:

$$
\sigma_1 = \frac{\pi k_B^2}{6\hbar}
$$

*110* 

Следовательно.

$$
P = \frac{\pi k_B^2}{6\hbar} T_H^2 = \frac{\hbar c^2 \alpha'}{24\pi c} \beta^2.
$$
 (39)

Далее вспомним уравнение Клейна - Гордона - Фока в размерных единицах:

$$
\frac{1}{c^2}u_{tt} - u_{xx} + \frac{m^2c^2}{\hbar^2}u = 0.
$$
 (40)

Сравнивая коэффициенты перед *и* и sin ив уравнении (17), можно выразить «массу» солитона:

$$
m=\frac{\hbar}{c}(\alpha'/c)^{1/2}.
$$

Тогда энергия, которую следует сопоставить солитону СИП, будет равна

$$
W = \frac{mc^2}{\sqrt{1 - \beta^2}} = \frac{\hbar\sqrt{\alpha'c}}{\sqrt{1 - \beta^2}}.
$$
\n(41)

Закон Стефана – Больцмана для нашего случая дает, что

$$
\frac{d}{dt}\frac{1}{\sqrt{1-\beta^2}} = -\frac{c}{24\pi}\sqrt{\frac{\alpha'}{c}}\beta^2.
$$
\n(42)

После элементарного интегрирования получаем выражение для параметра  $\beta$  в виде неявной функции времени:

$$
-\left(\frac{1}{\sqrt{1-\beta^2}} + \frac{1}{2}\ln\left(\frac{1-\sqrt{1-\beta^2}}{1+\sqrt{1-\beta^2}}\right)\right)_{\beta_0}^{\beta} = t/t_s,
$$
\n(43)

где  $t_s$  — характерный масштаб времени, равный

$$
t_s = \frac{24\pi}{\left(\alpha'c\right)^{1/2}}.
$$

Для построения зависимости характерной длительности импульса  $\tau_{p}$  от *t* воспользуемся соотношением (20). Заметим, что из уравнения (19) следует, что для солитонов с длительность, большей, чем (a'c)-1/2, параметр  $\beta$  отрицателен. Это означает отрицательную термодинамическую температуру и отсутствие излучения Хокинга. Длительность (то есть характерная ширина) импульсов короче этого предельного значения растет со временем. На рисунках 1, 2 приведены графики зависимости характерной длительности импульса и пройденного солитоном расстояния от времени.

 $111$ 

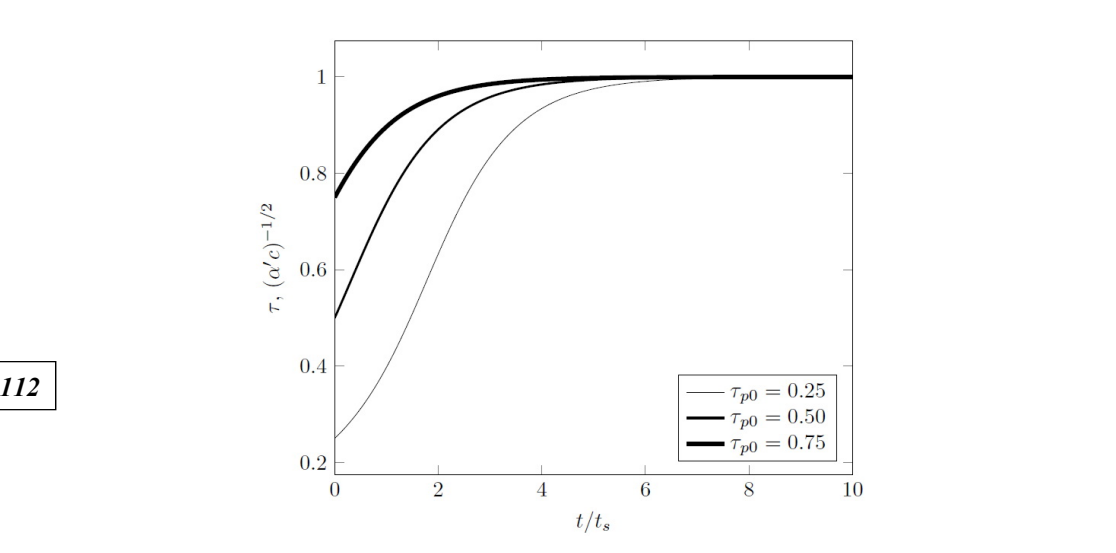

Рис. 1. Зависимость характерной длительности импульса СИП от времени при различных начальных значениях *τ*p (в единицах (*α*'*c*)−1/2). Время дано в единицах *ts*

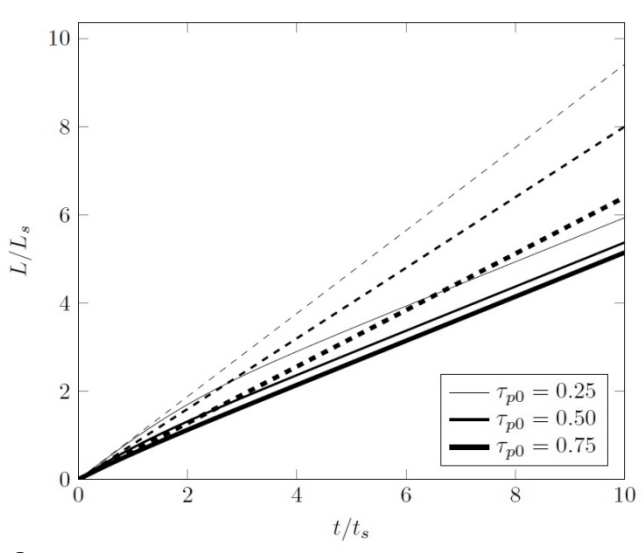

Рис. 2. Зависимость пройденного солитоном расстояния от времени при различных начальных значениях *τ*p. Расстояние дано в единицах *Ls*=*cts*. Пунктирные линии соответствующей толщины отвечают отсутствию хокинговского излучения

Для нормированной огибающей напряженности электрического поля *e* имеем выражение

$$
e = \frac{2}{\tau_p} \operatorname{sech}\left(\frac{t - \frac{z}{\nu}}{\tau_p}\right). \tag{44}
$$

На рисунке 3 изображены профили огибающей в различные моменты времени в зависимости от различных начальных значений *τ*p. Солитоны замедляются, а их амплитуда становится меньше.

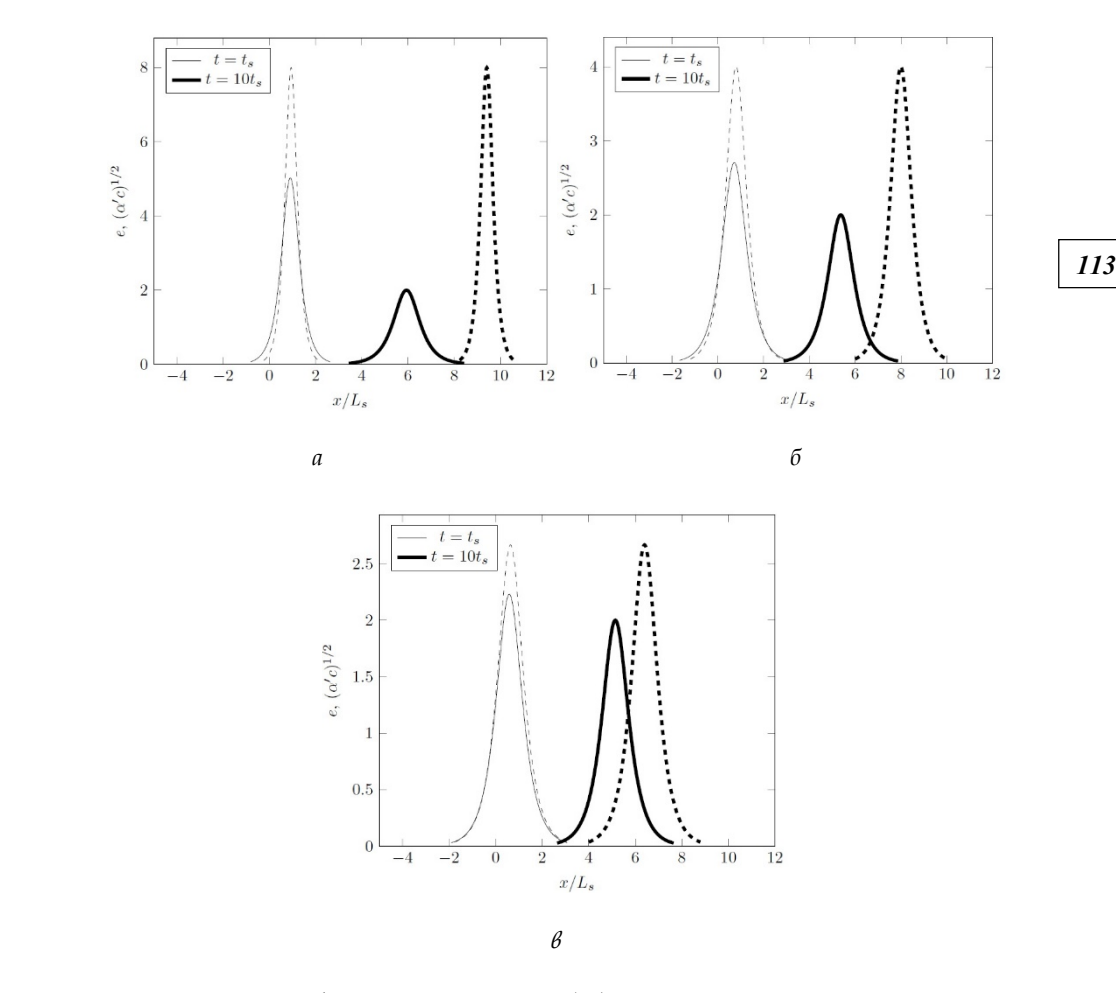

Рис. 3. Профили солитонов СИП (44) в разные моменты времени для различных начальных значений *τ*p: *а* — при *τ*p=0,25; *б* — при *τ*p=0,5; *в* — при *τ*p=0,75. Пунктирными линиями изображены профили в отсутствие эффекта хокинговского излучения.

## **Заключение**

Наше рассмотрение аналога излучения Хокинга в случае солитонов самоиндуцированной прозрачности указывает на возможность наблюдения данного явления в реальном эксперименте. Характерное время изменения амплитуды солитона на 2—3 порядка больше длительности импульса. Конечно, остаются трудности с тем, что солитон СИП затухает и по причине других эффектов (неоднородность среды, неидеальность самого импульса и т.д.).

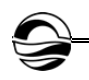

#### **Список литературы**

1. *Salam A., Strathdee J.* Hadronic Temperature and Black Solitons // Phys. Lett. B. 1977. Vol. 66. P. 143—146.

2. *Belinskii V.A., Zakharov V.E.* Integration of the Einstein equations by means of the inverse scattering problem technique and construction of exact soliton solutions // JETP. 1978. Vol. 48. Р. 985—994.

3. *Ablowitz M.J., Kaup D.J., Newell A.C., Segur H.* The Inverse Scattering Transform-Fourier Analysis for Nonlinear Problems // Stud. Appl. Math. 1974. Vol. 53. P. 249—315.

*114 114* Vol. 43. P. 199—220. 4. *Hawking S.W.* Particle creation by black holes // Comm. Math. Phys. 1975.

5. *Belgiorno F., Cacciatori S.L., Clerici M. et al.* Hawking Radiation from Ultrashort Laser Pulse Filaments // Phys. Rev. Lett. 2010. Vol. 105. P. 203901.

6. *Bermudez D., Leonhardt U.* Hawking spectrum for a fiber-optical analog of the event horizon // Phys. Rev. A. 2016. Vol. 93. P. 053820 (1—13).

7. *Steinhauer J.* Observation of quantum Hawking radiation and its entanglement in an analogue black hole // Nat. Phys. 2016. Vol. 12. P. 959—965.

8. *Robson C.W., Di Mauro Villari L., Biancalana F.* Universal quantum Hawking evaporation of integrable two-dimensional solitons // New J. Phys. 2019. Vol. 21. P. 053042.

9. *Lund F., Regge T.* Unified approach to strings and vortices with soliton solutions // Phys. Rev. D. 1976. Vol. 14. P. 1524—1535.

10. *Pohlmeyer K.* Integrable Hamiltonian systems and interactions through quadratic constraints // Comm. Math. Phys. 1976. Vol. 46. P. 207—221.

11. *Chandrasekar S.* The Mathematical Theory of Black Holes. Oxford, 1992.

12. *McCall S.L., Hahn E.L.* Self-Induced Transparency by Pulsed Coherent Light // Phys. Rev. Lett. 1967. Vol. 18. P. 908—911.

13. *Di Mauro Villari L., Marcucci G., Braidotti M.Ch., Conti C.* Sine-Gordon soliton as a model for Hawking radiation of moving black holes and quantum soliton evaporation  $//$  J. Phys. Commun. 2018. Vol. 2. P. 055016  $(1-12)$ .

14. *Landsberg P.T., De Vos A.* The Stefan-Boltzmann constant in n-dimensional space // J. Phys. A: Math. Gen. 1989. Vol. 22. P. 1073—1084.

#### **Об авторах**

Артем Валерьевич Асташенок — д-р физ.-мат. наук, проф., Балтийский федеральный университет им. И. Канта, Россия.

E-mail: aastashenok@kantiana.ru

Александр Сергеевич Тепляков — магистрант, Балтийский федеральный университет им. И. Канта, Россия.

E-mail: ateplyakov@kantiana.ru

## **The authors**

Prof. Artyom V. Astashenok, Immanuel Kant Baltic Federal University, Russia. E-mail: aastashenok@kantiana.ru

Alexander S. Teplyakov, Master's Student, Immanuel Kant Baltic Federal University, Russia.

E-mail: ateplyakov@kantiana.ru

## **ТРЕБОВАНИЯ И УСЛОВИЯ ПУБЛИКАЦИИ СТАТЕЙ В ВЕСТНИКЕ БФУ ИМ. И. КАНТА**

#### **Правила публикации статей в журнале**

1. Представляемая для публикации статья должна быть актуальной, обладать новизной, содержать постановку задач (проблем), описание основных результатов исследования, полученных автором, выводы, а также соответствовать правилам оформления.

2. Материал, предлагаемый для публикации, должен быть оригинальным, не публиковавшимся ранее в других печатных изданиях. При отправке рукописи в редакцию журнала автор автоматически принимает на себя обязательство не публиковать ее ни полностью, ни частично без согласия редакции.

*115 115* 3. Рекомендованный объем статьи для докторантов и докторов наук — 20—30 тыс. знаков с пробелами, для доцентов, преподавателей и аспирантов — не более 20 тыс. знаков.

4. Список литературы должен составлять от 15 до 30 источников, не менее 50% которых должны представлять современные (не старше 10 лет) публикации в изданиях, рецензируемых ВАК и (или) международных изданиях. Оптимальный уровень самоцитирования автора — не выше 10% от списка использованных источников.

5. Все присланные в редакцию работы проходят *внутреннее* и *внешнее рецензирование*, а также проверку системой «Антиплагиат», по результатам которых принимается решение о возможности включения статьи в журнал.

6. Статья на рассмотрение редакционной коллегией направляется ответственному редактору по e-mail. Контакты ответственных редакторов: *http://journals. kantiana.ru/vestnik/contact\_editorial/*

7. Статьи на рассмотрение принимаются в режиме онлайн. Для этого авторам нужно зарегистрироваться на портале Единой редакции научных журналов БФУ им. И. Канта *http://journals.kantiana.ru/submit\_an\_article* и следовать подсказкам в разделе «Подать статью онлайн».

9. Решение о публикации (или отклонении) статьи принимается редакционной коллегией журнала после ее рецензирования и обсуждения.

10. Автор имеет право публиковаться в одном выпуске «Вестника Балтийского федерального университета им. И. Канта» один раз; второй раз в соавторстве — в исключительном случае, только по решению редакционной коллегии.

## **Комплектность и форма представления авторских материалов**

**1.** Статья должна содержать следующие элементы:

1) индекс УДК — должен достаточно подробно отражать тематику статьи (основные правила индексирования по УДК см.: *http://www.naukapro.ru/metod.htm*);

2) название статьи строчными буквами на русском и английском языках *(до 12 слов)*;

3) аннотацию на русском и английском языках *(150—250 слов, то есть 500 печатных знаков)*. Располагается перед ключевыми словами после заглавия;

4) ключевые слова на русском и английском языках *(4—8 слов).* Располагаются перед текстом после аннотации;

5) список литературы *(примерно 25 источников)* оформляется в соответствии с ГОСТ Р 7.0.5. — 2008;

7) сведения об авторах на русском и английском языках (Ф. И. О. полностью, ученые степени, звания, должность, место работы, e-mail, контактный телефон);

8) сведения о языке текста, с которого переведен публикуемый материал.

**2.** Ссылки на литературу в тексте статей даются только в квадратных скобках с указанием номера источника из списка литературы, приведенного в конце статьи: первая цифра — номер источника, вторая — номер страницы (например: [12, с. 4]).

**3.** Рукописи, не отвечающие требованиям, изложенным в пункте 1, в печать не принимаются, не редактируются и не рецензируются.

#### **Общие правила оформления текста**

Авторские материалы должны быть подготовлены *в электронной форме* в формате листа А4 (210 × 297 мм).

Все текстовые авторские материалы принимаются исключительно в формате *doc* и *docx* (Microsoft Office).

Подробная *информация о правилах оформления текста*, в том числе *таблиц, рисунков, ссылок и списка литературы*, размещена на сайте Единой редакции научных журналов БФУ им. И. Канта: *http://journals.kantiana.ru/vestnik/monograph/.*

Рекомендуем авторам ознакомиться с информационно-методическим комплексом «Как написать научную статью»: *http://journals.kantiana.ru/authors/imk/.*

#### **Порядок рецензирования рукописей статей**

*116 116* 1. Все научные статьи, поступившие в редколлегию Вестника БФУ им. И. Канта, подлежат обязательному рецензированию. Отзыв научного руководителя или консультанта не может заменить рецензии.

2. Ответственный редактор серии определяет соответствие статьи профилю журнала, требованиям к оформлению и направляет ее на рецензирование специалисту, доктору или кандидату наук, имеющему наиболее близкую к теме статьи научную специализацию.

3. Сроки рецензирования в каждом отдельном случае определяются ответственным редактором серии с учетом создания условий для максимально оперативной публикации статьи.

4. В рецензии освещаются следующие вопросы:

а) соответствует ли содержание статьи заявленной в названии теме;

б) насколько статья соответствует современным достижениям научно-теоретической мысли;

в) доступна ли статья читателям, на которых она рассчитана, с точки зрения языка, стиля, расположения материала, наглядности таблиц, диаграмм, рисунков и формул;

г) целесообразна ли публикация статьи с учетом ранее выпущенной по данному вопросу литературы;

д) в чем конкретно заключаются положительные стороны, а также недостатки статьи, какие исправления и дополнения должны быть внесены автором;

е) рекомендуется (с учетом исправления отмеченных рецензентом недостатков) или не рекомендуется статья к публикации в журнале, входящем в Перечень ведущих периодических изданий ВАК.

5. Рецензирование проводится конфиденциально. Автор рецензируемой статьи может ознакомиться с текстом рецензии. Нарушение конфиденциальности допускается только в случае заявления рецензента о недостоверности или фальсификации материалов, изложенных в статье.

6. Если в рецензии содержатся рекомендации по исправлению и доработке статьи, ответственный редактор серии направляет автору текст рецензии с предложением учесть их при подготовке нового варианта статьи или аргументированно (частично или полностью) их опровергнуть. Доработанная (переработанная) автором статья повторно направляется на рецензирование.

7. Статья, не рекомендованная рецензентом к публикации, к повторному рассмотрению не принимается. Текст отрицательной рецензии направляется автору по электронной почте, факсом или обычной почтой.

8. Наличие положительной рецензии не является достаточным основанием для публикации статьи. Окончательное решение о целесообразности публикации принимается редколлегией серии.

9. После принятия редколлегией серии решения о допуске статьи к публикации ответственный секретарь серии информирует об этом автора и указывает сроки публикации.

Текст рецензии направляется автору по электронной почте, факсом или обычным почтовым отправлением.

10. Оригиналы рецензий хранятся в редколлегии серии и редакции «Вестника Балтийского федерального университета им. И. Канта» в течение пяти лет.

*Научное издание*

# ВЕСТНИК БАЛТИЙСКОГО ФЕДЕРАЛЬНОГО УНИВЕРСИТЕТА им. И. КАНТА

## Серия

Физико-математические и технические науки

2021

N<u>o</u> 2

Редактор *Д.А. Малеваная.* Корректор *С.В. Ильина* Компьютерная верстка *Г.И. Винокуровой*

Подписано в печать 15.06.2021 г. Формат 70×108 <sup>1</sup>/<sub>16</sub>. Усл. печ. л. 10,2 Тираж 1000 экз. (1-й завод 45 экз.). Цена свободная. Заказ

Издательство Балтийского федерального университета им. Иммануила Канта 236001, г. Калининград, ул. Гайдара, 6